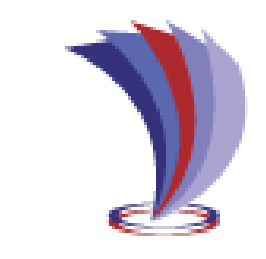

# **UNIVERSIDAD TECNOLÓGICA INDOAMÉRICA DIRECCIÓN DE POSGRADO**

## <span id="page-0-0"></span>**MAESTRÍA EN EDUCACIÓN, MENCIÓN EN PEDAGOGÍA EN ENTORNOS DIGITALES**

## **TEMA:**

### **\_\_\_\_\_\_\_\_\_\_\_\_\_\_\_\_\_\_\_\_\_\_\_\_\_\_\_\_\_\_\_\_\_\_\_\_\_\_\_\_\_\_\_\_\_\_\_\_\_\_\_\_\_\_\_\_\_\_\_\_\_\_\_\_\_\_ LMS EN EL APRENDIZAJE DE LA INFORMÁTICA APLICADA EN EL BACHILLERATO**

**\_\_\_\_\_\_\_\_\_\_\_\_\_\_\_\_\_\_\_\_\_\_\_\_\_\_\_\_\_\_\_\_\_\_\_\_\_\_\_\_\_\_\_\_\_\_\_\_\_\_\_\_\_\_\_\_\_\_\_\_\_\_\_\_\_\_**

## **Trabajo de investigación previo a la obtención del grado de Magíster en Educación mención en Pedagogía en Entornos Digitales**

**Autor: Pedro Pablo Mullo Casnanzuela**

**Tutor: Ing. Alex Guillermo Medina Herrera, Mg.**

## **AMBATO – ECUADOR**

**2021**

# <span id="page-1-0"></span>**AUTORIZACIÓN POR PARTE DEL AUTOR PARA LA CONSULTA, REPRODUCCIÓN PARCIAL O TOTAL Y PUBLICACIÓN ELECTRÓNICA DEL TRABAJO DE TÍTULACIÓN**

Yo PEDRO PABLO MULLO CASNANZUELA, declaro ser autor del Trabajo de Investigación con el nombre "LMS EN EL APRENDIZAJE DE LA INFORMÁTICA APLICADA EN EL BACHILLERATO", como requisito para optar al grado de MÁSTER EN EDUCACIÓN MENCIÓN EN PEDAGOGÍA EN ENTORNOS DIGITALES y autorizo al Sistema de Bibliotecas de la Universidad Tecnológica Indoamérica, para que con fines netamente académicos divulgue esta obra a través del Repositorio Digital Institucional (RDI-UTI).

Los usuarios del RDI-UTI podrán consultar el contenido de este trabajo en las redes de información del país y del exterior, con las cuales la Universidad tenga convenios. La Universidad Tecnológica Indoamérica no se hace responsable por el plagio o copia del contenido parcial o total de este trabajo.

Del mismo modo, acepto que los Derechos de Autor, Morales y Patrimoniales, sobre esta obra, serán compartidos entre mi persona y la Universidad Tecnológica Indoamérica, y que no tramitaré la publicación de esta obra en ningún otro medio, sin autorización expresa de la misma. En caso de que exista el potencial de generación de beneficios económicos o patentes, producto de este trabajo, acepto que se deberán firmar convenios específicos adicionales, donde se acuerden los términos de adjudicación de dichos beneficios.

Para constancia de esta autorización, en la ciudad de **Ambato**, a los **veinticinco** días del mes de **mayo** de 20**21**, firmo conforme:

Autor: Pedro Pablo Mullo Casnanzuela

Firma: fulled

Número de cédula: 0502040843 Dirección: Cotopaxi, Latacunga, Ignacio Flores Correo electrónico: [pedromullo12@gmail.com](mailto:pedromullo12@gmail.com) Teléfono: 0983240168

# **APROBACIÓN DEL TUTOR**

<span id="page-2-0"></span>En mi calidad de Tutor del Trabajo de Titulación "LMS EN EL APRENDIZAJE DE LA INFORMÁTICA APLICADA EN EL BACHILLERATO" presentado por PEDRO PABLO MULLO CASNANZUELA, para optar por el Título MÁSTER EN EDUCACIÓN MENCIÓN EN PEDAGOGÍA EN ENTORNOS DIGITALES.

#### **CERTIFICO**

Que dicho trabajo de investigación ha sido revisado en todas sus partes y considero que reúne los requisitos y méritos suficientes para ser sometido a la presentación pública y evaluación por parte del Tribunal Examinador que se designe.

Ambato, 25 de mayo de 2021

Jul Esinof ……………………………………………………..

Ing. Alex Guillermo Medina Herrera, Mg.

# **DECLARACIÓN DE AUTENTICIDAD**

<span id="page-3-0"></span>Quien suscribe, declaro que los contenidos y los resultados obtenidos en el presente trabajo de investigación, como requerimiento previo para la obtención del Título de MÁSTER EN EDUCACIÓN MENCIÓN EN PEDAGOGÍA EN ENTORNOS DIGITALES, son absolutamente originales, auténticos y personales y de exclusiva responsabilidad legal y académica del autor.

Ambato, 25 de mayo de 2021

Filippe ………………………………

Pedro Pablo Mullo Casnanzuela C.I. 0502040843

# **APROBACIÓN DEL TRIBUNAL**

<span id="page-4-0"></span>El trabajo de Titulación, ha sido revisado, aprobado y autorizada su impresión y empastado, sobre el Tema: LMS EN EL APRENDIZAJE DE LA INFORMÁTICA APLICADA EN EL BACHILLERATO, previo a la obtención del Título de MÁSTER EN EDUCACIÓN MENCIÓN EN PEDAGOGÍA EN ENTORNOS DIGITALES, reúne los requisitos de fondo y forma para que el estudiante pueda presentarse a la sustentación del trabajo de titulación.

Ambato, 25 de mayo de 2021

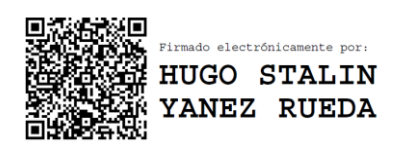

Ing. Hugo Yánez Rueda, Mg. PRESIDENTE DEL TRIBUNAL

Ing. Javier Salazar Mera, Msc.

VOCAL

Julesins

Ing. Alex Guillermo Medina Herrera, Mg.

VOCAL

### **DEDICATORIA**

<span id="page-5-0"></span>*A Dios por ser el ser supremo que protege a toda mi familia y me lleva por el mejor sendero de mi destino, a mis padres y toda mi familia por ser fuente de inspiración, para ser mejor cada día, planteándome retos cada vez más prometedores y que es mi deber alcanzarlos.*

#### **AGRADECIMIENTO**

<span id="page-6-0"></span>*A Dios por permitirme enfrentar nuevos retos, difíciles pero no imposibles de alcanzarlo, a la Universidad Tecnológica "INDOAMÉRICA", por abrir sus puertas para alcanzar una nueva meta, a sus autoridades, personal administrativo y docentes, de manera especial al Mg. Alex Medina, asesor del presente trabajo, por su guía y paciencia demostrada.*

# ÍNDICE DE CONTENIDOS

<span id="page-7-0"></span>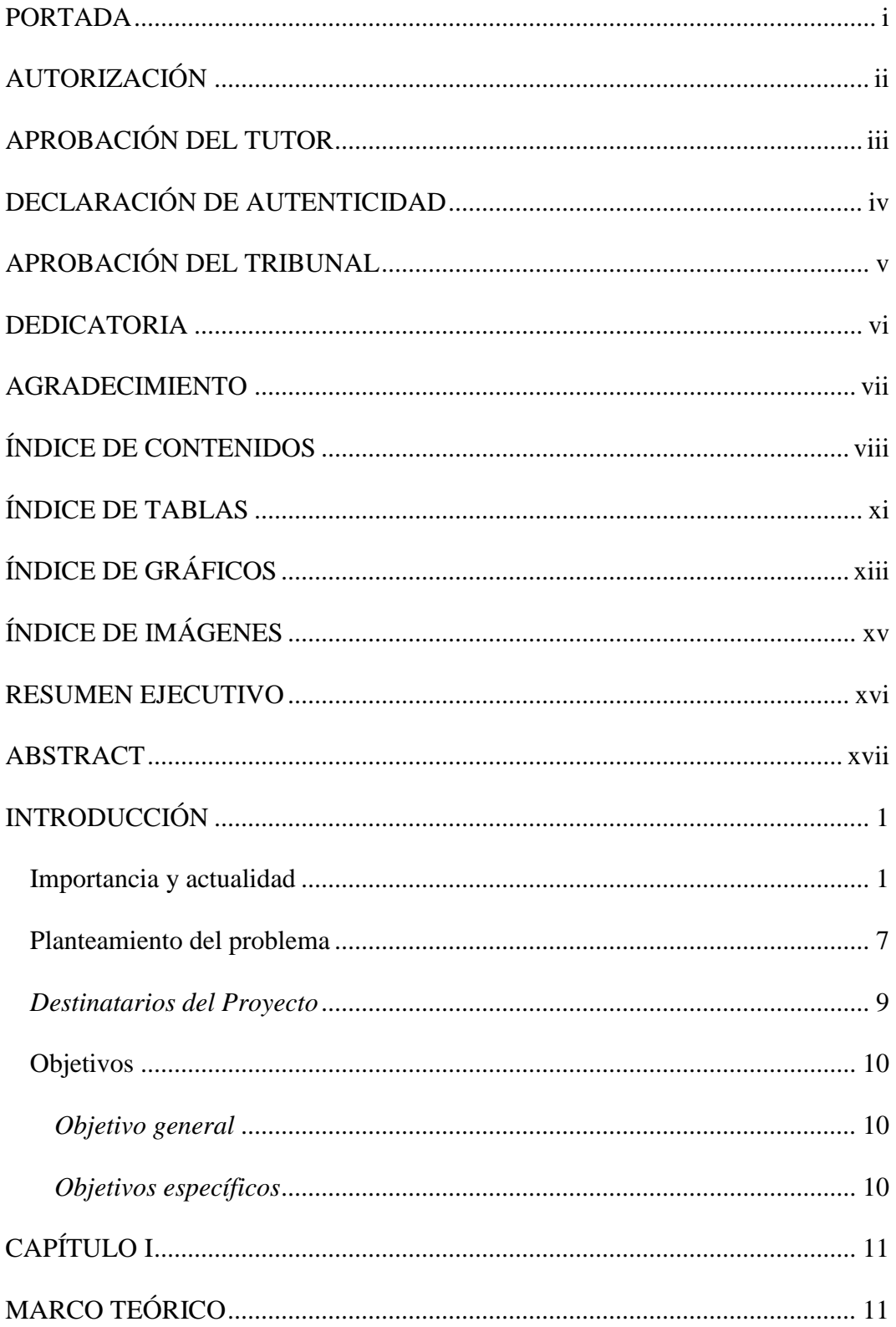

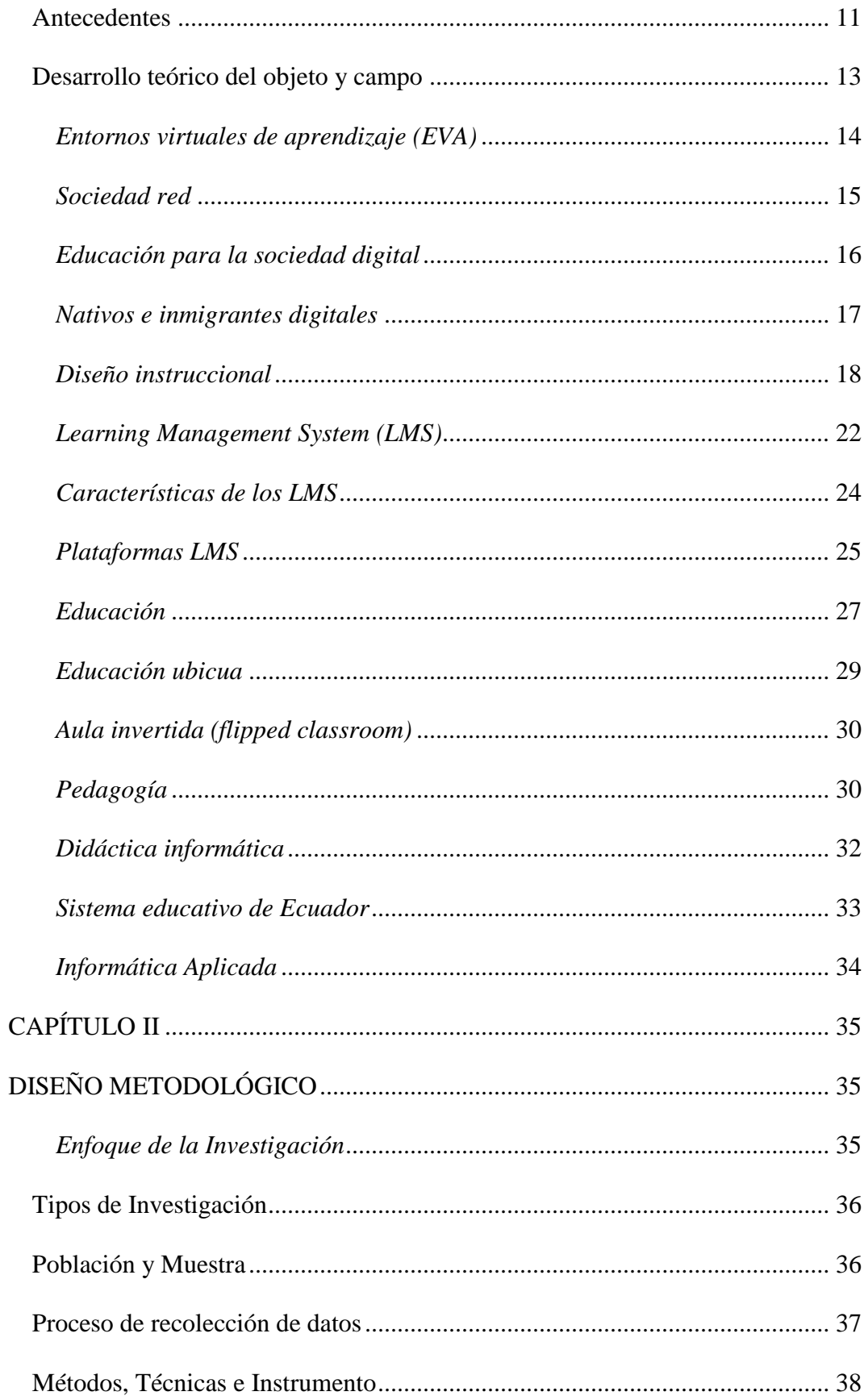

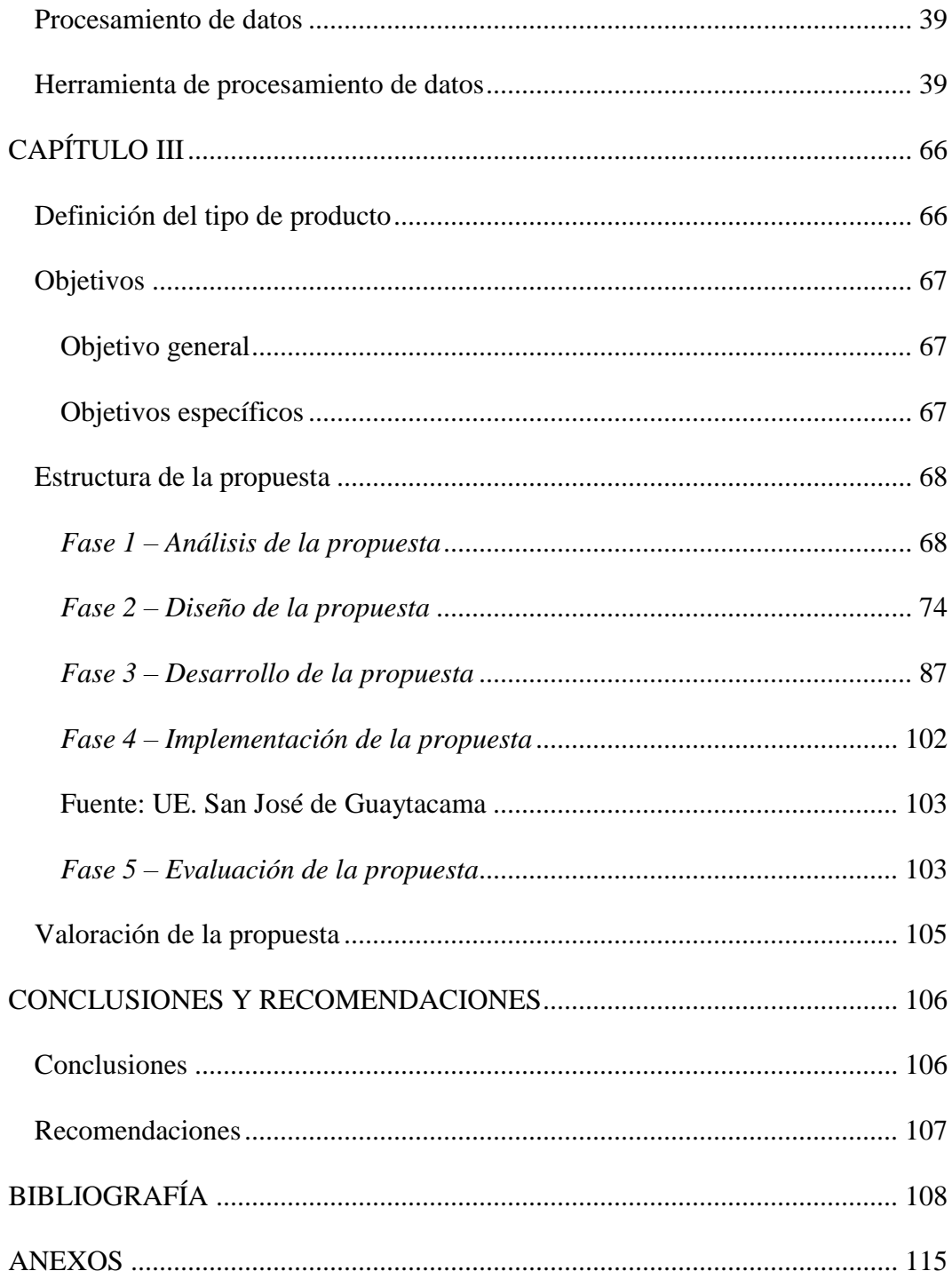

# **ÍNDICE DE TABLAS**

<span id="page-10-0"></span>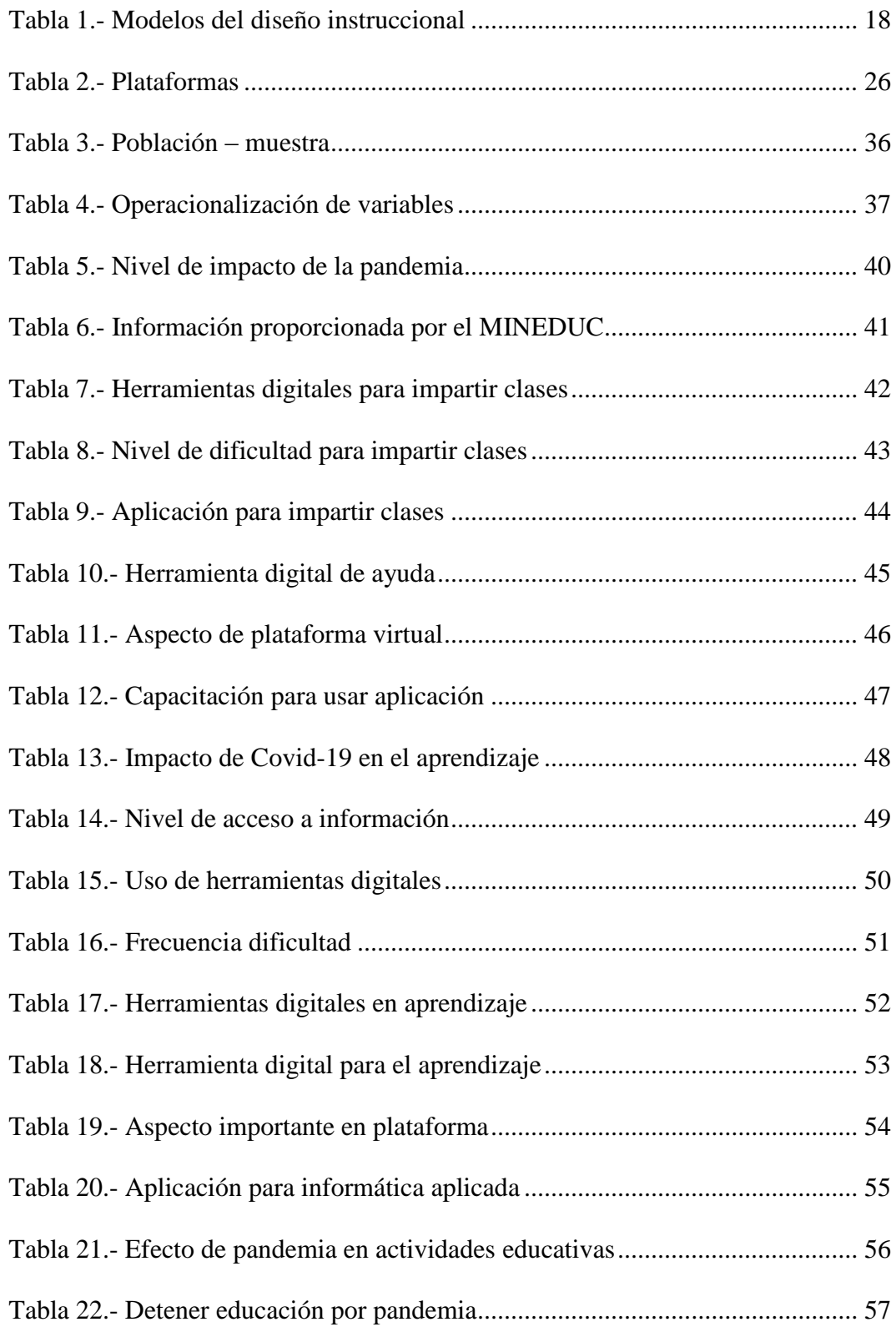

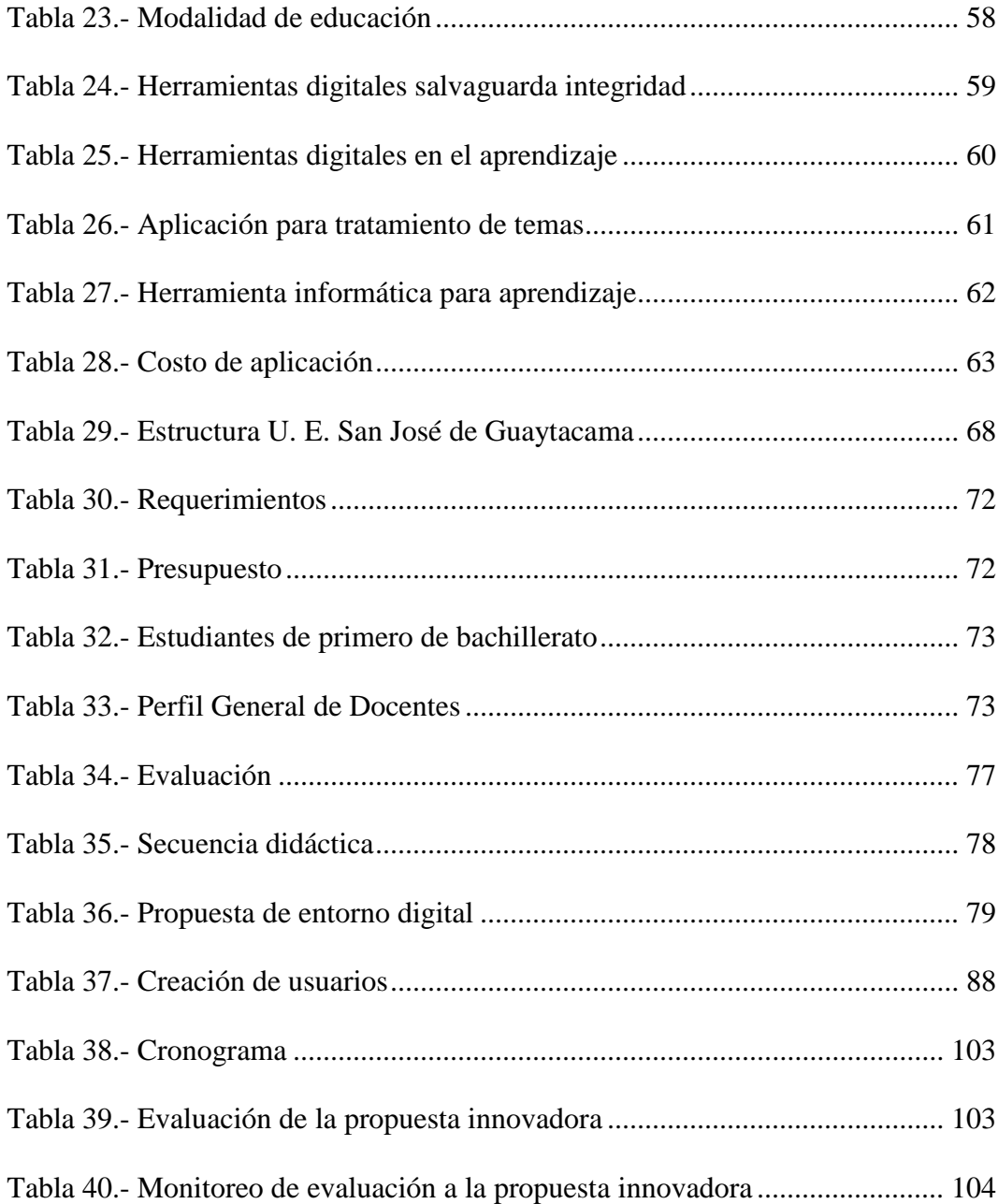

# **ÍNDICE DE GRÁFICOS**

<span id="page-12-0"></span>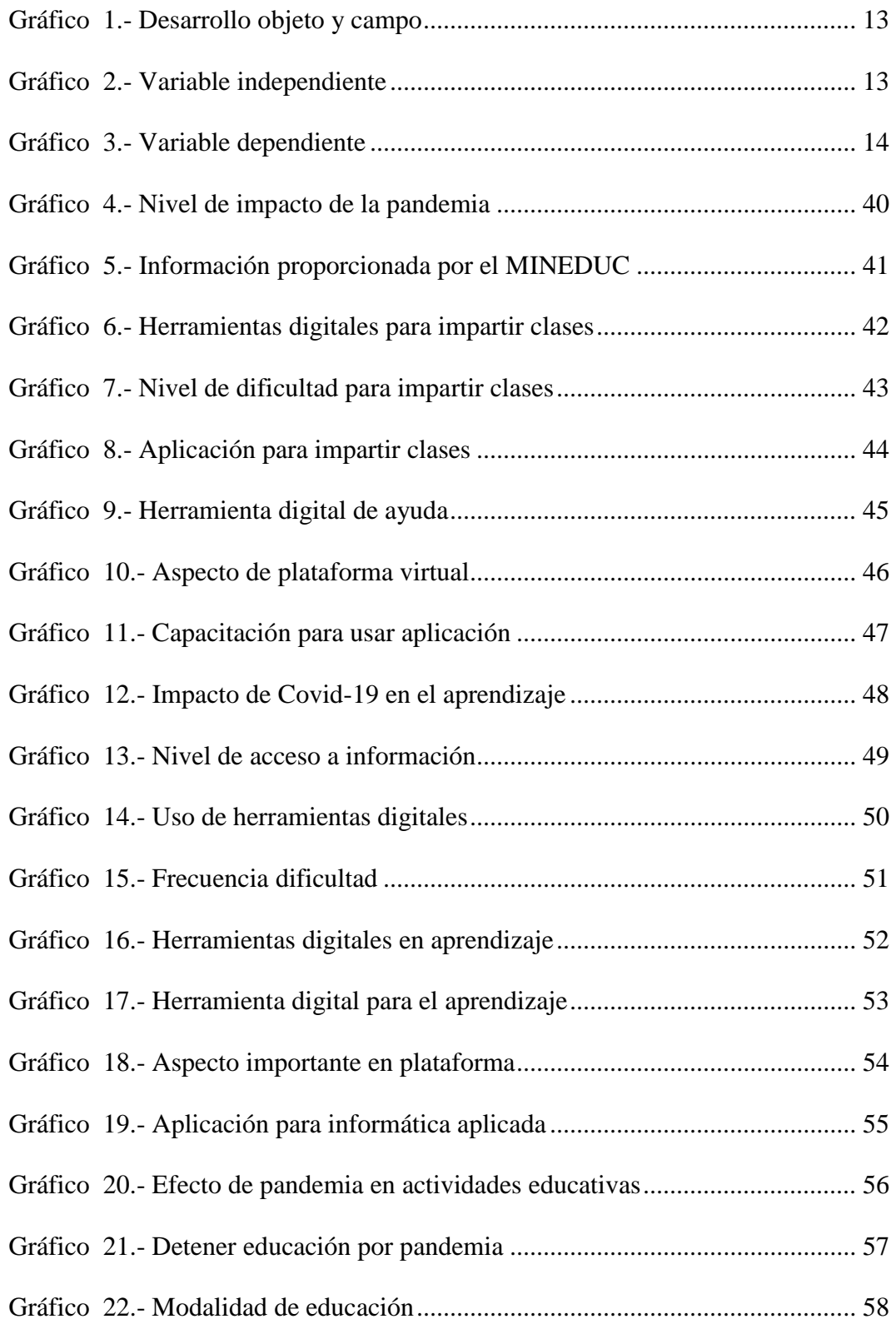

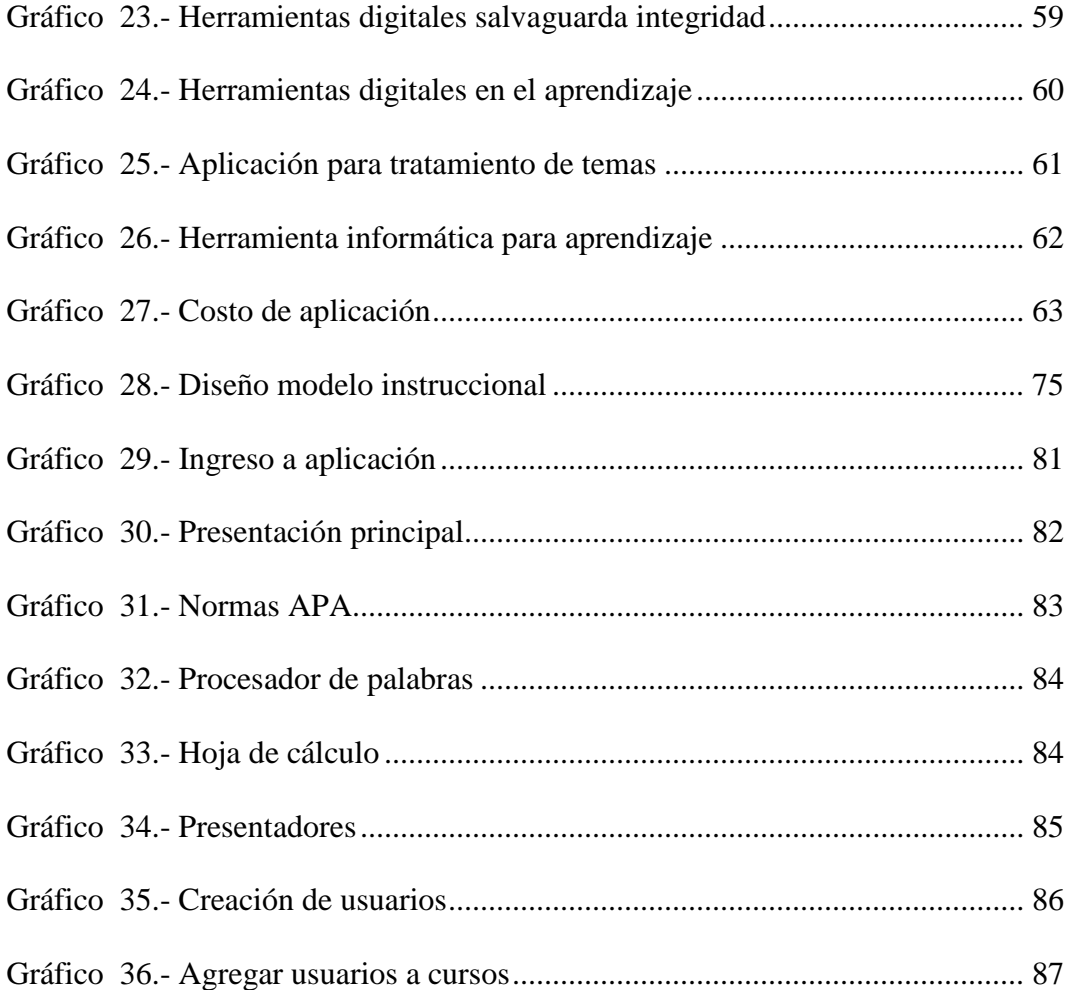

# ÍNDICE DE IMÁGENES

<span id="page-14-0"></span>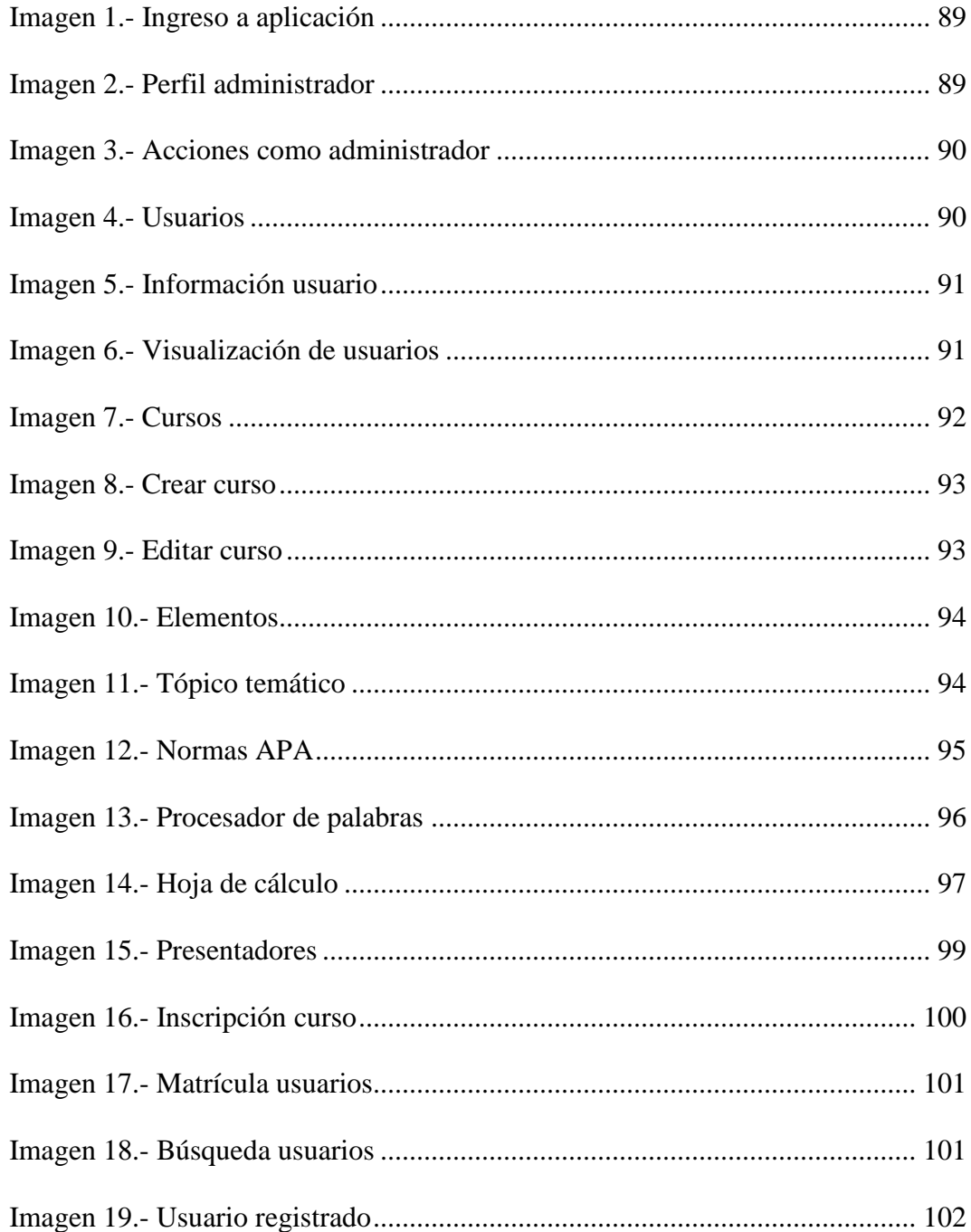

### **UNIVERSIDAD TECNOLÓGICA INDOAMÉRICA DIRECCIÓN DE POSGRADO MAESTRÍA EN EDUCACIÓN MENCIÓN EN PEDAGOGÍA EN ENTORNOS DIGITALES**

### **TEMA**: LMS EN EL APRENDIZAJE DE LA INFORMÁTICA APLICADA EN EL BACHILLERATO

**AUTOR**: Pedro Pablo Mullo Casnanzuela **TUTOR**: Ing. Alex Guillermo Medina Herrera, Mg.

#### **RESUMEN EJECUTIVO**

<span id="page-15-0"></span>La importancia de los Learning Management System (LMS), Sistema de Gestión de Aprendizaje, radica en la necesidad de desarrollar las actividades educativas, basado en el criterio de una "educación al alcance de todos", para con ello potenciar la capacidad de aprendizaje de los educandos en todos los niveles, mediante el uso de los entornos digitales, tomando en consideración la dificultad de una educación no presencial, marcada por la pandemia mundial del Covid-19 que afecta a todo el mundo y el aprovechamiento de las herramientas tecnológicas como recurso para fomentar la enseñanza, que al mismo tiempo sea una oportunidad de promover la innovación y la motivación hacia una nueva cultura educativa, centrados al logro de los objetivos planteados en el presente tema de estudio, con lo cual se pueda mejorar el aprendizaje de la asignatura de informática aplicada en los estudiantes del bachillerato, basado en contenidos centrados que fortalecen el marco teórico. Para tal efecto se utiliza los métodos cuantitativo y cualitativo, considerando como esencial lo manifestado por los expertos y conocedores de los temas que abarca el estudio, de la misma manera la extracción de la información a través de instrumentos de recolección de datos, basado en los cuestionarios, apegado a ello para la realización de esta propuesta se aplica el diseño instruccional ADDIE (Análisis, Diseño, Desarrollo, Implementación, Evaluación), cuyo enfoque está orientado específicamente al desarrollo de aplicaciones que trabajan bajo el ambiente de los entornos virtuales, ya que promueve una modalidad de educación centrada en el uso de las herramientas tecnológicas, digitales y virtuales, cuyo resultado se evidencia en la efectividad de las clases impartidas por los docentes y el alcance de los conocimientos y habilidades por parte de los estudiantes en sus diferentes niveles y áreas de estudio.

**Descriptores:** aprendizaje, educación, gestión, informática.

### **UNIVERSIDAD TECNOLÓGICA INDOAMÉRICA DIRECCIÓN DE POSGRADO MAESTRÍA EN EDUCACIÓN MENCIÓN EN PEDAGOGÍA EN ENTORNOS DIGITALES**

## **TEMA**: LMS EN EL APRENDIZAJE DE LA INFORMÁTICA APLICADA EN EL BACHILLERATO

**AUTOR**: Pedro Pablo Mullo Casnanzuela **TUTOR**: Ing. Alex Guillermo Medina Herrera, Mg.

#### **ABSTRACT**

<span id="page-16-0"></span>The importance of the Learning Management System (LMS), Learning Management System, lies in the necessity to develop educational activities based on the criterion of "education for all" to enhance the learning capacity of learners at all levels through the use of digital environments. Furthermore, the difficulty of a non-face-to-face education, marked by the global pandemic of Covid-19, has affected the whole world and has made people use technological tools as a resource to promote teaching, which at the same time is an opportunity to promote innovation and motivation towards a new educational culture—focused on achieving the objectives set out in this subject of study. Furthermore, it can improve the learning of applied informatics in high school students based on focused content that strengthens the theoretical framework. For such effect, the quantitative and qualitative methods are used, considering as essential what is expressed by the experts of the subjects covered by the study. The data collection instruments are based on the questionnaires attached to them for the realization of this proposal. The instructional design ADDIE (Analysis, Design, Development, Implementation, Evaluation) is applied, whose approach is specifically oriented to the development of applications that work under virtual environments. It promotes an educational modality focused on technological, digital, and virtual tools, whose result is evidenced in the effectiveness of the classes taught by teachers and the scope of knowledge and skills by students in their different levels and areas of study.

**KEYWORDS:** learning, education, management, computer science.

# **INTRODUCCIÓN**

#### <span id="page-17-1"></span><span id="page-17-0"></span>**Importancia y actualidad**

La investigación planteada se orienta al desarrollo en la línea de investigación *Docencia en entornos digitales*, ya que se considera que el sistema educativo nacional está impulsando el uso de las herramientas tecnológicas dentro de las actividades educativas.

Se considera la educación en los países con mayor reconocimiento, como lo expone: Delia Arroyo Resino (2013) de acuerdo a los informes del Programa Internacional de Evaluación de los Alumnos (PISA) 2012 y el Instituto Nacional de Evaluación Educativa (INEE) sitúa a España en los puestos 27, 25 y 23, mientras que Finlandia está entre los 6 países cuyos alumnos obtienen mejores resultados, de allí que se identifica que la calidad de educación está acorde a las exigencias de la sociedad actual.

Desde este punto se entiende que la educación es un derecho del ser humano sin distinción de ninguna naturaleza como se estipula en los Art. 26, 27, 28 y 29 de la Constitución de la República del Ecuador, establece que la educación debe estar centrada en el ser humano y garantizará su desarrollo holístico (LOEI, 2018), que fomentan el desarrollo económico, social y cultural de la persona dentro de la sociedad en donde se realiza, enmarcado en el principio de igualdad a los derechos en el marco de equidad de género, la justicia, la solidaridad y la paz, por ello se menciona como referencia el siguiente contexto que regula el fundamento legal:

Art. 27 "La educación se centrará en el ser humano y garantizará su desarrollo holístico en el marco de los Derechos Humanos, impulsara la equidad de género, la justicia, la solidaridad y la paz".

Basado en este artículo se puede recalcar que en nuestro país, todo ciudadano ecuatoriano o que haya obtenido su naturalización podrá acceder a una educación como se establece y además el estado garantizará su permanencia, especialmente en el nivel medio de estudio, ante ello el Ministerio de Educación será el responsable directo de la adecuada funcionalidad, además también canalizará la asignación de los recursos necesarios con el objeto de ofrecer una educación de calidad.

Otro aspecto a tomar en cuenta, es la situación actual por la que atraviesa nuestra humanidad frente a la pandemia del Covid–19 originada en Wuhan (China) a finales de 2019, que se expandió rápidamente por todos los países, el Ecuador no fue la excepción, de allí que la educación por ser un derecho no se puede detener, como lo expone: Pastor (2021) "En estos momentos la educación en todos los ámbitos ha sido afectada por la pandemia y debemos seguir enseñando de la mejor manera posible", lo que nos motiva a ser docentes más comprometidos en las actividades educativas, hacer frente a la adversidad de la pandemia y formando seres humanos más involucrados con el desarrollo económico, político, social y cultural de nuestra sociedad, ante lo cual el gobierno nacional como medida de prevención dispone:

Mediante Acuerdo Ministerial No. MDT-2020-076 del 12 de marzo de 2020, el Ministro de Trabajo expide las directrices para la aplicación de teletrabajo emergente durante la declaratoria de emergencia sanitaria como medidas de prevención para evitar la propagación del coronavirus (Covid-19).

Conforme lo determina la Ley Orgánica de Educación Intercultural Bilingüe, en su art. 11, literal o), es obligación de los docentes, mantener el servicio educativo en funcionamiento de acuerdo con la Constitución.

Mediante Acuerdo Ministerial Nro. MINEDUC-MINEDUC-2020-00014-A, de 15 de marzo de 2020, la Ministra de Educación, en su art. 2 dispone al personal administrativo y docente del Sistema Nacional de Educación, continuar las labores bajo la modalidad de teletrabajo.

Con ello, apegados al derecho de la salud y la vida de quienes conforman la comunidad educativa, acata esta disposición y se sujeta al desarrollo de las actividades educativas dando continuidad al tratamiento de los contenidos temáticos desde cada uno de los hogares, ante lo cual el uso de las herramientas tecnológicas se ha convertido en la aliada.

La importancia de este tema de investigación nace de la necesidad de proveer herramientas útiles e innovadoras, basadas en el uso y aprovechamiento de las Nuevas Tecnologías de Información y Comunicación (NTIC), que den la posibilidad de apoyo en las nuevas maneras de formación presencial, a distancia o bimodal, de ahí que para este trabajo es necesario la información tomada de investigaciones a nivel nacional e internacional como artículos científicos, libros entre otros, que ayude en la adquisición del conocimiento, así también se realizará la investigación mediante encuestas dirigida a estudiantes del bachillerato, obtener información precisa y con ello garantizar la veracidad de la investigación.

Según: González D. et al. (2020) es un reto para los docentes que permita potenciar las capacidades, habilidades, destrezas a fin de crear un ambiente de aprendizaje y que los estudiantes aprendan a aprender, mediante el uso de las clases virtuales a través de las plataformas educativas, considerando la situación expuesta es necesario recurrir al uso de las herramientas tecnológicas, ya que posibilitarán el desarrollo cabal de las actividades educativas en todos los niveles, desde este punto de vista el Learning Management System (LMS) ofrece su aplicación, con ello se promueve una educación de calidad.

Según los criterios en la formación de los educandos así Ausubel, (1983) con el aprendizaje significativo, Larios V., (1998) con el constructivismo, Gregorio M. (2007) con las aplicación de las metodologías activas en la enseñanza, el construccionismo de Papert, el Conectivismo de Siemens y el modelo de diseño instruccional ADDIE que es la más adecuada para la elaboración de las aplicaciones en los Entornos Virtuales de Aprendizaje.

En el trabajo será importante utilizar la investigación cuantitativa que permitirá recopilar y analizar los datos, la cualitativa para verificar el desarrollo de los hechos que se evidencia en las actividades que realizan los estudiantes, la mixta que proporciona datos de diferentes aspectos haciendo más efectiva la consecución de la información por parte de los participantes en el proceso educativo.

Esta investigación para su mayor efectividad es necesario aplicar los métodos: inductivo – deductivo, analítico – sintético, a través de la encuesta, la observación y como instrumento el cuestionario que caracterice a los objetos de estudio para obtener mejores resultados, de la misma manera para el estudio de factibilidad se utilizará como población a los docentes, estudiantes del nivel de bachillerato que están inmersos en el uso de las herramientas tecnológicas y un grupo de padres de familia para una mayor precisión.

La implementación de un LMS es un excelente cambio en el desarrollo de las actividades educativas, ya que normalmente estamos ambientados al trabajo presencial en el aula, sin embargo con el reto de la modalidad de educación que hemos asumido en estos últimos años nos orienta a canalizar de mejor manera el proceso de enseñanza – aprendizaje basado en el uso en las herramientas tecnológicas.

Actualmente se han buscado estrategias para promover de una mejor manera la educación en todos sus niveles y ámbitos de aprendizaje, mediante el uso de herramientas tecnológicas, así se puede observar en los estudios realizado en España en la Universidad de las Islas Baleares por Bournissen J. (2017) quien al identificar la necesidad de enfocarse a un esquema pedagógico virtual ha llevado a efecto el modelo instruccional ADDIE que abarca sus etapas y se centra al desarrollo de una herramienta considerando al estudiante como parte esencial para tal efecto, luego se define las dimensiones: organizativa, pedagógica y tecnológica que en conjunto establece la estructura del modelo educativo con los entornos digitales, identificando mayor interés de los estudiantes, sus estudios, el desarrollo de sus actividades y un mejor acercamiento hacia esta modalidad de aprendizaje.

En América Latina, de la misma manera se han llevado a efecto diversos estudios que conllevan al uso de plataformas virtuales en el campo educativo, como lo demuestra Huanca E. (2018) en la investigación realizada en la Universidad Mayor de San Andrés, Bolivia donde señala que las plataformas virtuales impulsará un mejor desarrollo el proceso de enseñanza – aprendizaje, para con ello lograr una mejor relación educativa entre los docentes y estudiantes, aspectos que es de vital importancia tomar en consideración ya que ello fortalece la educación en todos los niveles, considerando que por efectos de la pandemia en la educación media o secundaria sería una excelente oportunidad su aprovechamiento y dejar de lado las brechas del desconocimiento.

En el Ecuador, de la misma manera se ha realizado estudios que conllevan a esta modalidad de trabajo, de allí se puede mencionar los estudios realizados en la Universidad de Cuenca, donde Vintimilla E. (2015) expone que hoy en día los entornos virtuales de aprendizaje han marcado un nuevo escenario en la educación, ya que el estudiante es el principal protagonista en el proceso de enseñanza – aprendizaje, ya que estas herramientas tecnológicas han marcado un espacio muy importante en nuestra labores.

También se menciona el estudio realizado en la Universidad Técnica de Ambato, por Ramos F. (2013) quien da a conocer que el uso de estas herramientas tecnológicas es aplicable en las diferentes áreas de estudios con las distintas plataformas, así resalta el uso de moodle, ya que su ambiente de trabajo permite una mejor organización de las actividades, haciéndose más adecuada el proceso de enseñanza, fomentando de esta manera el aprovechamiento de la tecnología, que van acorde a las necesidades y alcance del grupo de estudiantes, docentes e incluso el personal inmerso en el quehacer educativo ya que posibilita organizar nuestro espacio y tiempo en la realización de tareas.

En la Unidad Educativa "San José de Guaytacama", no ajena a la realidad, se evidencia que los docentes hacen los méritos necesarios para promover un aprendizaje equitativo con igualdad de oportunidades, a pesar de las adversidades como: ubicación geográfica, accesibilidad a los medios tecnológicos de comunicación, especialmente por parte de los estudiantes y estrategias por parte de entes superiores que promuevan mayor participación en la designación de recursos, es por ello que la presente investigación propondrá el cambio que la educación exige para alcanzar los estándares de calidad en el proceso de enseñanza – aprendizaje.

#### <span id="page-23-0"></span>**Planteamiento del problema**

La educación a nivel general en todos los países del mundo es una actividad que promueve el desarrollo en los diferentes campos, es por ello que la formación del individuo va desde los primeros años de sus vidas, tomando en consideración el nivel de aplicabilidad de los mismos en pos de mejor desempeño tanto por parte del docente como del estudiante, ya que ello permitirá alcanzar los mejores resultados esperados y ser más competitivos.

La educación actual exige el uso de herramientas, recursos tecnológicos digitales acorde a las necesidades y alcance de cada grupo de educandos, enfocados a un aprendizaje equitativo dentro de su medio social, como entes forjadores de una generación más comprometida con su desarrollo, es precisamente estos aspectos que marcan la diferencia en la calidad educativa promovida por los educadores en los diferentes sectores, ámbitos y medios de desenvolvimiento como en el mundo virtual.

También es un factor imprescindible considerar la situación por las que puede atravesar el sector educativo ante las circunstancias que se presentan, visto de esta manera en los actuales momentos la presencia de la pandemia del Covid-19 afecta en todos los ámbitos a nivel mundial, por ende el Ecuador, ante ello como medida de prevención el gobierno nacional conjuntamente con el Ministerio de Educación, establecieron las nuevas modalidades de educación apoyadas con el uso de las Tecnologías de la Información y Comunicación (TIC), para continuar con las actividades educativas en los establecimientos públicos o privadas, en todos los niveles, para con ello salvaguardar la integridad de los educandos.

Se observa que las herramientas tecnológicas ofrecen un desarrollo eficaz de las actividades, sin embargo es fundamental reconocer los requerimientos de su uso como: dispositivos tecnológicos, accesibilidad al internet, habilidad en el uso de las diferentes aplicaciones informáticas, predisposición de las personas, lo cual influye también en la parte económica, aspectos que es necesario considerar en el desarrollo de la investigación.

En la Unidad Educativa "San José de Guaytacama", institución educativa fiscal, se hace necesario promover una enseñanza basado en el uso de herramientas tecnológicas, sin embargo al reconocer los aspectos adversos como: estar localizada en el sector rural, lo cual influye en la limitada disponibilidad de equipos tecnológicos, baja accesibilidad a la red, escaza posibilidad de capacitación en el uso de las herramientas tecnológicas, y los más crítico, ser considerado como un sector con un alto nivel de contagio del Covid-19, mismo que ha ido incrementando de manera progresiva lo cual dificulta aún más el desarrollo de las actividades educativas y por ende el tratamiento de los diferentes temas que contempla el plan de estudios en las distintas áreas.

Desde este punto de vista es preciso resaltar que a pesar de las adversidades el contenido temático en las diferentes áreas, como la asignatura de informática aplicada deben ser tratados de la mejor manera, lo cual con los antecedentes señalados se ve dificultosa, ya que es precisamente los temas de esta asignatura orienta de mejor manera la realización correcta de las actividades de aprendizaje con el uso de las herramientas tecnológicas al alcance de los educandos.

Tomando en consideración lo expuesto anteriormente, el poco uso de los recursos tecnológicos, la situación actual del sector, orientando además a una educación equitativa y de calidad en los estudiantes del nivel de bachillerato en esta institución educativa, se observa que la falta de una aplicación digital, libre y sin costo como un LMS, afecta notablemente la posibilidad de promover la enseñanza a nuestros estudiantes, situación que en un tiempo no muy lejano se reflejará en el bajo rendimiento académico, generándose el problema en el campo educativo, de ahí surge la interrogante.

¿Cómo un LMS ayudará a mejorar el tratamiento de los contenidos temáticos de la asignatura de Informática Aplicada en los estudiantes del bachillerato?

#### <span id="page-25-0"></span>*Destinatarios del Proyecto*

El producto final del LMS, orientado a la enseñanza de la asignatura de informática aplicada, está dirigida *a los estudiantes del primer año de bachillerato* de la Unidad Educativa "San José de Guaytacama".

### <span id="page-26-0"></span>**Objetivos**

### <span id="page-26-1"></span>*Objetivo general*

 Desarrollar un LMS para mejorar la enseñanza de informática aplicada a los estudiantes del bachillerato y promover una educación significativa con los entornos virtuales.

### <span id="page-26-2"></span>*Objetivos específicos*

- Fundamentar teóricamente la aplicabilidad de los LMS en el tratamiento de los contenidos temáticos de la Informática Aplicada.
- Analizar el nivel de aprendizaje de la informática aplicada mediante la estrategia del LMS en el desarrollo de actividades educativas.
- Diseñar un LMS enfocado al tratamiento de los temas que abarca la informática aplicada para los estudiantes del nivel de bachillerato y su validación con especialistas.

# **CAPÍTULO I MARCO TEÓRICO**

#### <span id="page-27-2"></span><span id="page-27-1"></span><span id="page-27-0"></span>**Antecedentes**

El presente trabajo investigativo está considerado dentro del campo educativo bajo la línea de investigación de los Entornos digitales de formación humana, en el contexto del nivel bachillerato, considerando que este grupo de estudiantes tienen un considerable nivel de acceso y uso a los dispositivos y medios tecnológicos de comunicación, de ahí es importante exponer:

Realizado la investigación en las diferentes fuentes, tomando en consideración el tema planteado se ha podido obtener las siguientes investigaciones que son útiles para el desarrollo del presente proyecto:

Villarreal M. (2018) con el tema: El diseño de entornos digitales de aprendizaje, concluye que las Tecnologías de la Información y Comunicación, son herramientas que han transformado las actividades en los diferentes ámbitos incluyendo el educativo ya que fomenta una nueva modalidad de enseñanza, surgiendo así los Entornos Virtuales de Aprendizaje (EVA), facilitando el aprendizaje en todos los niveles, migrando el modelo presencial al virtual, identificando las competencias, los roles y las acciones que involucra la mediación pedagógica, promoviendo una educación íntegra y de calidad, ya que facilitan la realización de múltiples tareas.

La autora Camacho M. (2017) con el Tema: La docencia y su rol en los Entornos Virtuales de Aprendizaje, Universidad Técnica Nacional, Costa Rica, concluye que la formación digital es una oportunidad de ofrecer una capacitación de mayor calidad, considerando la flexibilidad de tiempo y espacio, combinando el material didáctico y las herramientas tecnológicas, que potencializa el proceso de enseñanza – aprendizaje y el desarrollo de competencias, de lo cual se reconoce que éstas son de gran ayuda, convirtiéndose en la aliada a la hora de realizar las actividades educativa y enfrentar los retos del nuevo milenio, convirtiendo en docentes modernos e innovadores.

Del autor Hernann A. (2015) el Tema: Prácticas educativas abiertas en entornos digitales: uso de las redes sociales en los Jóvenes Usuarios de Medios, se concluye que el uso de las herramientas tecnológicas promueve a los jóvenes de educación media de los colegios en el uso correcto de las redes sociales, orientando a analizar los aportes en la educación formal, no formal e informal en los entornos digitales abiertos en la adquisición y construcción de conocimientos, proponiendo el uso de los modelos educativos y el modelo de enseñanza – aprendizaje para aplicarlo en sus trabajos, logrando resultados óptimos en los procesos formativos.

Muy importante lo que manifiesta el autor, ya que precisamente las herramientas tecnológicas conjuntamente con las redes sociales, son las que nos mantiene en contacto, superando aspectos como distancia y tiempo, de ahí también las tres modalidades de educación expuestas dan las pautas necesarias para promover una cultura de aprendizaje y alcanzar mejores resultados con los educandos.

#### <span id="page-29-0"></span>**Desarrollo teórico del objeto y campo**

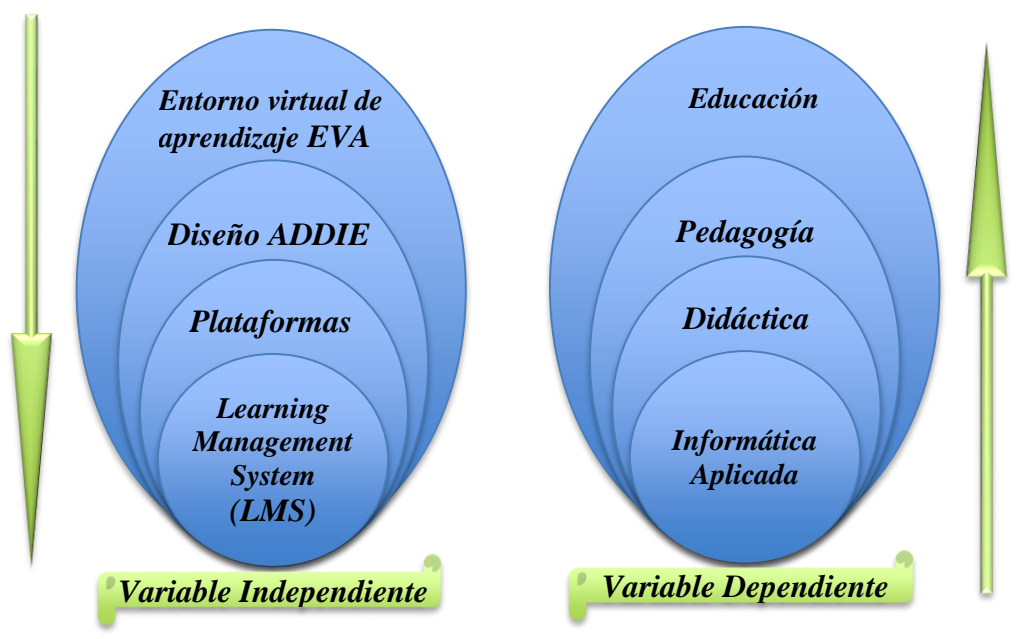

*Gráfico 1.- Desarrollo objeto y campo*

**Elaborado por**: El autor **Fuente:** Diseño de estudio propio

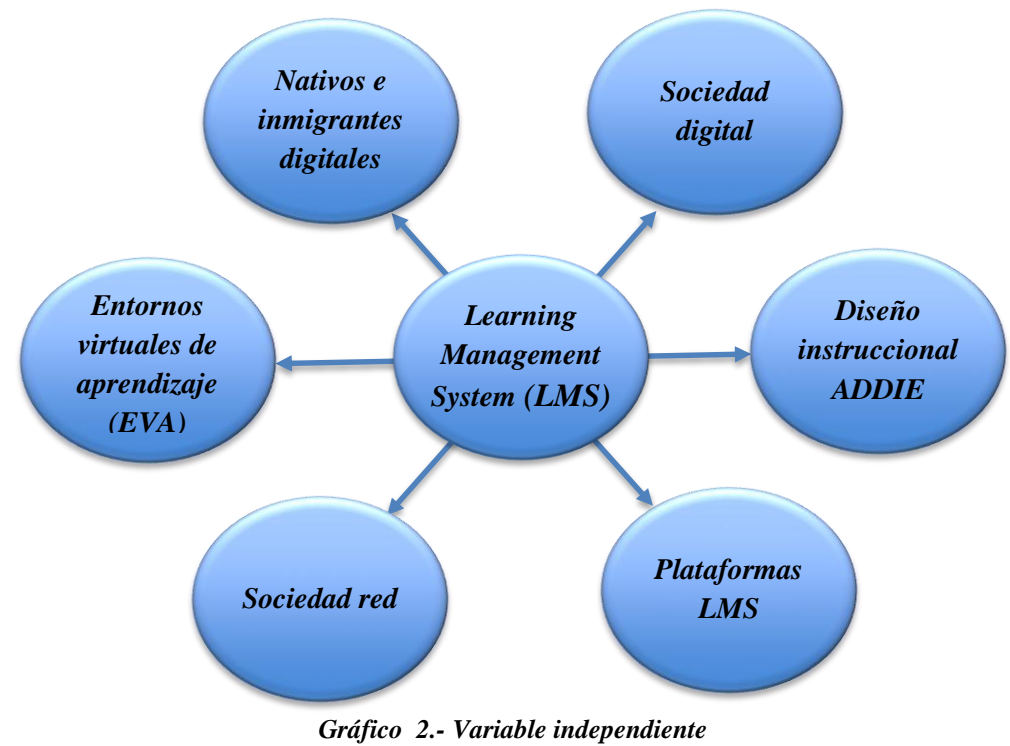

**Elaborado por**: El autor **Fuente:** Diseño de estudio propio

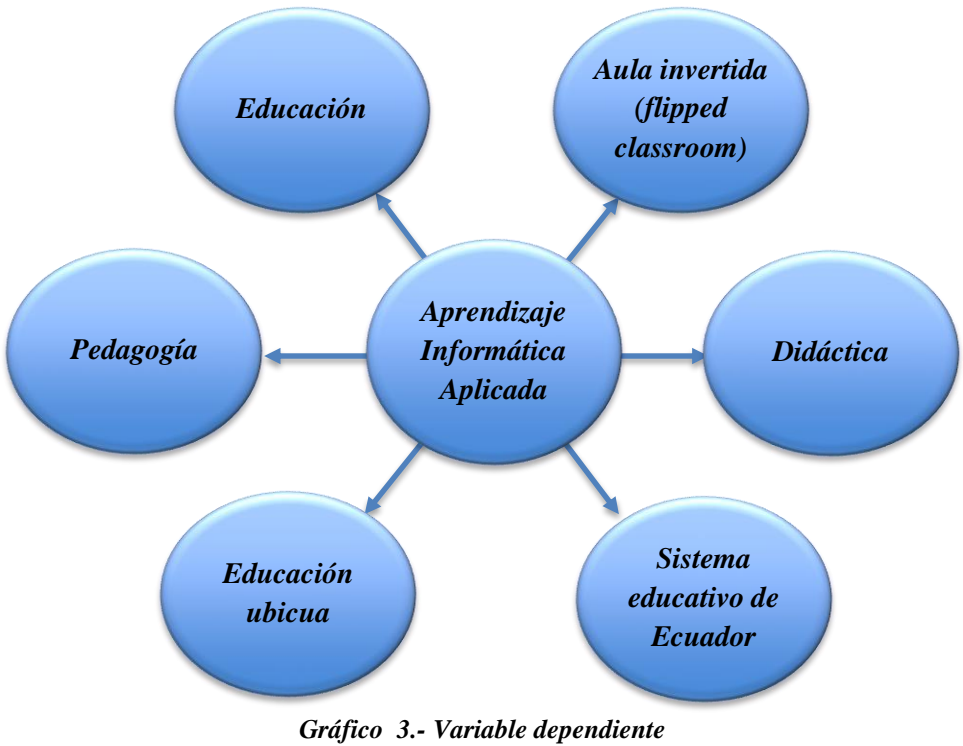

**Elaborado por**: El autor **Fuente:** Diseño de estudio propio

#### <span id="page-30-0"></span>*Entornos virtuales de aprendizaje (EVA)*

Los entornos virtuales de aprendizaje promueven una nueva forma de educación en un medio amplio de información que promueva un aprendizaje flexible, autónomo y autorregulado que promuevan la calidez en la enseñanza, reflejada en el uso de las plataformas tecnológicas, convirtiendo un medio esencial de comunicación entre el educando y el educador, transportando con ello las acciones del mundo real al mundo virtual.

Assman H. (2016) expone: "El ambiente pedagógico debe ser un lugar de fascinación e inventiva, para que el aprendizaje sea una combinación de todos los sentidos" (p. 28). Desde este punto orienta al desarrollo de las actividades educativas encaminadas a la consolidación de los conocimientos, basadas al modelo pedagógico de enseñanza en el cual los sentidos sensoriales captados del mundo

exterior sean llevados al aprendizaje cognitivo en el tratamiento de los contenidos temáticos, mediante el uso de recursos tecnológicos.

Los autores: Camacho M. et al. (2015) manifiestan "El sistema educativo ha experimentado cambios significativos en el paradigma tradicional de trasmisión de conocimientos", acorde a la educación del siglo XXI. Por ello, los docentes se han adaptado a los nuevos ambientes de enseñanza apoyados en las TIC como lo es un Entorno Virtual de Aprendizaje EVA, donde es un componente clave dentro del proceso de mediación pedagógica.

La labor docente es la que forma las nuevas generaciones, dotándoles de conocimientos para hacer frente a las adversidades involucrando a las Nuevas Tecnologías de la Información y Comunicación (NTIC), surgiendo también los Entornos Virtuales de Aprendizaje (EVA) que son el medio de enseñanza y acercamiento con los estudiantes.

Dentro del estudio de las herramientas se consideran los LMS Open Source y LMS SaaS, cada una de las cuales posee sus características y áreas de mayor aplicabilidad, desde este punto es necesario identificar para con ello determinar el más adecuado a las necesidades, dependiendo el caso a utilizar y con ello generar aplicaciones adecuadas al medio.

#### <span id="page-31-0"></span>*Sociedad red*

En la actualidad el uso de la tecnología se ha vuelto muy común, en el campo educativo se establece como estrategia en el desarrollo de las actividades participativas, con herramientas que trabajen en ambiente multiusuario, es decir que posibiliten el uso por múltiples usuarios, promoviendo con ello una educación participativa entre todos los miembros del grupo.

La sociedad red, una modalidad de trabajo en línea, como lo expone: Castells, (2002), "es una estructura social formada por redes con las tecnologías de la información características del paradigma informacional" (p. 6), misma que promueve un aprendizaje abierto y de libre acceso, lo cual en los tiempos actuales el aprendizaje en red fomenta una educación centrada a las áreas de aprendizaje, ya que además es necesario que los grupos de trabajo educativo promuevan su aplicación de una manera colaborativa y participativa con el uso de la tecnología.

#### <span id="page-32-0"></span>*Educación para la sociedad digital*

En todos los países y en las instituciones educativas lo educandos finalizan sus estudios primarios, cuánto más de secundarios, alfabetizados en la lectoescritura, y en lo que suponen los nuevos códigos tecnológicos e informacionales de los sistemas digitales García D. (2012).

Como expone el autor, estamos inmersos en un cambio a la educación en todos los niveles, lo que ha hecho que nos veamos en la necesidad de ir acorde a sus exigencias, a ello debemos tomar en consideración el uso de los recursos tecnológicos entre el estudiante y el docente, surgiendo una situación un tanto adversa, ya que conocemos que la generación actual de niños, niñas y adolescentes nacen con la tecnología considerados como nativos digitales, mientras que los docentes como migrantes digitales, deben apegarse al uso de estos recursos.

#### <span id="page-33-0"></span>*Nativos e inmigrantes digitales*

Los hábitos de estudio y aprendizaje de la generación de los "nativos digitales" o "net generation", han sido analizados por su preferencia de aprendizaje basado en la experiencia, la capacidad de realizar múltiples tareas y el uso de las TIC como plataforma colaborativa y acceso a la información.

Es importante considerar el estilo de aprendizaje de los nativos digitales, ya que a los niños les atraen los juegos digitales con múltiples colores, sonidos, imágenes con personajes infantiles, mientras que a los adolescentes les atrae el uso de las redes sociales, los blogs, espacios para fotografías, en ciertos casos usan los avatar que los identifican, apegándose a una perspectiva psicológica, cuya finalidad es crear un vínculo social basado en el mundo virtual Beltrán R. et al (2009).

Según Piscitelli A. (2006) identificado bien a los nativos digitales, se hace imprescindible el tratamiento y vínculo que existe con los inmigrantes digitales, ya que ello nos llama la atención de tratar en sí de las personas que deben migrar o adaptarse al mundo digitales y acoplarle a sus actividades, de manera especial en el campo educativo es algo crucial ya que exigen adaptarse adecuadamente ya que en este caso serán los docentes quienes a más de conocer el uso correcto de las herramientas tecnológicas digitales, deben tener la capacidad suficiente para ser los guías hacia sus estudiantes.

Desde este punto, al considerar los nativos/inmigrantes digitales, llama la atención y a identificar el desenvolvimiento de cada una de las partes, de ahí que se hace interesante mencionar las categorías de Mead M, (1980) "como culturas pre y post figurativas, donde los jóvenes aprenden de los viejos y los viejos aprenden de los jóvenes". Lo cual conlleva a canalizar de mejor manera el proceso de enseñanza – aprendizaje, tomando en consideración que los educandos sólo dominan el nivel sensorio-motriz y que es precisamente la labor del docente quien moldea el criterio formativo de sus estudiantes en cualquier nivel que sea en el que se desenvuelve.

### <span id="page-34-0"></span>*Diseño instruccional*

Un diseño instruccional en forma general debe cumplir la experiencia de diseño, implementación y evaluación, para con ello garantizar la correcta funcionalidad, tomando en consideración que se trata de aplicaciones que se ejecutan en línea y enfocado al campo educativo, lo cual debe tomar en consideración los diferentes grupos de usuarios, de allí que se analiza las siguientes herramientas:

| <b>Diseño</b> | Características                                                       |
|---------------|-----------------------------------------------------------------------|
| Diseño        | Aplica métodos de aprendizaje en línea                                |
| instruccional | Tareas centradas, activación, demostración, aplicación e integración  |
| de Merrill    | Considera los conocimientos previos, el aprendizaje la realización de |
|               | actividades y la generación de nuevos conocimientos                   |
| Diseño<br>de  | Integra diseño y flexibilización para la adaptación a las necesidades |
| Gagné         | Basado en conocimientos previos, orientados a la comprensión, la      |
|               | retroalimentación para evaluar su desempeño                           |
| Diseño        | Desarrolla métodos de actividades en el ámbito de eLearning           |
| <b>ADDIE</b>  | Sus fases: análisis, diseño, desarrollo, implementación evaluación    |

<span id="page-34-1"></span>**Tabla 1.- Modelos del diseño instruccional**

**Elaborado por**: El autor

**Fuente:** Diseño instruccional

Considerando los aspectos esenciales de cada uno de los diseños instruccionales acorde a la necesidad para el desarrollo de la aplicación se determina el que se centre al modelo educativo, en un ambiente atractivo, amigable y de fácil uso para los estudiantes, precisamente por ello se determina el diseño instruccional ADDIE, vista de esta manera se considera las fases que la misma encierra.

### *Fase 1 – Análisis*

Dentro del desarrollo de aplicaciones en el ambiente de entornos digitales de aprendizaje es fundamental realizar análisis, considerando el contexto en la institución, el entorno en el que se desarrollarán las actividades educativas, el grupo humano de aprendizaje, así como del docente, para desde este punto establecer los lineamientos que debe cumplir la aplicación, haciendo énfasis en la información que se requiere para analizarlo y continuar con las demás etapas.

#### *Fase 2 – Diseño*

El diseño está basado en el modo de aprendizaje que tenga el grupo, aquí se toma en consideración el aspecto pedagógico y el alcance de la herramienta tecnológica para con ello generar un ambiente de confianza en el proceso de enseñanza – aprendizaje, misma que contempla: modelo instruccional, secuencia didáctica y propuesta de entorno digital:

En el *modelo instruccional,* permitirá construir el marco general de referencia para su diseño y desarrollo.

En el *resultado de aprendizaje*, es necesario el conocimiento a alcanzar.
- Establecer una *estrategia* organizada, que este orientada a la obtención de una meta establecida que incentive a la participación de los estudiantes para la construcción de sus conocimientos.
- El *contenido* apegado a los recursos conceptuales, procedimentales que ofrezcan como base de estudio para el tratamiento de los temas que puedan ser transmitidos por medio de herramientas de comunicación.
- La *interacción* necesaria entre el experto y los participantes, ya sea de modo síncrono mediante chat, videoconferencias como Webex, Zoom, Hangout, o asíncrono como el correo electrónico, foros de discusión, wikis; para con ello generar un ambiente de trabajo colaborativo en equipo, Bernard (2009) manifiesta "cuanto mayor sea la interacción de los participantes con los recursos, compañeros y el experto o tutor, mayor será el efecto positivo en el aprendizaje".
- Las *actividades*, que permiten activar, reforzar y potenciar el aprendizaje los estudiantes.
- La *evaluación* que serán la diagnóstica, portafolio de evidencias, el examen o test, que permiten identificar el conocimiento alcanzado por los estudiantes.
- La *tecnología* que se requiere para la implementación, acorde a las necesidades del estudiante, ya que se convertirá en el gestor de su propio conocimiento.

En la s**ecuencia didáctica,** permitirá identificar el orden que debe seguir el aprendizaje, considerando dentro de ésta el contenido, las actividades, la interacción, la evaluación, los recursos y las herramientas. Frade L. (2014) manifiesta que "es la serie de actividades articuladas entre sí en una situación didáctica, desarrollan la competencia del estudiante" (p.11).

En la **propuesta de entorno digital,** enmarca la estructura digital de la plataforma, considerando las necesidades específicas de los estudiantes en el nivel y área que se educan, mismas que deben considerar la facilidad de aprendizaje, la eficiencia, el tiempo, los errores, la satisfacción y cuya estructura es necesario que debe tener los espacios de enganchamiento, contenido, interacción, aplicación y evaluación, para que con ello el estudiante desarrolle toda su formación.

### *Fase 3 – Desarrollo*

En esta fase se procederá ya a establecer los contenidos, materiales y recursos, para lo cual se aplica en los procesos a continuación:

- El *desarrollo de contenidos*, se hace necesario recurrir a los elementos adecuados que serán parte de la herramienta para lo cual el trabajo en equipo entre el experto de contenidos, el curador y el diseñados instruccional son esenciales.
- Al *producir los recursos*, se determina ya en la plataforma que se desarrolla, misma que debe considerar: textos, imágenes, videos, iconografía, los cuales estarán acorde a la necesidad de una manera específica, cuyos formatos de uso será, html, documentos (pdf), imagen(jpg, gif o png), audio (mp3), video (flv o mp4).
- Al *integrar en el entorno digital*, se pretende agregar en la plataforma cada elemento mencionado en la fase anterior para con ello integrar cada elemento acorde a la necesidad, al espacio y al momento.

#### *Fase 4 – Implementación*

En esta fase el estudiante deberá intervenir con lo cual se va canalizando de una manera práctica y apegada a la realizada en su funcionamiento, misma que debe considerar aspectos como tiempo, recursos didácticos, actividad, y lo que se espera de la reacción del participante ante la funcionalidad de la aplicación tecnológica que se está poniendo en marcha. De ahí que a más de considerar los aspectos que encierra esta fase, se puede diseñar algún manual de apoyo.

# *Fase 5 – Evaluación*

Siendo la última fase del diseño instruccional ADDIE, la evaluación proporcionará el resultado de toda la realización de la propuesta en donde se medirá cuan efectiva fue el desarrollo de cada fase, los aspectos que se consideraron, los elementos que en esta intervinieron, el ambiente de trabajo que ésta refleja, el tiempo establecido, entre otros, a ello es importante señalar que la evaluación además puede ser continua.

#### *Learning Management System (LMS)*

Esta tecnología facilita la instalación en servidores que ofrezca estos servicios, además pueden ser personalizados, acorde a las diferentes necesidades por su ventaja de accesibilidad al código, que cumple la característica de que puede ser ampliado y/o modificado, ofreciendo algunas ventajas sobre las soluciones SaaS:

 Proporciona facilidad de ajuste a las necesidades de desarrollo de las competencias ya que cuenta con expertos y no requiere de tercera persona.

- En un LMS Open Source se debe conocer que "código libre" no es lo mismo que "gratuito", la puesta en ejecución y mantenimiento del LMS Open Source puede ser equivalente e incluso superior a la plataforma SaaS que ofrece personalización y en ciertos casos, a un costo más reducido que un Open Source, sin embargo ambas tecnologías pueden trabajar en conjunto.
- Se puede aprovechar de las oportunidades que ofrece los LMS Open Source por la adaptabilidad a los proyectos, ya que requiere un servicio "todo en uno" como alojamiento, actualización, seguridad, soporte aprovechando las ventajas que ofrece, dentro de ello se puede mencionar a Moodle, utilizando el core para soluciones mejoradas, Almonte (2016).

Los LMS o Sistemas de Gestión de Aprendizaje (SGA), es una nueva modalidad de educación, aplicada normalmente en la educación superior, capacitaciones virtuales y ahora en la educación media; ya que estas herramientas han facilitado los procesos de aprendizaje, sin embargo para su utilización requiere accesibilidad a la red, lo cual se toma en consideración el dispositivo que se utilice para el desarrollo de las diversas actividades.

Existen LMS gratuitas así como también privativas, en función de la cual el nivel de uso y accesibilidad influye, de ahí la posibilidad de desarrollar aplicaciones educativas con características de ser más robustas, atractivas, amigables, portables, así como también otra característica especialmente en el ambiente libre es la posibilidad de acceso a código fuente, orientándose incluso de esta manera al trabajo en ambiente colaborativa, es necesario reconocer también que dentro de las estructura de los LMS (Sistema de Gestión de Aprendizaje), están las de crear y publicar calendarios, enviar recordatorios y avisos, facilitar matrículas, compartir archivos como artículos, establecer la interacción entre profesor y alumno, realizar evaluaciones, entre otras, todo ello orientadas a brindar un recurso adecuado y óptimo que simule la cercanía en la comunicación docente – estudiante en el proceso de enseñanza – aprendizaje.

#### *Características de los LMS*

La accesibilidad es una característica importante, donde Clarene C. (2013) afirma que "se refiere a los medios que permiten a personas con otras capacidades a acceder a la información online", ya que ello es una fortaleza para estas herramientas y da la oportunidad de mejorar la calidad educativa en los diferentes niveles y condiciones de uso de los medios digitales, dando la posibilidad de disminuir la movilidad de los usuarios.

En un LMS, aplicar su estructura es de vital importancia, ya que ello dará la posibilidad de ofrecer un mejor recurso a los educandos, ya que requieren tener todo a su alcance y de una manera atractiva, agradable y de fácil acceso, desde este punto de vista se hace necesario establecer sus características, así:

- **Interactividad.-** La interactividad ofrece un ambiente amigable en el proceso de enseñanza – aprendizaje, ya que se requiere de varias reacciones ante una acción aplicada en un contexto, haciéndose más dinámico el aprendizaje.
- **Escalabilidad.-** Considerándose dentro de este aspecto que puede existir el incremento de usuarios, utilizando el aplicativo lo cual no es limitado, lo cual puede crecer a medida que sea necesario.
- **Inclusión.-** Consideramos esta característica como necesaria ya que la educación actual es inclusiva lo que permite que las personas con ciertas

capacidades especiales, tengan acceso a la educación de igual manera como cualquier otra persona, generándose las oportunidades de aprendizaje.

- **Funcionalidad.-** Consideremos que es importante que la plataforma debe funcionar adecuadamente acorde a las necesidades y exigencias de los usuarios y que se mantenga operativa bajo cualquier circunstancia
- **Flexibilidad.-** La aplicación debe ser adaptable para cualquier tipo de curso o capacitación y bajo cualquier circunstancia de ahí tomando en consideración la accesibilidad en las diferentes plataformas, por parte de los educadores y de los educandos.
- **Ubicuidad.-** Ofrece la posibilidad de que el usuario tenga su alcance todos los recursos necesarios para que pueda realizar sus actividades hasta llegar a culminarlos y alcanzar los resultados esperados.
- **Integración.-** Es la característica de la plataforma LMS, que posibilita a que se pueda integrar con más herramientas y aplicaciones para optimizar el uso de la misma, ofreciendo de esta manera la posibilidad de ser una herramienta más robusta y que cumpla con las necesidades de la formación.
- **Omnipresente.-** Tratándose de una herramienta que está localizada en la web los cursos en la plataforma LMS debe ser accesible desde cualquier lugar del mundo, sin restricción de tiempo y dispositivo, es decir desde un móvil o computadora con acceso a Internet.

#### *Plataformas LMS*

Como manifiesta Muente G. (2019) la plataforma LMS (Learning Management System), Sistema para la Gestión del Aprendizaje, es una herramienta que promueve el proceso de enseñanza – aprendizaje a distancia o semi – presencial.

De allí que las herramientas tecnológicas posibilitan el desarrollo de las actividades educativas, ya que permiten el acercamiento hacia los estudiantes, para ello debe haber la predisposición de los docentes, situación que en ciertos casos se torna un tanto conflictiva, debido a la resistencia al cambio, también se podría mencionar la complejidad de las mismas, ya que no se aplica una estructura adecuada en las herramientas tecnológicas digitales para este nivel de estudios. Para ello es necesario disponer de dispositivo o equipo informático, accesibilidad y conectividad, así como también plataformas, vista de esta manera se revisa las características y determinar el que más se ajusta al requerimiento, así:

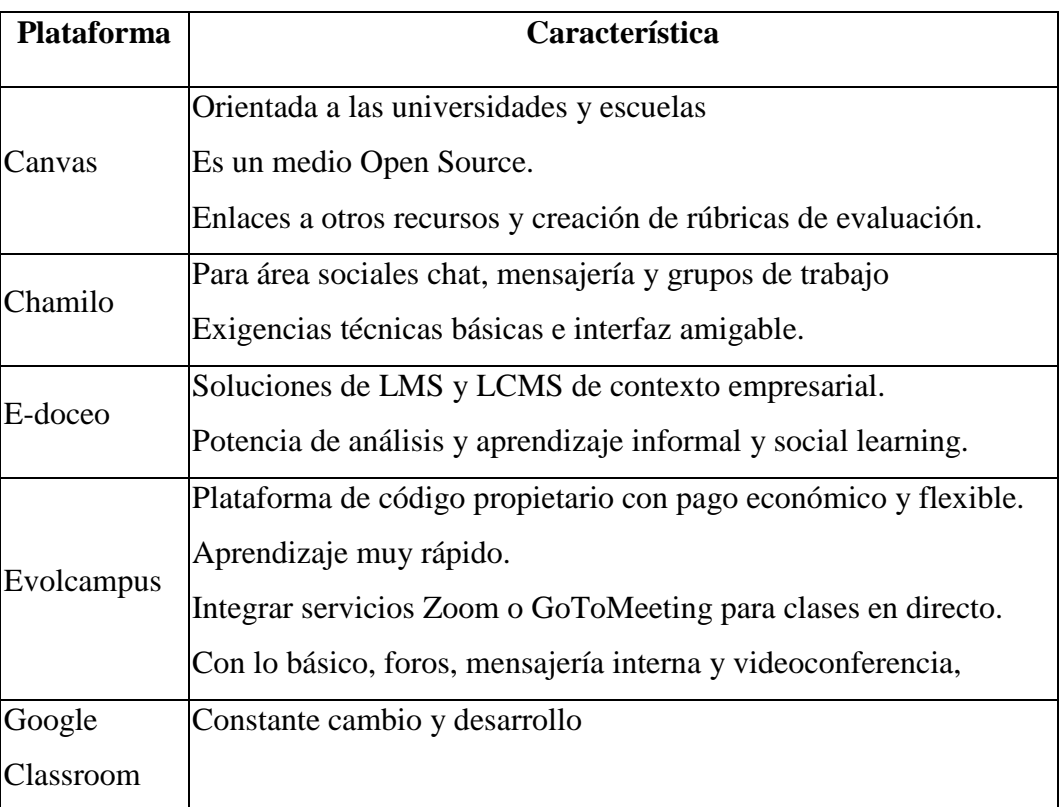

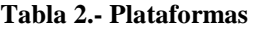

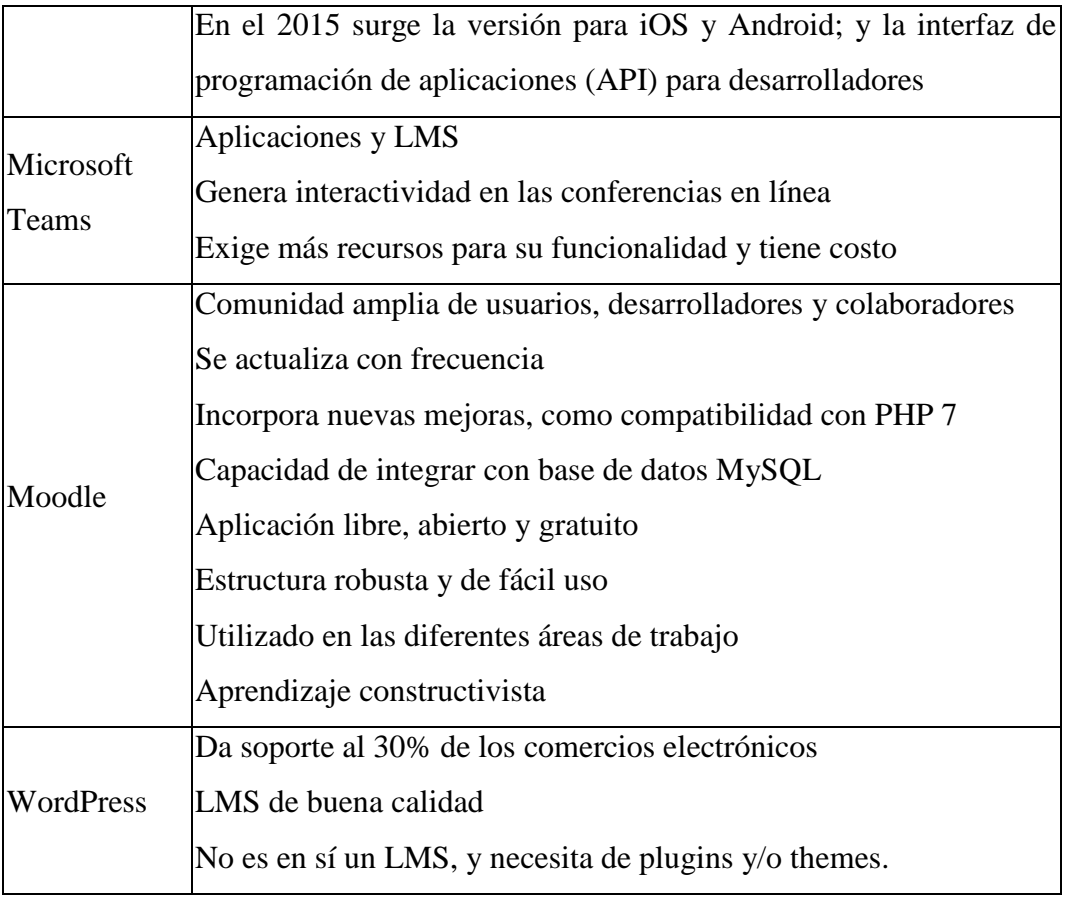

**Elaborado por**: El autor **Fuente:** Plataformas LMS

En el cuadro expuesto se observa las características de cada una de estas herramientas, mismas que al analizar, se reconoce que ofrecen buenas alternativas para el desarrollo de aplicaciones en el campo educativo, diferenciándose cada uno de ellos, sin embargo es necesario reconocer que Moodle tiene mayores características de funcionabilidad y usabilidad, razón por la cual se determina que es la más óptima para el diseño de la aplicación.

# *Educación*

La educación es una actividad que dota al ser humano de conocimientos y los hace libres de ser explotados ya que ofrece seres más comprometidos con el desarrollo de la sociedad a ello se debe tomar en consideración varios aspectos como los educandos, los educadores, las instituciones educativas, los ministerios, las entidades públicas y privadas, el medio social, la estructura organizacional, entre otros, de ahí la necesidad de tratar con mayor profundidad estos temas y la modalidad de estudios.

Así consideramos a la educación como "un proceso complejo en la vida del ser humano, que ocurre fundamentalmente en el seno de la familia y luego en las distintas etapas de la vida escolar o académica que el individuo transite" Raffino M. (2020). De este modo diríamos que la educación está en cada ser humano, el cual se origina desde sus primeros pasos y va encaminado de acuerdo a como sea su trayectoria vivencial, sin embargo influye mucho su estilo de vida el medio social en el que se desenvuelva, su manera de pensar y la visión que se trace para su vida, de ahí que en la sociedad intervienen diversos factores que van desde los entes superiores: gobierno, ministerios, instituciones educativas, entre otros, lo que dan la oportunidad de que las personas tengan mayores posibilidades de acceder a una mejor educación y que en lo posterior sea un aporte más para la sociedad.

La educación en tiempos de pandemia, nos lleva a una nueva forma de desarrollar las actividades educativas, en la cual se debe tomar en consideración un sinnúmero de aspectos, que determinan una educación diferenciada para muchos sectores, los datos de la UNESCO refleja que la pandemia de la Covid-19 está afectando a 1.600 millones de estudiantes, el 55% de países con bajos ingresos optaron a la educación online para la enseñanza básica y media, pero solo el 2% de estos hogares cuentan con acceso a Internet. Otro grupo optó por la televisión o

radio y el 40% no ha implementado ningún tipo de apoyo a los estudiantes exponiéndolos a la exclusión y posible deserción Correa (2020).

El constructivismo según Granja D. (2015) "es una teoría de la estructura cognitiva, donde el estudiantado elabora el aprendizaje, recrea el conocimiento para obtener explicaciones de lo que sucede en el mundo fenomenológico", vinculando con ello el mundo real y el mundo subjetivo, al mismo tiempo generan nuevas ideas que orientan un aprendizaje cooperativo entre todos los integrantes del grupo de estudio.

El conectivismo vincula el uso de recursos y medios de comunicación digital y virtual, de ahí que el tratamiento de los temas de conectividad es importante para la adquisición del conocimiento por medios conectados es una forma de aprendizaje desarrollado con elementos que cambian y no son controlados totalmente por quienes utilizan este medio, sin embargo el conectivismo aporta en el desarrollo de las actividades educativas. Siemens G. (2021).

# *Educación ubicua*

Según Báez C. y Clunie C. (2018) integra "el aprendizaje y la tecnología en una estrategia formativa considerándose el M-learning (utilización de dispositivos móviles para el aprendizaje)" (p. 9).

Como expone el autor la educación ubicua, es una oportunidad de aprendizaje con el apoyo de la tecnología, por tal razón el uso de los recursos tecnológicos muy comunes en nuestro medio, debe convertirse en una herramienta de soporte para el logro de los objetivos educativos, ya que ello permitirá enfocarnos hacia una nueva cultura en la educación al alcance de todos.

# *Aula invertida (flipped classroom)*

Según Aguilera C. et al (2017) "el método de enseñanza cuyo principal objetivo es que el alumno asuma un rol mucho más activo en su aprendizaje" (p. 262).

Considerando lo expuesto por el autor, en la actualidad el estudiante debe ser el principal generador de ideas en todo ámbito, ante ello también es importante resaltar que no debe existir limitantes de espacio, tiempo ni medio para que el educando adquiera sus conocimientos y al mismo tiempo aporte con sus ideas, de ahí que el rol del docente pasa a ser de un guía, orientador o facilitador que ayuda a una mejor canalización del aprendizaje enfocado a las diversas áreas y/o niveles de estudio.

#### *Pedagogía*

Según Villegas M. (2018) "representante del pensamiento alemán sobre la pedagogía, asumimos con él que ésta es una ciencia y es la teoría de una praxis. Su objeto es un proceso y los principales cuestionamientos sobre él".

De acuerdo a lo que expone el autor, la pedagogía es una forma de pensar que los docentes debemos tener, orientado al quehacer educativo, ya que ello posibilitará un mejor desarrollo de las actividades educativas en el proceso de enseñanza, permitiendo de esta manera que el educando se involucre en sea el principal generador de sus conocimientos con la guía adecuada de los profesores en sus diferentes niveles de formación académica. Herrera J. y Martínez A. (2018).

Desde este punto se considera que el ser humano aprende mediante la realización de las actividades prácticas, ya que ello permite una comprensión basado en su accionar vivencial cotidiano, consolidando de esta manera su conocimiento, de allí que cada persona aprende a reconocer lo bueno y lo malo, lo que les conviene y lo que no les conviene, lo correcto y lo incorrecto, ello además apegado en sí, a su medio en donde se desarrolla.

De allí también se considera la Pedagogía del Amor como una propuesta humanista que concibe al ser humano como autónomo, libre y emocional, abarcando las etapas de proceso educativo desde lo cognitivo hasta lo afectivo, la socialización, valores necesarios para afrontar la vida conforme a su dignidad. Hernández O. (2016).

Acorde a lo expuesto por el autor, ello posibilita a promover una educación, apegada a la parte emocional, lo cual ayuda al desarrollo de las actividades educativas, ello si además tomamos en consideración que la educación está orientada a estudiantes en un rango de edades que van desde los 14 hasta los 17 años y se puede aplicar también a niños de edades inferiores.

Es importante conocer que en el Ecuador la demanda educativa creció desde la alfabetización hasta el bachillerato, hechos que han marcado el cambio hacia una nueva forma de promover el proceso educativo, apegado a lo pedagógico, considerando los factores: socioeconómicos, infraestructura educativa y modelo de educación. Lo que influye en el acceso a la educación superior y que se refuerza el establishment. Direccionando de cierta manera la secuencia en el tratamiento del contenido temático que les será muy útil en la educación universitaria e incluso en la vida de los individuos. Tamayo T. (2019).

En la Unidad Educativa "San José de Guaytacama", el desarrollo educativo, se basa en la pedagogía establecida para las instituciones de educación media del país, basado en los aspectos de una educación inclusiva, para el aprendizaje diverso,

donde la enseñanza se mantiene en un ambiente sano con calidez de compañerismo entre todos los miembros de la comunidad educativa, considerándose, estudiantes, docentes, autoridades, DECE, padres de familia, basado en la idea de que cada persona aprende de manera diferente y ante ello como docentes, se enfocan a promover la enseñanza acorde al desarrollo de cada estudiante del grupo de educandos.

### *Didáctica informática*

En el diseño curricular como expone: Montenegro S. (2017) es importante considerar la adecuación del plan de actividades docentes, basados en el uso de las TIC bajo una concepción didáctica, la comprensión, la sistematización y la generalización de contenido desde el enfoque de la aplicación de los entornos virtuales, el aprendizaje colaborativo, la sistematización que promueva el autoaprendizaje, el rol del equipo docente e informático en el diseño didáctico y tecnológico, ya que ello facilitará el tratamiento de los contenidos temáticos de las diferentes áreas y de manera especial en la asignatura de informática aplicada.

Jiménez I. et al (2020) consideran tres retos de innovación en Didácticas con las TIC: a) en el marco de los recursos de aprendizaje: son enseñanza mediado por TIC: b) ambientes de aprendizaje, con concepciones y alcances del currículo mediado por TIC; y, c) propuesta sobre componentes cognitivos para el aprendizaje, que vincula al alumnado, el profesorado y el uso de las TIC. Becerra I. (2020).

Visto de esta manera, es necesario considerar que en el desarrollo de las actividades educativas apegadas a las didácticas de las TIC's, es fundamental considerar los aspectos del proceso de enseñanza – aprendizaje y lo cognitivo, lo

cual en conjunto promoverá el aprendizaje y la consolidación de conocimientos de los estudiantes.

#### *Sistema educativo de Ecuador*

En el Ecuador la demanda educativa creció desde la alfabetización hasta el bachillerato, más los resultados de aprendizaje muestran tendencias decrecientes y una estratificación clasista entre los estudiantes, basados en tres factores: socioeconómicos, infraestructura educativa y modelo educativo. La situación, a su vez, influye en el acceso a la educación superior, Tamayo T. (2019).

Como se observa, la educación en nuestro país ha sido el pilar fundamental en el desarrollo, sea económico, social, político, cultural entre otros aspectos, de ahí con respecto a la educación media tiene varios cambios, así podemos considerar que anteriormente existían las escuelas que atendían a los niños y/o niñas que iba desde el primer grado hasta el sexto grado y los colegios que iba desde el primer curso (hoy octavo de básica) hasta el sexto curso (hoy tercero de bachillerato), así también varias instituciones estaban divididos por géneros así: escuelas o colegios masculinos, femeninos y mixtos, en la actualidad las gran mayoría se hay convertido en unidades educativas cuyo nivel de educación va desde inicial hasta bachillerato, en las cuáles se educan niños, niñas, jóvenes y señoritas sin distinción de ninguna naturaleza, ya que hoy la educación es inclusiva, lo que las personas con Necesidades Educativas Especiales (NEE), también tiene igual derecho a educarse.

Bajo este mismo concepto y teniendo como ente superior al distrito 05D01 – Latacunga – Educación, la Unidad Educativa "San José de Guaytacama", sujeto a lineamientos establecidos, oferta todos los niveles desde educación inicial hasta el

tercero de bachillerato, incluyéndose dentro de esta también el bachillerato internacional, en la cual la formación de los educandos es acorde a las exigencias de la sociedad actual, cumpliendo con ello el perfil de salida de los estudiantes.

# *Informática Aplicada*

Según: Cocero D. et al (2017) "La palabra informática es de origen francés y está formada por la contracción de los términos INFORmación y autoMÁTICA" (p. 13), desde este punto la informática aplicada nos orienta a la realización de nuestras actividades de forma automática, a ello debemos tomar en consideración que en el campo educativo existe un sinnúmero de actividades a realizar y bajo los diferentes niveles de desarrollo.

Se conoce que la asignatura de informática aplicada en el campo educativo es considerada como una pequeña área de estudio y aplicación práctica, ello requiere la disponibilidad de dispositivos tecnológicos para utilizarlos y bajo ese criterio hay personas que consideran que los educandos saben de su uso, sin embargo desde el punto de vista educativo, ellos desconocen o no saben dar el uso correcto, situación que se hace muy necesario la orientación por parte de los docentes, además también debemos considerar los riesgos que conllevan el mal uso por parte de los niños, niñas y adolescentes sin el control de una persona adulta.

# **CAPÍTULO II DISEÑO METODOLÓGICO**

# *Enfoque de la Investigación*

Tomando en consideración la necesidad de desarrollar un LMS para la enseñanza de la informática aplicada, fortalecerá el desarrollo de las actividades educativas con la posibilidad de expandirse a otras áreas de estudio y grupos de trabajo.

Como lo exponen Hernández, Fernández y Baptista (2003), la investigación no experimental "es la que se realiza sin manipular deliberadamente las variables" (p. 165), de tal manera que permiten observar los hechos de manera natural; los mismos autores exponen que la investigación transeccional o transversal "recolectan datos en un solo momento" (p. 154), teniendo como propósito describir las variables y al mismo tiempo analizar su incidencia e interrelación en un momento dado.

Es fundamental considerar que la presente investigación estará bajo el diseño metodológico con el enfoque mixto, que se enfocará en la obtención de datos primordiales, base principal para determinar la profundidad del proyecto.

Con la aplicación del método cualitativo permitirá reconocer los aspectos esenciales en la identificación del problema en el nivel superior que posibilite tratar con mayor profundidad ciertos aspectos característicos del proyecto, y.

Desde este punto el enfoque cuantitativo, permitirá precisar la obtención de datos numéricos que sirven como soporte necesario para su representación en el procesamiento y análisis de la información de manera más clara.

# **Tipos de Investigación**

En este punto la investigación bibliográfica se centrará en la fundamentación del marco teórico basado en fuentes específicas, mismas que servirá como soporte principal para la profundización de los temas descritos.

En este sentido la investigación de campo se centrará en la obtención de los datos que servirán como base para la elaboración del proyecto.

#### **Población y Muestra**

Es importante señalar que población constituyen todos los elementos que estamos estudiando, mientras que la muestra es un subconjunto o parte del universo o población, en este sentido, para el tratamiento de los datos es importante señalar que se aplican a todos los 54 docentes, para mayor efectividad de respuestas; 47 estudiantes de primero de bachillerato que son quienes reciben la asignatura y 20 padres de familia de los mismos estudiantes, quienes tienen mayor posibilidad de aplicar la encuesta por razones de precaución frente a la pandemia del Covid-19.

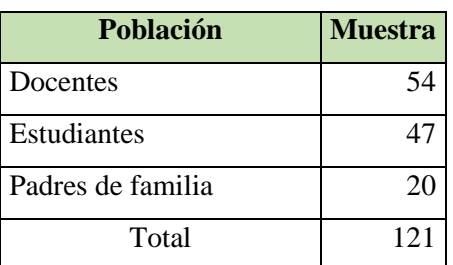

#### **Tabla 3.- Población – muestra**

**Elaborado por**: El autor **Fuente:** UE. San José de Guaytacama

# **Proceso de recolección de datos**

## **Tabla 4.- Operacionalización de variables**

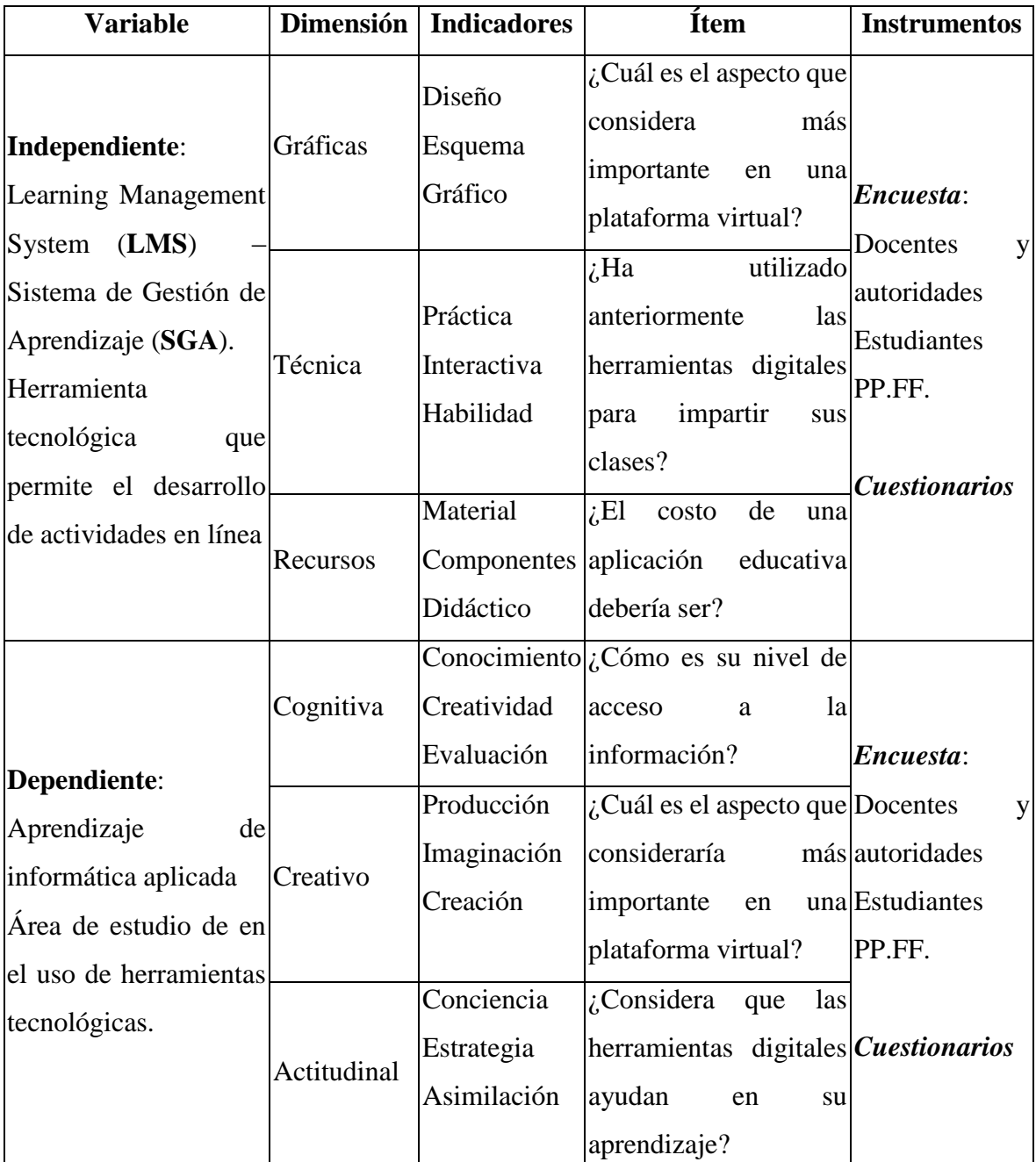

**Elaborado por**: El autor

**Fuente:** Estudio de variables independientes

Para la recolección de datos y lograr un mejor resultado, se hace necesario aplicar la técnica de la encuesta y como instrumento el cuestionario, mismo que será diseñado mediante la formulación de preguntas alternativas.

#### **Métodos, Técnicas e Instrumento**

Indispensable señalar que en la presente investigación se aplicará los métodos: inductivo y deductivo; de esta manera el *método deductivo* permitirá la recolección de la información considerando desde aspectos generales hasta llegar a los hechos más específicos, mientras que el *método inductivo* de forma inversa posibilitará la adquisición de la información desde los hechos mínimos para ir a los niveles más generales.

Las técnicas permiten la verificación del problema planteado mediante sus herramientas, instrumentos o medios que serán empleados, de ahí que la recolección de datos se centrará en la encuesta y la observación.

Tomando en consideración el tema en desarrollo la *técnica* que se aplicará primeramente será la *encuesta* al personal involucrado de la institución, bajo el conocimiento, aprobación, aplicación también por parte de la autoridad institucional y el *instrumento* que se utilizará será el *cuestionario*.

Desde este punto se establece la aplicación de encuetas a los señores docentes. *Ver Anexo Nº 1*, a los estudiantes del primer año de bachillerato que reciben la asignatura de informática aplicada. *Ver Anexo Nº 2*, de la misma manera al grupo de padres de familia como parte de la comunidad educativa. *Ver Anexo Nº 3*.

Mientras que la observación posibilitará recabar información que permita reconocer aspectos importantes e influyentes para canalizar de mejor manera el desarrollo investigativo, cuyo resultado optimizará el desarrollo de una aplicación más robusta.

### **Procesamiento de datos**

Posterior a la recopilación de datos se procederá con el tratamiento de los mismos, donde las técnicas de procesamiento de datos son consideradas un factor fundamental para la ejecución de la propuesta, los cuales serán tabulados y representados gráficamente con sus análisis, lo que posibilita una mayor efectividad en el procesamiento de los datos recopilados de las diferentes fuentes en su respectiva fase de recopilación.

# **Herramienta de procesamiento de datos**

Tamayo T. (2017) considera como "el instrumento que nos permite ordenar y clasificar los datos, incluyendo observaciones, facilitando la redacción", desde este punto y mediante el apoyo de herramientas tecnológicas informáticas como Microsoft Excel se llevara a efecto el procesamiento de los datos recopilados, en la cual se pueda observar la tabulación y su representación gráfica para su tratamiento.

# **ENCUESTA APLICADA A LOS DOCENTES Y AUTORIDADES**

**1) ¿Cuál es el nivel de impacto que ha tenido la pandemia del Covid-19 en el** 

**desarrollo de sus actividades educativas?**

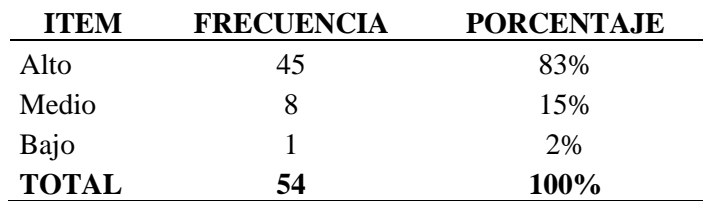

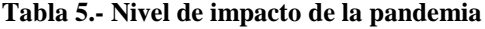

**Elaborado por**: El autor

**Fuente:** Docentes UE. San José de Guaytacama

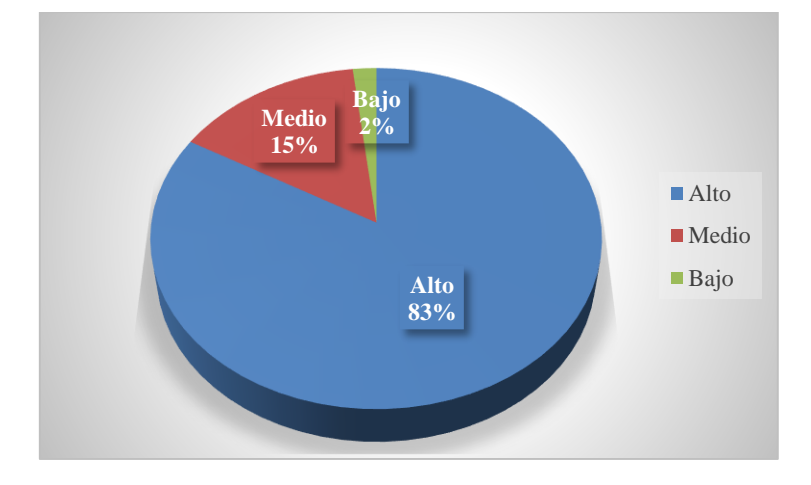

**Gráfico 4.- Nivel de impacto de la pandemia Elaborado por**: El autor **Fuente:** Docentes UE. San José de Guaytacama

## **Análisis e Interpretación**

Considerando el nivel de impacto que ha tenido la pandemia del Covid-19 en el desarrollo de las actividades educativa, el 83% de los docentes responden que ha sido un nivel ato, el 15% en nivel medio y el 2% en un nivel bajo.

De lo expuesto se deduce que el nivel de impacto de la pandemia del Covid-19, es alto, hecho que dificulta el proceso de aprendizaje, razón por lo cual el uso de las herramientas digitales favorecen el desarrollo de las actividades educativa.

# **2) ¿La información proporcionada por el Ministerio de Educación está**

#### **centrada al tratamiento de la asignatura que imparte?**

#### **Tabla 6.- Información proporcionada por el MINEDUC**

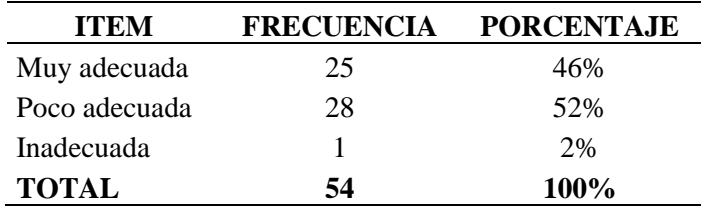

**Elaborado por**: El autor

**Fuente:** Docentes UE. San José de Guaytacama

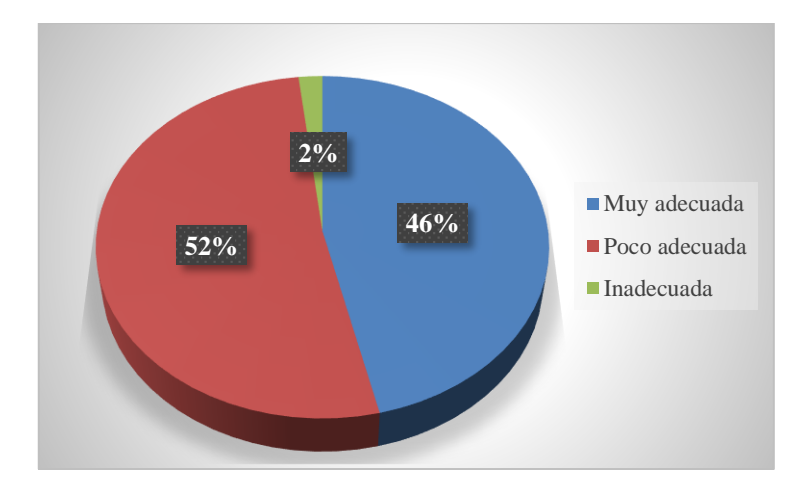

**Gráfico 5.- Información proporcionada por el MINEDUC Elaborado por**: El autor **Fuente:** Docentes UE. San José de Guaytacama

## **Análisis e Interpretación**

Respecto a la información proporcionada por el Ministerio de Educación para el tratamiento de las asignaturas, se observa que el 46% de los docentes responden que es Muy adecuada, el 52% que es Poco adecuada y el 2% que es Inadecuada.

Considerando lo expuesto por los docentes se deduce que la mayor información proporcionada por el Ministerio de Educación es poco adecuada, que no se ajusta a los temas requeridos, hecho por el cual precisa ajustar el contenido temático a tratar.

#### **3) ¿Ha utilizado anteriormente las herramientas digitales para impartir sus**

# **clases?**

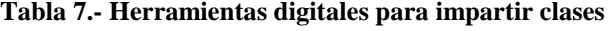

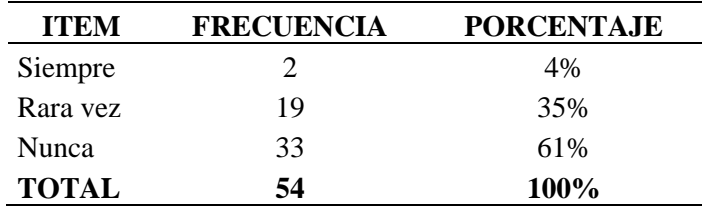

**Elaborado por**: El autor

**Fuente:** Docentes UE. San José de Guaytacama

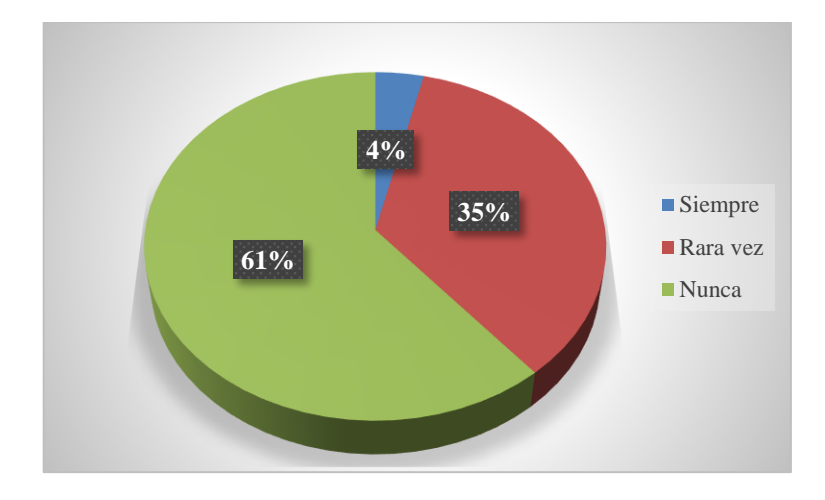

**Gráfico 6.- Herramientas digitales para impartir clases Elaborado por**: El autor **Fuente:** Docentes UE. San José de Guaytacama

# **Análisis e Interpretación**

Con respecto al uso anteriormente de las herramientas digitales, se observa que el 4% de los docentes responde que Siempre, el 35% Rara vez y el 61% Nunca ha utilizado las herramientas digitales.

Basado en la información obtenida se deduce que la mayoría de los docentes de la institución, nunca ha utilizado las herramientas digitales, sin embargo su accionar en dar continuidad al proceso de enseñanza orienta a mejores resultados.

# **4) ¿Qué nivel de dificultad tiene usted para preparar sus clases virtuales?**

| <b>ITEM</b>  | <b>FRECUENCIA</b> | <b>PORCENTAJE</b> |
|--------------|-------------------|-------------------|
| Alta         | 25                | 46%               |
| Media        | 19                | 35%               |
| Baja         | 10                | 19%               |
| <b>TOTAL</b> | 54                | <b>100%</b>       |

**Tabla 8.- Nivel de dificultad para impartir clases**

**Elaborado por**: El autor

**Fuente:** Docentes UE. San José de Guaytacama

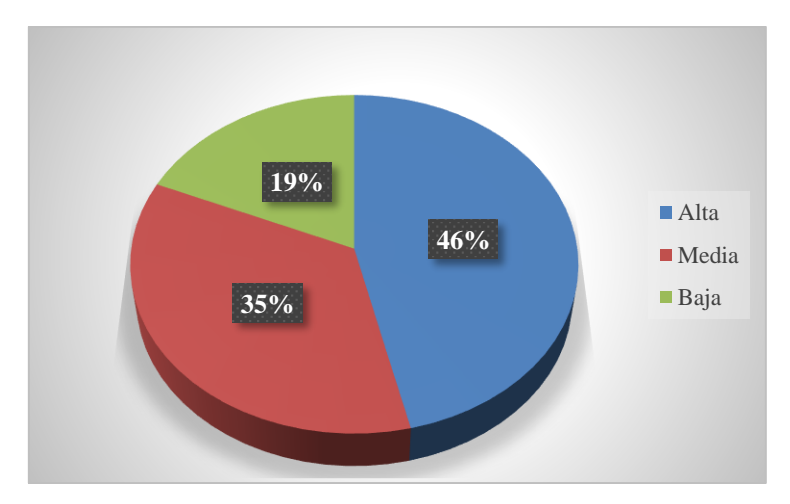

**Gráfico 7.- Nivel de dificultad para impartir clases Elaborado por**: El autor **Fuente:** Docentes UE. San José de Guaytacama

# **Análisis e Interpretación**

Con respecto al nivel de dificultad para preparar las clases, se observa que el 46% de los docentes responde que tienen una dificultad Alta, el 35% Media y el 19% tiene un nivel de dificultad Baja.

Tomando en consideración esta información se deduce que la mayoría de los docentes, tienen alta dificultad para preparar sus clases virtuales, de la misma manera su accionar en dar continuidad al proceso de enseñanza orienta a mejores resultados.

**5) ¿Considera que una aplicación centrada al tratamiento de los temas de su** 

# **asignatura le ayudaría a un mejor desarrollo de sus clases?**

| <b>ITEM</b>    |    | FRECUENCIA PORCENTAJE |
|----------------|----|-----------------------|
| Muy de acuerdo | 34 | 63%                   |
| De acuerdo     | 17 | 31%                   |
| En desacuerdo  | 3  | 6%                    |
| <b>TOTAL</b>   | 54 | 100%                  |

**Tabla 9.- Aplicación para impartir clases**

**Elaborado por**: El autor

**Fuente:** Docentes UE. San José de Guaytacama

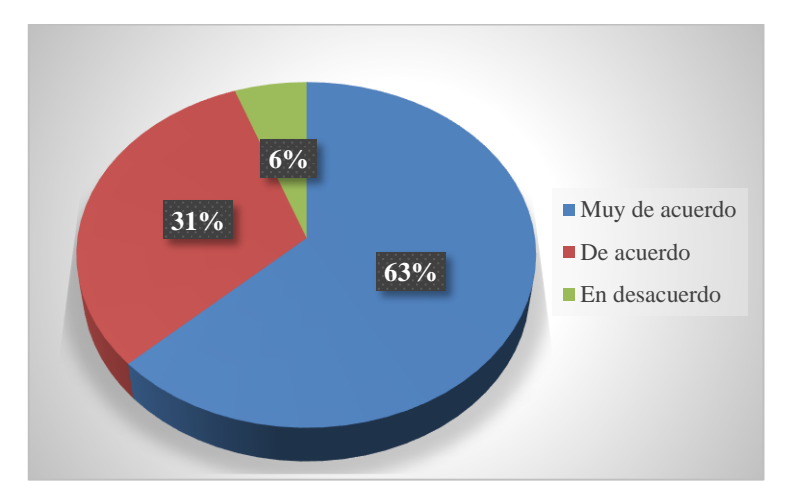

**Gráfico 8.- Aplicación para impartir clases Elaborado por**: El autor **Fuente:** Docentes UE. San José de Guaytacama

# **Análisis e Interpretación**

Con respecto a una aplicación centrada al tratamiento de los temas de estudio, se observa que 63% de los docentes manifiesta que está Muy de acuerdo, el 31% está De acuerdo y el 6% está En desacuerdo.

Basado en esta información se puede observar que la mayoría de los docentes están Muy de acuerdo en una aplicación centrada al tratamiento de los temas de estudio, ya que permitirá promover la clase de manera más participativa.

# **6) ¿Considera que las herramientas digitales le ayudan a una mejor enseñanza?**

| <b>ITEM</b>    | <b>FRECUENCIA</b> | <b>PORCENTAJE</b> |
|----------------|-------------------|-------------------|
| Muy de acuerdo | 34                | 63%               |
| De acuerdo     | 19                | 35%               |
| En desacuerdo  |                   | 2%                |
| <b>TOTAL</b>   | 54                | 100%              |

**Tabla 10.- Herramienta digital de ayuda**

**Elaborado por**: El autor

**Fuente:** Docentes UE. San José de Guaytacama

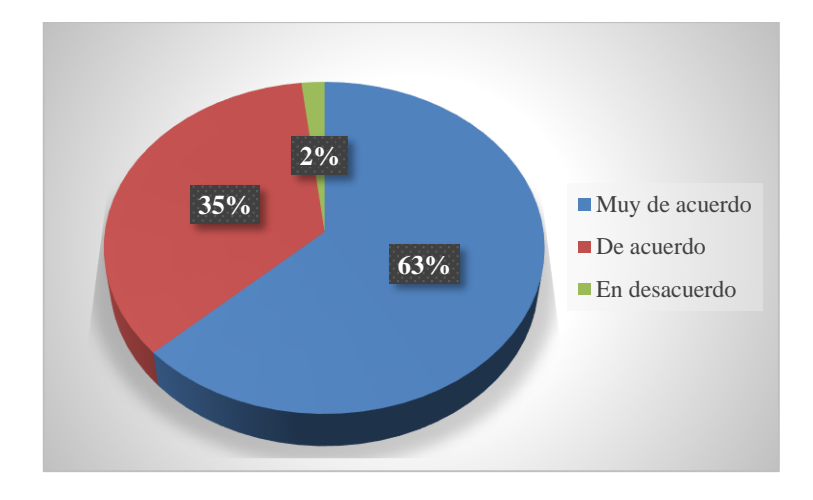

**Gráfico 9.- Herramienta digital de ayuda Elaborado por**: El autor **Fuente:** Docentes UE. San José de Guaytacama

# **Análisis e Interpretación**

Con respecto a la ayuda que ofrece las herramientas digitales, se observa que el 63% de los docentes manifiesta que está Muy de acuerdo, el 35% está De acuerdo y apenas el 2% está En desacuerdo.

Por lo expuesto se puede determinar que la mayoría de los docentes considera que las herramientas digitales es una buena ayuda para el desarrollo de las actividades educativas, lo que ofrecerá mejores posibilidades de enseñanza.

**7) ¿Cuál es el aspecto que consideraría más importante en una plataforma virtual?**

| <b>ITEM</b>        |    | FRECUENCIA PORCENTAJE |
|--------------------|----|-----------------------|
| Ambiente amigable  | h  | 11%                   |
| Fácil uso          | 20 | 37%                   |
| Contenido adecuado | 28 | 52%                   |
| <b>TOTAL</b>       | 54 | <b>100%</b>           |

**Tabla 11.- Aspecto de plataforma virtual**

**Elaborado por**: El autor

**Fuente:** Docentes UE. San José de Guaytacama

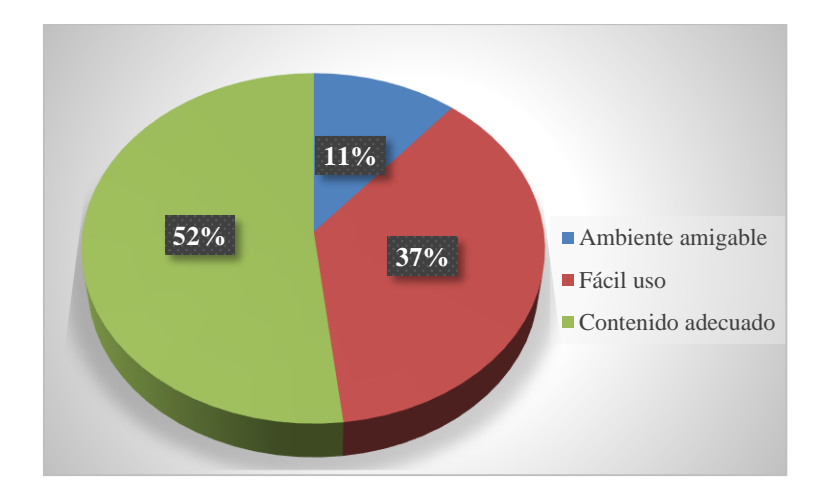

**Gráfico 10.- Aspecto de plataforma virtual Elaborado por**: El autor **Fuente:** Docentes UE. San José de Guaytacama

# **Análisis e Interpretación**

Con respecto al aspecto más influyente en una plataforma virtual, se observa que el 11% de los docentes se apega al Ambiente amigable, el 37% se apega al Fácil uso y el 52% expone que se requiere de un Contenido adecuado.

Por lo expuesto por la mayoría de los docentes, considera que una plataforma virtual debe dar prioridad a un contenido adecuado ya que ello permitirá tener al alcance el material para su tratamiento.

# **8) ¿Usted considera que para utilizar una aplicación debe recibir capacitación?**

| <b>ITEM</b>     | <b>FRECUENCIA</b> | <b>PORCENTAJE</b> |
|-----------------|-------------------|-------------------|
| Muy importante  | 42                | 78%               |
| Importante      | 11                | 20%               |
| Poco importante |                   | 2%                |
| <b>TOTAL</b>    | 54                | <b>100%</b>       |

**Tabla 12.- Capacitación para usar aplicación**

**Elaborado por**: El autor

**Fuente:** Docentes UE. San José de Guaytacama

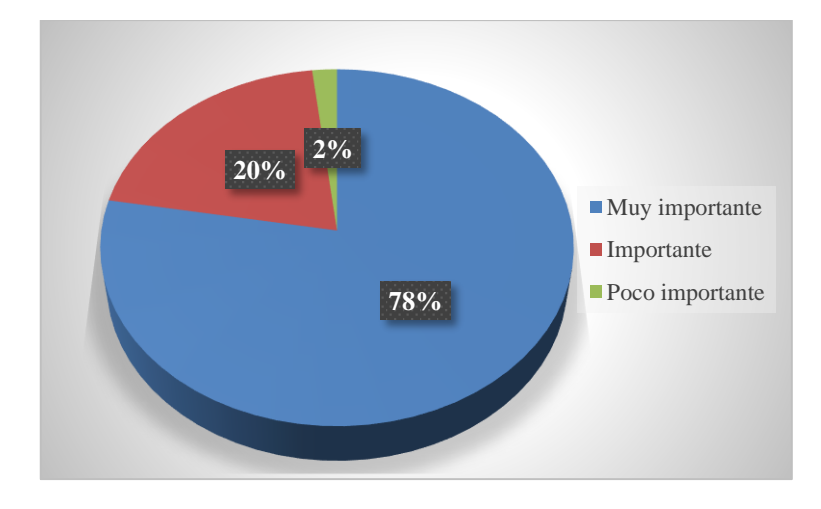

**Gráfico 11.- Capacitación para usar aplicación Elaborado por**: El autor **Fuente:** Docentes UE. San José de Guaytacama

# **Análisis e Interpretación**

Con respecto a la necesidad de una capacitación para el uso de un recurso digital, se observa que el 78% de los docentes manifiesta que es Muy importante, el 20% señala que es Importante y apenas el 2% responde que es Poco importante.

Por lo expuesto por la mayoría de los docentes, se considera que es Muy Importante la capacitación a los docentes, ya que ello permitirá ser más efectivos en el uso.

# **ENCUESTA APLICADA A LOS ESTUDIANTES**

#### **1) ¿Cuál es el nivel de impacto que ha tenido la pandemia del Covid-19 en su**

#### **aprendizaje?**

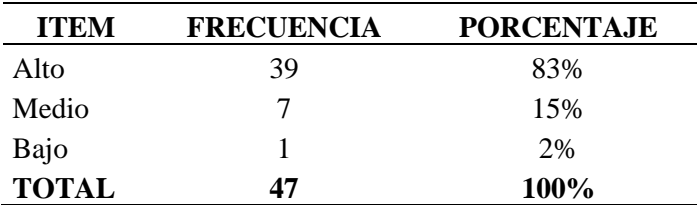

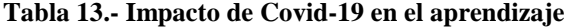

**Elaborado por**: El autor

**Fuente:** Estudiantes UE. San José de Guaytacama

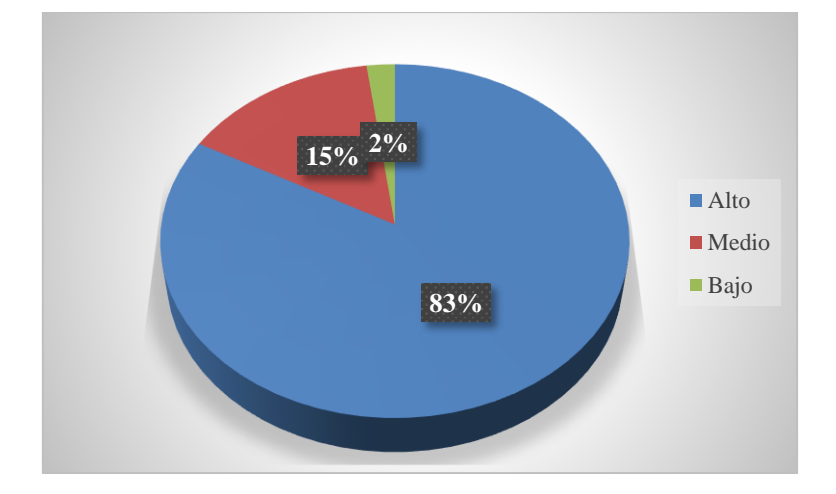

**Gráfico 12.- Impacto de Covid-19 en el aprendizaje Elaborado por**: El autor **Fuente:** Estudiantes UE. San José de Guaytacama

# **Análisis e Interpretación**

Con respecto al impacto de la pandemia del Covid-19, se evidencia que el 83% de los estudiantes responden que es Alto, el 15% responde que es Medio y el 2% responde que es de nivel Bajo.

De acuerdo a las respuestas dadas por los estudiantes se reconoce que en su gran mayoría reconoce que el nivel de impacto de la pandemia ha sido Alto, para lo cual es necesario recurrir al uso de herramientas tecnológicas para un mejor resultado.

#### **2) ¿Cómo es su nivel de acceso a la información?**

| <b>ITEM</b>  | <b>FRECUENCIA</b>           | <b>PORCENTAJE</b> |
|--------------|-----------------------------|-------------------|
| Excelente    | 8                           | 17%               |
| Muy Bueno    | 22                          | 47%               |
| <b>Bueno</b> | 10                          | 21%               |
| Regular      | 5                           | 11%               |
| Malo         | $\mathcal{D}_{\mathcal{L}}$ | 4%                |
| <b>TOTAL</b> | 47                          | 100%              |

**Tabla 14.- Nivel de acceso a información**

**Elaborado por**: El autor

**Fuente:** Estudiantes UE. San José de Guaytacama

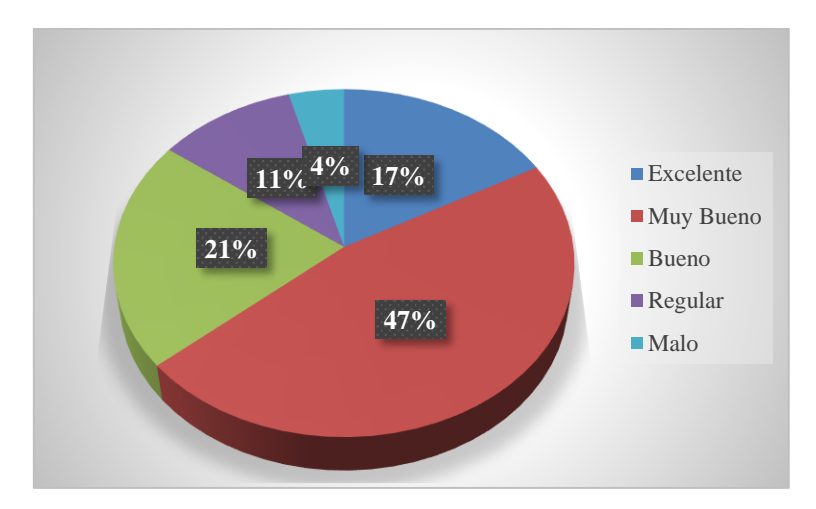

**Gráfico 13.- Nivel de acceso a información Elaborado por**: El autor **Fuente:** Estudiantes UE. San José de Guaytacama

# **Análisis e Interpretación**

Con respecto al nivel de acceso a la información, se evidencia el 17% de los estudiantes responden es Excelente, el 47% responde es Muy bueno, el 21% responde es Bueno, el 11% responde es Regular y el 4% responde que es Malo.

De lo expuesto por los estudiantes se deduce que el nivel de acceso a la información es Muy buena, ya que promueve un ambiente de trabajo más participativo, aspecto de es favorecedor para el desarrollo de las actividades mediante el uso de recursos tecnológicos.

# **3) ¿Cuál es el nivel de habilidad en el uso de herramientas digitales?**

| <b>ITEM</b>  | <b>FRECUENCIA</b> | <b>PORCENTAJE</b> |  |
|--------------|-------------------|-------------------|--|
| Alto         | 25                | 53%               |  |
| Medio        | 17                | 36%               |  |
| Bajo         | 5                 | 11%               |  |
| <b>TOTAL</b> | 47                | <b>100%</b>       |  |
|              |                   |                   |  |

**Tabla 15.- Uso de herramientas digitales**

**Elaborado por**: El autor

**Fuente:** Estudiantes UE. San José de Guaytacama

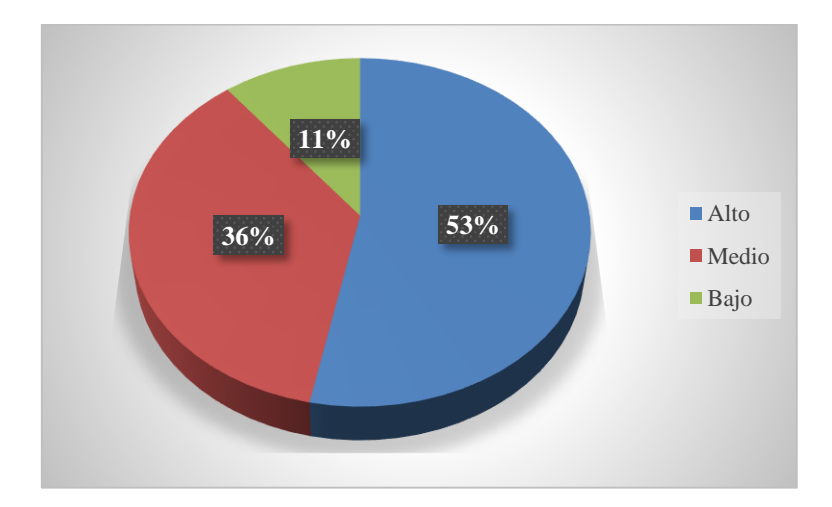

**Gráfico 14.- Uso de herramientas digitales Elaborado por**: El autor **Fuente:** Estudiantes UE. San José de Guaytacama

#### **Análisis e Interpretación**

Con respecto a la habilidad en el uso de herramientas digitales, se evidencia que el 53% de los estudiantes responden que su nivel es Alto, el 36% responde que su nivel es Medio y el 11% responde que es Bajo.

De las respuestas obtenidas se deduce que la mayoría de los estudiantes tienen un nivel de habilidad Alto en el uso de las herramientas digitales, aspecto que favorece al desarrollo de las actividades educativas bajo esta modalidad.

**4) ¿Con que frecuencia ha tenido dificultad en acceder a la información que** 

# **necesita?**

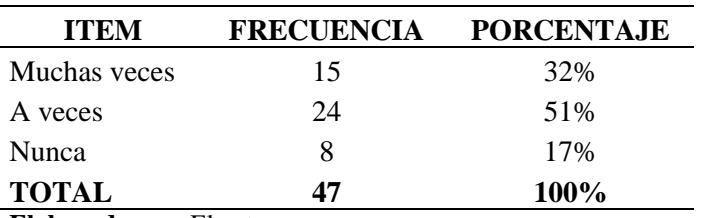

#### **Tabla 16.- Frecuencia dificultad**

**Elaborado por**: El autor

**Fuente:** Estudiantes UE. San José de Guaytacama

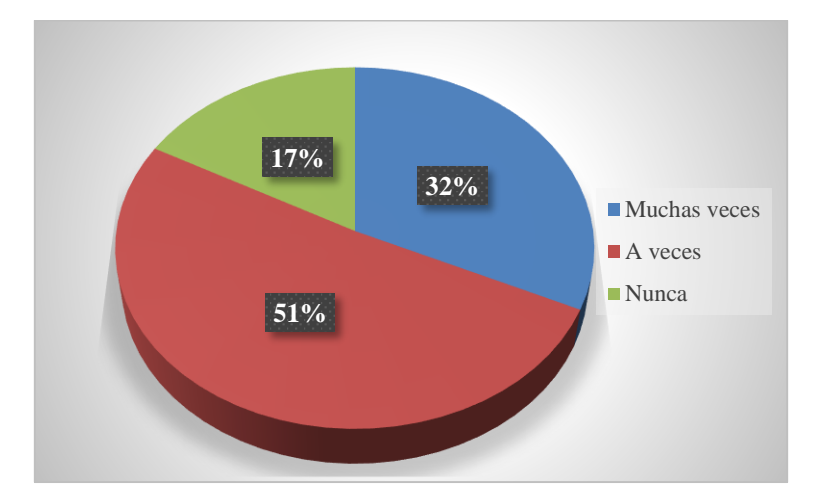

**Gráfico 15.- Frecuencia dificultad Elaborado por**: El autor **Fuente:** Estudiantes UE. San José de Guaytacama

# **Análisis e Interpretación**

Con respecto a la dificultad en acceder a la información requerida, se evidencia que el 32% de los estudiantes responden que Muchas veces, el 51% responde que A veces y el 17% responde que Nunca.

De las respuestas obtenidas se deduce que la mayoría de los estudiantes A veces tienen dificultad de acceder a la información requerida, aspecto que es de vital importancia tomar en consideración para proveer contenido necesario para que el estudiante se desenvuelva adecuadamente.

# **5) ¿Considera que las herramientas digitales ayudan en su aprendizaje?**

| <b>ITEM</b>    |    | FRECUENCIA PORCENTAJE |
|----------------|----|-----------------------|
| Muy de acuerdo | 29 | 62%                   |
| De acuerdo     | 17 | 36%                   |
| En desacuerdo  |    | 2%                    |
| <b>TOTAL</b>   | 47 | 100%                  |

**Tabla 17.- Herramientas digitales en aprendizaje**

**Elaborado por**: El autor

**Fuente:** Estudiantes UE. San José de Guaytacama

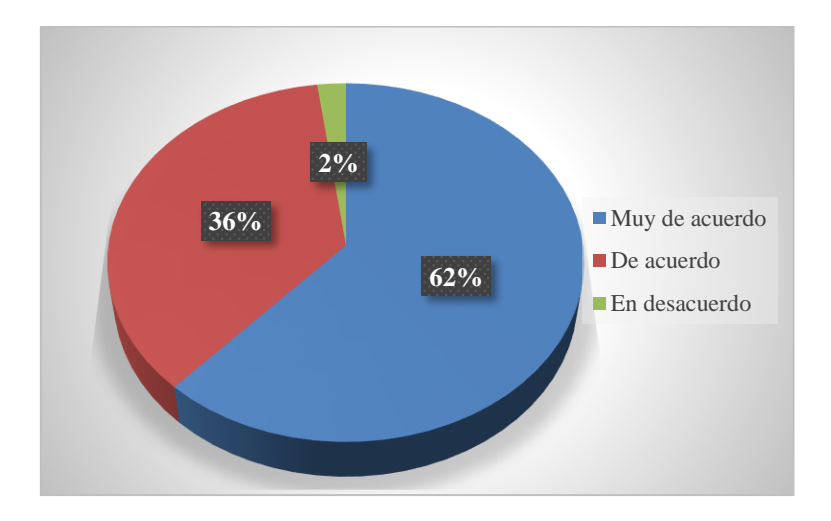

**Gráfico 16.- Herramientas digitales en aprendizaje Elaborado por**: El autor **Fuente:** Estudiantes UE. San José de Guaytacama

# **Análisis e Interpretación**

Con respecto a la ayuda que ofrece las herramientas digitales, se evidencia que el 62% de los estudiantes responden que están Muy de acuerdo, el 36% responde que Está de acuerdo y el 2% responde que está En desacuerdo.

De las respuestas obtenidas se deduce que la mayoría de los estudiantes están Muy de acuerdo que las herramientas digitales ayudan en el desarrollo de su aprendizaje, ya que permiten un aprendizaje más participativo, aspecto que favorece al uso de recursos digitales.

# **6) ¿Considera necesaria alguna herramienta informática que le permita**

**promover el aprendizaje?**

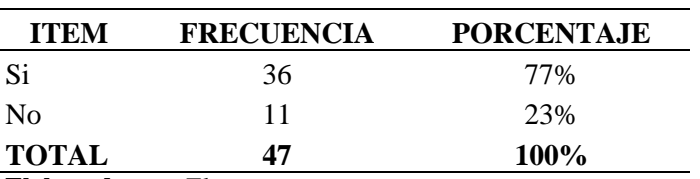

**Tabla 18.- Herramienta digital para el aprendizaje**

**Elaborado por**: El autor

**Fuente:** Estudiantes UE. San José de Guaytacama

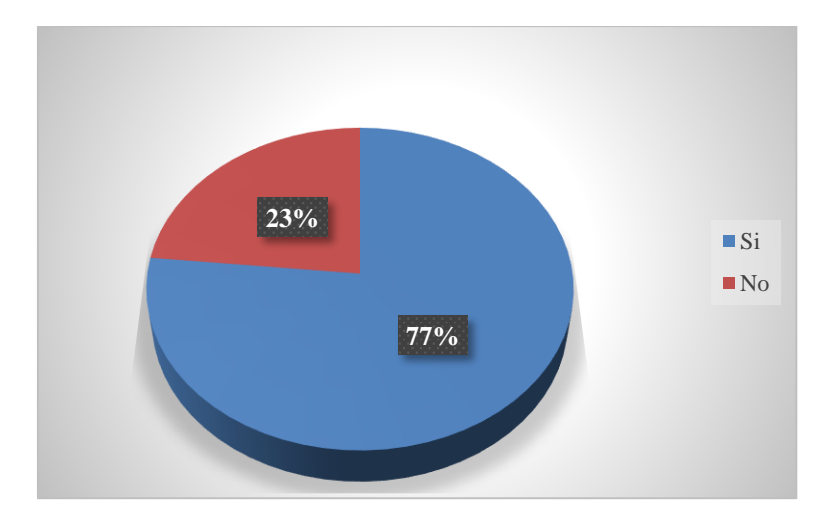

**Gráfico 17.- Herramienta digital para el aprendizaje Elaborado por**: El autor **Fuente:** Estudiantes UE. San José de Guaytacama

#### **Análisis e Interpretación**

Con respecto a la necesidad de una herramienta informática que promueva el aprendizaje, se evidencia que el 77% de los estudiantes responden Si, mientras el 23% responde No.

De las respuestas obtenidas se deduce que la mayoría de los estudiantes afirman que una herramienta informática promueve de mejor manera el aprendizaje, lo que resulta favorecedor el uso de recursos digitales para el alcance de resultados óptimos.

**7) ¿Cuál es el aspecto que considera más importante en una plataforma virtual?**

| <b>ITEM</b>        |    | FRECUENCIA PORCENTAJE |
|--------------------|----|-----------------------|
| Ambiente amigable  | 2  | 4%                    |
| Fácil uso          | 25 | 53%                   |
| Contenido adecuado | 20 | 43%                   |
| <b>TOTAL</b>       | 47 | <b>100%</b>           |

**Tabla 19.- Aspecto importante en plataforma**

**Elaborado por**: El autor

**Fuente:** Estudiantes UE. San José de Guaytacama

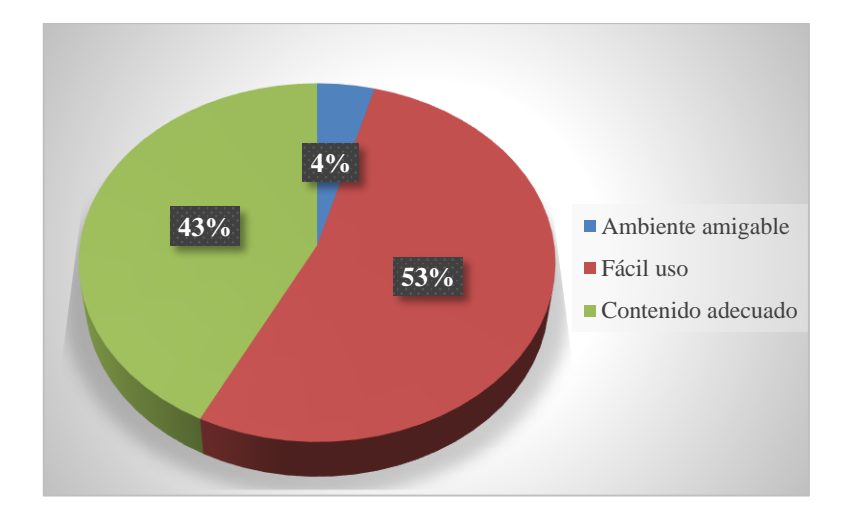

**Gráfico 18.- Aspecto importante en plataforma Elaborado por**: El autor **Fuente:** Estudiantes UE. San José de Guaytacama

# **Análisis e Interpretación**

Con respecto al aspecto más influyente en una plataforma virtual, se observa que el 4% de los estudiantes se apega al Ambiente amigable, el 53% se apega al Fácil uso y el 43% expone que se requiere de un Contenido adecuado.

Por lo expuesto por la mayoría de los estudiantes, consideran que una plataforma virtual debe ser de fácil uso para el desarrollo de las actividades educativas, ya que genera un ambiente amigable de aprendizaje y un mejor rendimiento académico.

**8) ¿Considera que una aplicación centrada al tratamiento de los temas de la** 

**asignatura de informática aplicada ayudaría a su mejor aprendizaje?**

| <b>ITEM</b>    | <b>FRECUENCIA</b> | <b>PORCENTAJE</b> |
|----------------|-------------------|-------------------|
| Muy de acuerdo | 31                | 66%               |
| De acuerdo     | 14                | 30%               |
| En desacuerdo  |                   | 4%                |
| <b>TOTAL</b>   | 47                | 100%              |

**Tabla 20.- Aplicación para informática aplicada**

**Fuente:** Estudiantes UE. San José de Guaytacama

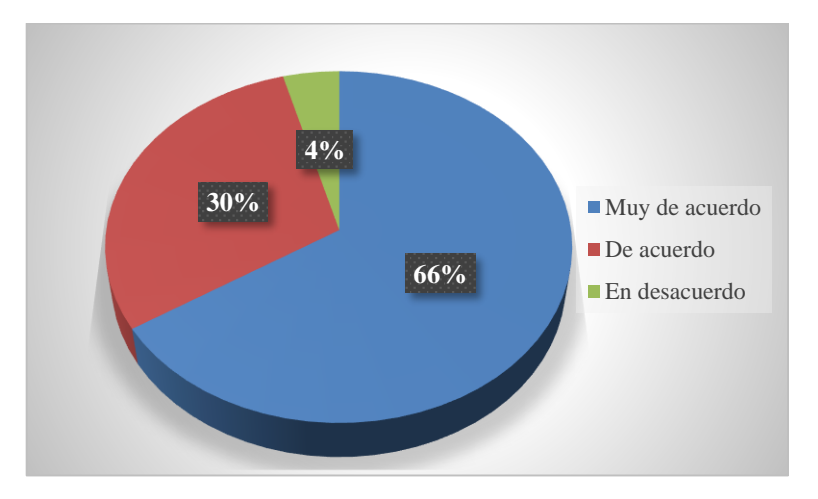

**Gráfico 19.- Aplicación para informática aplicada Elaborado por**: El autor **Fuente:** Estudiantes UE. San José de Guaytacama

# **Análisis e Interpretación**

Con respecto a la necesidad de una aplicación con temas para el aprendizaje, se evidencia que el 66% de los estudiantes responden que están Muy de acuerdo, el 30% responde que está De acuerdo y el 4% responde que está En desacuerdo.

De las respuestas obtenidas se deduce que la mayoría de los estudiantes afirman que están Muy de acuerdo con la necesidad de una aplicación centrada al tratamiento de los temas de la asignatura de informática aplicada, ya que ello promoverá un mejor aprendizaje y el alcance de sus objetivos académicos.

**Elaborado por**: El autor
### **ENCUESTA APLICADA A LOS PADRES DE FAMILIA**

#### **1) Apegado a su criterio ¿La pandemia del Covid-19 afecta el desarrollo de**

**las actividades educativas?**

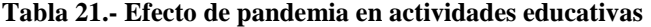

| <b>ITEM</b>  | <b>FRECUENCIA</b> | <b>PORCENTAJE</b> |
|--------------|-------------------|-------------------|
| Si           | 18                | 90%               |
| No.          |                   | 10%               |
| <b>TOTAL</b> | 20                | $100\%$           |

**Elaborado por**: El autor

**Fuente:** Padres de familia UE. San José de Guaytacama

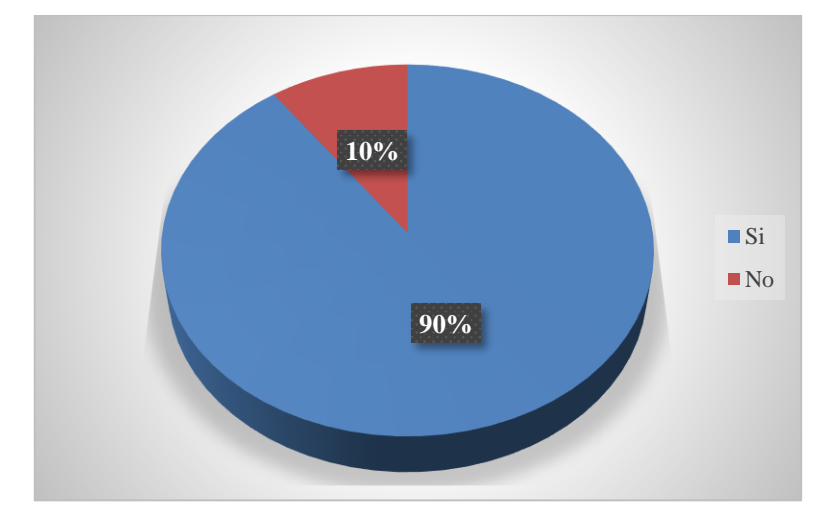

**Gráfico 20.- Efecto de pandemia en actividades educativas Elaborado por**: El autor **Fuente:** Padres de familia UE. San José de Guaytacama

#### **Análisis e Interpretación**

Con respecto a la afirmación del efecto causado por la pandemia del Covid-19, el 90% de los padres de familia responden Si, mientras que el 10%, responden No.

Tomando en consideración las respuestas, se observa que los padres de familia en su mayoría responden que la pandemia del Covid-19 afecta el desarrollo de las actividades educativas, por el cambio en la modalidad de educación, por ello es necesario apoyarse con el uso de los recursos tecnológicos para mejor resultado.

#### **2) ¿Considera que la educación debe detenerse hasta superar la pandemia?**

| <b>ITEM</b>      |    | FRECUENCIA PORCENTAJE |
|------------------|----|-----------------------|
| Muy de acuerdo   |    | 5%                    |
| De acuerdo       | 3  | 15%                   |
| Total desacuerdo | 16 | 80%                   |
| <b>TOTAL</b>     | 20 | <b>100%</b>           |

**Tabla 22.- Detener educación por pandemia**

**Elaborado por**: El autor

**Fuente:** Padres de familia UE. San José de Guaytacama

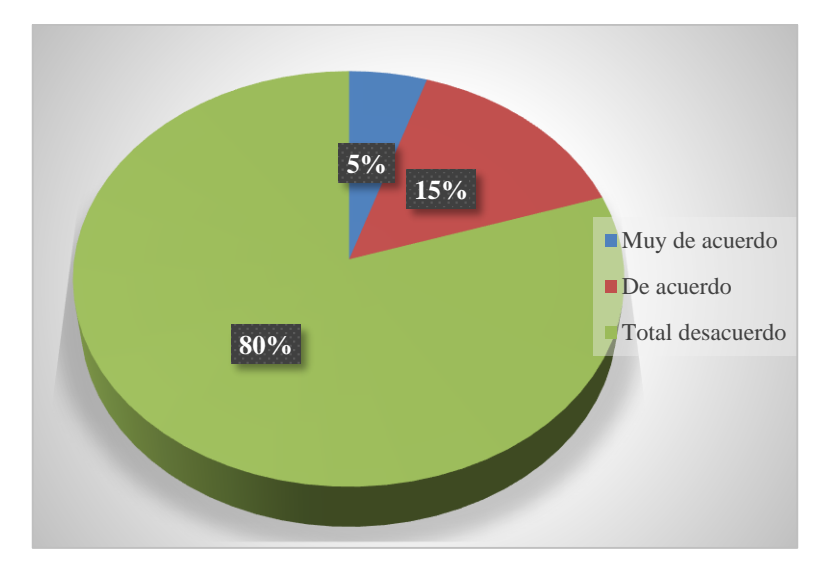

**Gráfico 21.- Detener educación por pandemia Elaborado por**: El autor **Fuente:** Padres de familia UE. San José de Guaytacama

## **Análisis e Interpretación**

Con respecto a la necesidad de detener la educación por causa de la pandemia del Covid-19, el 5% de los padres de familia responde que está Muy de acuerdo, el 15% está De acuerdo, mientras que el 80%, está en Total desacuerdo.

Tomando en consideración las respuestas obtenidas, se observa que los padres de familia en su gran mayoría responden que está en Total desacuerdo el hecho de detener la educación, ya que ello causará efectos negativos en el aprendizaje de sus hijos.

**3) Basado en el riesgo del posible contagio y la necesidad del aprendizaje.** 

**¿Cuál sería la modalidad de educación más adecuada para su hijo?**

| <b>FRECUENCIA</b> | <b>PORCENTAJE</b> |
|-------------------|-------------------|
|                   | 25%               |
|                   | 10%               |
| 13                | 65%               |
| 20                | <b>100%</b>       |
|                   |                   |

**Tabla 23.- Modalidad de educación**

**Elaborado por**: El autor

**Fuente:** Padres de familia UE. San José de Guaytacama

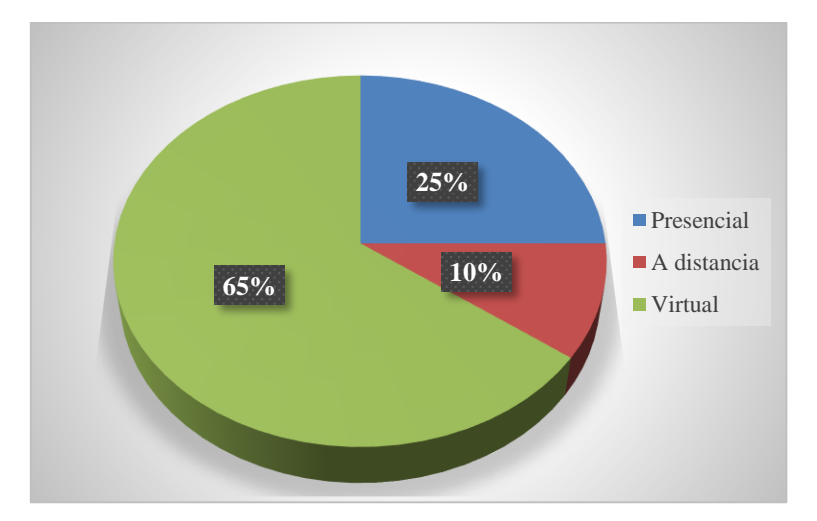

**Gráfico 22.- Modalidad de educación Elaborado por**: El autor **Fuente:** Padres de familia UE. San José de Guaytacama

### **Análisis e Interpretación**

Basado en la modalidad de educación sugerida, se observa que el 25% de los padres de familia sugieren la modalidad Presencial, el 10% sugiere a distancia y el 65% manifiesta que es necesario la modalidad Virtual.

Tomando en consideración las respuestas obtenidas, se observa que los padres de familia en su mayoría responden que es necesario la educación en modalidad Virtual, porque ello permitirá continuar con el proceso educativo, evitar un posible contagio y promover el desarrollo adecuado de las actividades educativas.

#### **4) ¿Considera que el uso de las herramientas digitales ayudan a salvaguardar**

#### **la integridad familiar?**

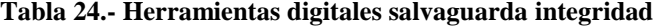

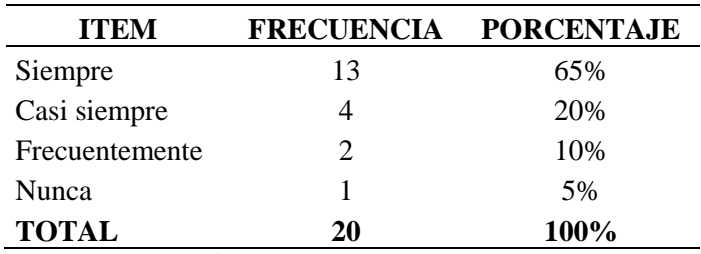

**Elaborado por**: El autor

**Fuente:** Padres de familia UE. San José de Guaytacama

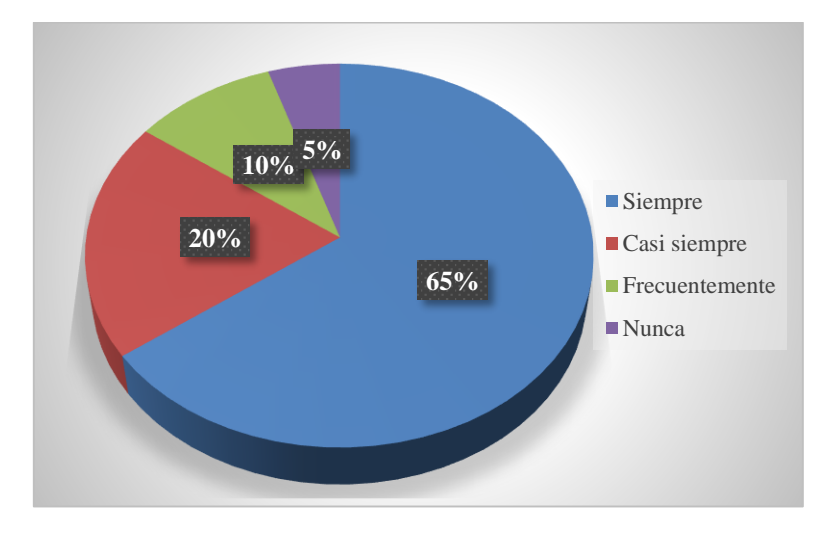

**Gráfico 23.- Herramientas digitales salvaguarda integridad Elaborado por**: El autor **Fuente:** Padres de familia UE. San José de Guaytacama

#### **Análisis e Interpretación**

Considerando que las herramientas digitales salvaguardan la integridad, se observa que el 65% de los padres de familia responden Siempre, el 20% que Casi siempre, el 10% responde que Frecuentemente y apenas el 5% responde que Nunca.

Tomando en consideración las respuestas obtenidas, se observa que los padres de familia en su mayoría afirman que las herramientas digitales Siempre ayudan a salvaguardar la integridad familiar, determinándose como efectivo el desarrollo de las actividades educativas manteniendo el distanciamiento.

#### **5) ¿Considera que las herramientas digitales ayudan al mejor aprendizaje de**

### **su hijo?**

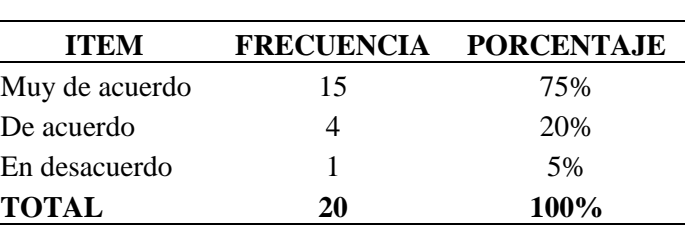

#### **Tabla 25.- Herramientas digitales en el aprendizaje**

**Elaborado por**: El autor

**Fuente:** Padres de familia UE. San José de Guaytacama

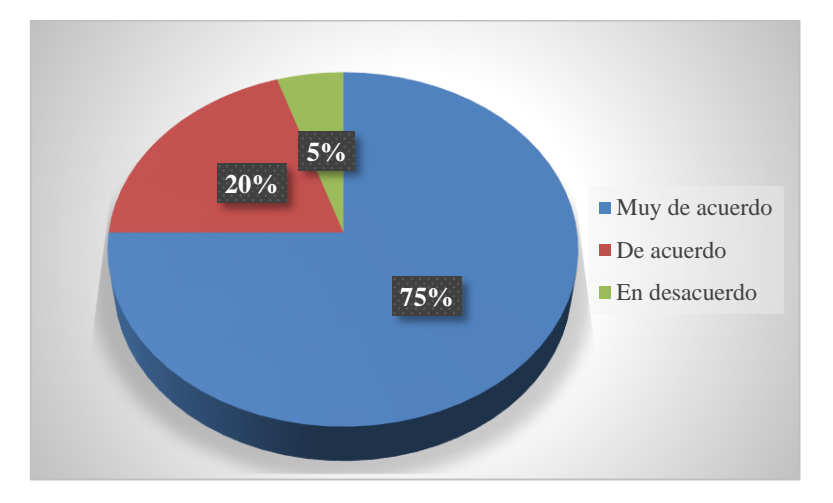

**Gráfico 24.- Herramientas digitales en el aprendizaje Elaborado por**: El autor **Fuente:** Padres de familia UE. San José de Guaytacama

### **Análisis e Interpretación**

Tomando en cuenta que las herramientas digitales ayudan a un mejor aprendizaje, se observa que el 75% de los padres de familia responden están Muy de acuerdo, el 20% responde que están de acuerdo y apenas el 5% responde que está En desacuerdo.

Tomando en consideración las respuestas obtenidas, se observa que la mayoría de los padres de familia están Muy de acuerdo que las herramientas digitales ayudan a un mejor aprendizaje porque permite continuar con el desarrollo del proceso educativo y alcanzar resultados más óptimos.

### **6) ¿Una aplicación centrada al tratamiento de los diferentes temas y áreas**

#### **ayudaría a un mejor aprendizaje?**

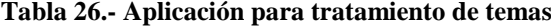

| <b>ITEM</b>    |    | FRECUENCIA PORCENTAJE |
|----------------|----|-----------------------|
| Muy de acuerdo | 15 | 75%                   |
| De acuerdo     |    | 20%                   |
| En desacuerdo  |    | 5%                    |
| <b>TOTAL</b>   | 20 | <b>100%</b>           |

**Elaborado por**: El autor

**Fuente:** Padres de familia UE. San José de Guaytacama

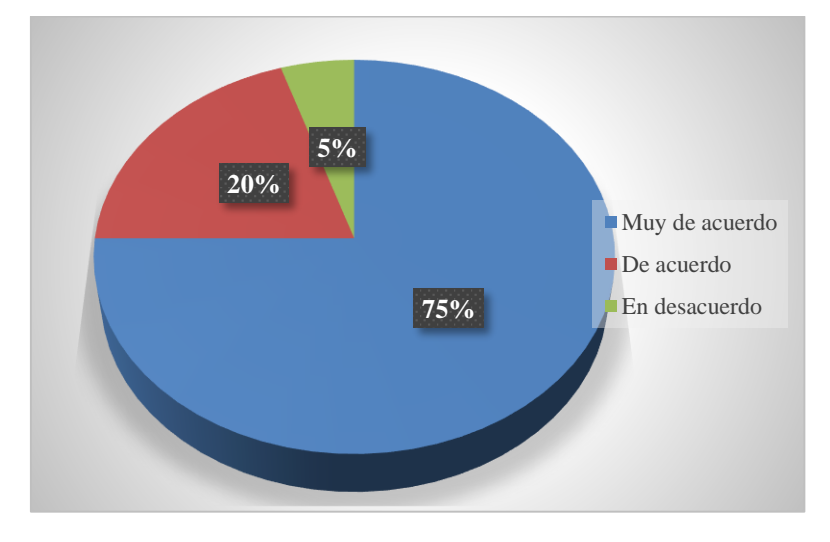

**Gráfico 25.- Aplicación para tratamiento de temas Elaborado por**: El autor **Fuente:** Padres de familia UE. San José de Guaytacama

#### **Análisis e Interpretación**

Con respecto a una aplicación centrada al tratamiento de los temas de estudio, se observa que 75% de los padres de familia está Muy de acuerdo, el 20% está De acuerdo y solo el 5% está En desacuerdo.

Tomando en consideración la información obtenida, se puede observar que la mayoría de los padres de familia están Muy de acuerdo que una aplicación centrada al tratamiento de los temas de estudio, ayudará al desarrollo de las actividades educativas, ya que los educandos tienen a su alcance el material necesario.

#### **7) ¿Considera usted necesaria alguna herramienta informática que le permita**

### **promover el aprendizaje?**

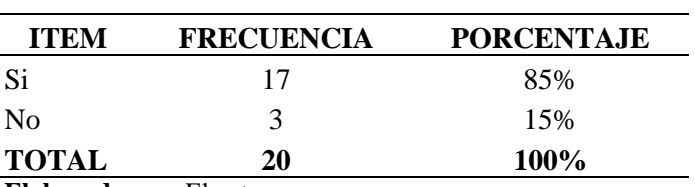

**Tabla 27.- Herramienta informática para aprendizaje**

**Elaborado por**: El autor

**Fuente:** Padres de familia UE. San José de Guaytacama

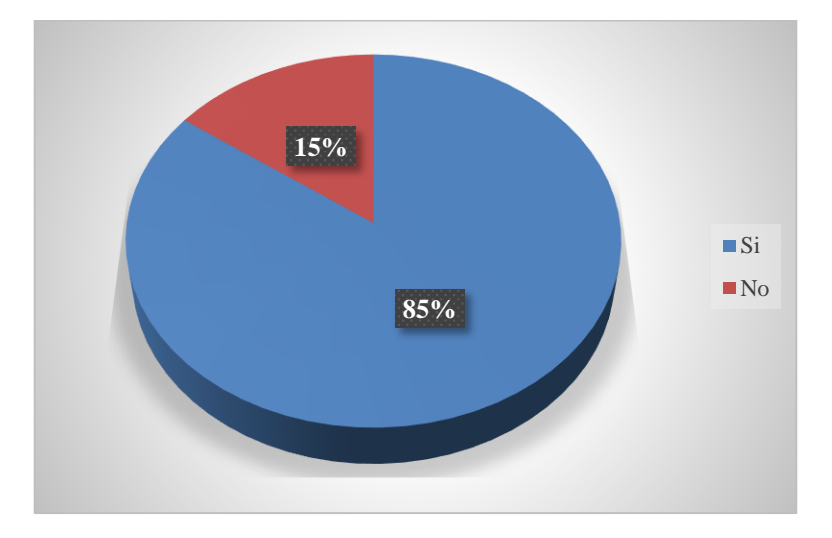

**Gráfico 26.- Herramienta informática para aprendizaje Elaborado por**: El autor **Fuente:** Padres de familia UE. San José de Guaytacama

### **Análisis e Interpretación**

Con respecto a la necesidad de una herramienta informática que le permita un mejor aprendizaje, se observa que 85% de los padres de familia responden que Si, mientras que apenas el 15% responden que No.

Basado en esta información se observa que la mayoría de los padres de familia responden que Si es necesario una herramienta informática, por lo que determinan muy adecuada su implementación para el desarrollo de las actividades educativas.

#### **8) ¿El costo de una aplicación educativa debería ser?**

| <b>ITEM</b>  | <b>FRECUENCIA</b> | <b>PORCENTAJE</b> |
|--------------|-------------------|-------------------|
| Alto         |                   | 5%                |
| Medio        | 3                 | 15%               |
| Bajo         | 6                 | 30%               |
| Gratuito     | 10                | 50%               |
| <b>TOTAL</b> | 20                | 100%              |

**Tabla 28.- Costo de aplicación**

**Elaborado por**: El autor

**Fuente:** Padres de familia UE. San José de Guaytacama

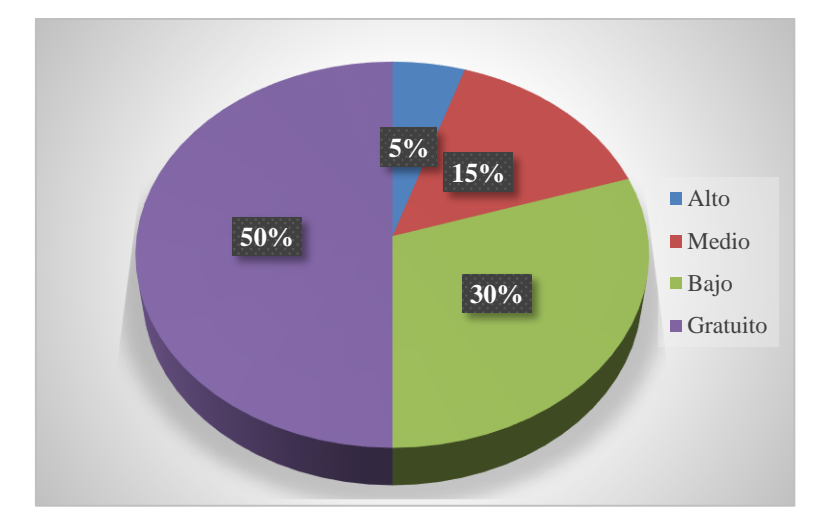

**Gráfico 27.- Costo de aplicación Elaborado por**: El autor **Fuente:** Padres de familia UE. San José de Guaytacama

#### **Análisis e Interpretación**

Tomando en consideración el costo sugerido en una aplicación, se observa que el 5% de los padres de familia sugieren un costo Alto, el 15% sugiere un costo Medio, el 30% sugieren un costo Bajo, mientras que el 50% responden que requieren que sea Gratuito.

Basado en la información obtenida se considera que los padres de familia en su mayoría requieren una aplicación Gratuita, ya que permitirá mayor acceso y mejores resultados en el desarrollo de las actividades educativa.

#### **Análisis de resultados**

Desde el punto de vista de los docentes:

- La pandemia del Covid-19 ha tenido impacto en el desarrollo de las actividades educativas afectando está directamente.
- Es necesario que el Ministerio de Educación proporcione una mejor información para su tratamiento, tomando en consideración todas las áreas de estudio.
- Es importante que los docentes se familiaricen de mejor manera con el uso de las herramientas tecnológicas digitales y su uso en el aula, ya que ello permitirá promover una mejor educación.
- Es fundamental que las plataformas educativas contemplen el contenido adecuado para su uso y tratamiento.
- Tomado en consideración el nivel de complejidad en el uso de las aplicaciones digitales, se hará necesaria la capacitación.

Desde el punto de vista de los estudiantes

- De la misma manera los estudiantes consideran que la pandemia del Covid-19 ha generado dificultades en el aprendizaje.
- Importante tomar en consideración que el acceso a la información es fundamental para el desarrollo de las actividades educativas.
- En la actualidad las herramientas tecnológicas digitales se han vuelto muy necesarias para participar en las actividades educativas, de la misma manera se requiere que sea de fácil uso.

 Otro aspecto a tomar en consideración es el contenido temático que se haya colocado y que esté al alcance de los usuarios.

Desde el punto de vista de los padres de familia

- Coinciden en el criterio que la pandemia del Covid-19 ha influido notablemente en proceso educativo de los estudiantes.
- Se debe tomar en consideración que la educación es un derecho y no se debe detener ante cualquier adversidad.
- Se considera que la educación virtual es la mejor alternativa para dar continuidad al proceso educativo evitando también el riesgo de un posible contagio.
- De la misma manera las herramientas tecnológicas digitales de preferencia deben ser gratuitas, con buen contenido y al alcance de todos.

# **CAPÍTULO III**

# **PROPUESTA**

**Nombre de la propuesta**

#### **Un viaje a bordo de mi LMS**

#### **Definición del tipo de producto**

Basado en el principio que un LMS es una herramienta que permite el desarrollo de actividades educativas de carácter no presencial o en línea entre los agentes involucrados (estudiante – docente), mediante la comunicación síncrona y asíncrona, aprovechando con ello los recursos de espacio y tiempo, promoviendo una nueva modalidad de aprendizaje, donde convergen la predisposición del educando, la vocación del docente virtual y el uso de las herramientas de entornos digitales.

De acuerdo con el análisis realizado se pudo evidenciar la necesidad de una herramienta digital que permite el desarrollo del proceso de enseñanza – aprendizaje, de ahí que "Un viaje a bordo de mi LMS", se enfoca al tratamiento de los contenidos temáticos de la asignatura de informática aplicada, promoviendo un mejor aprendizaje en los educandos de la institución, así:

El LMS, se diseña de manera sencilla, su presentación inicial empieza con la pantalla de acceso en la cual cada docente o estudiante puede ingresar con su usuario y clave asignada para identificarlo, una vez ya dentro podrán realizar las acciones que cumpla su rol, como completar los datos de su perfil, así en la parte lateral izquierda se localiza las opciones estructuradas, tomando en consideración los temas a tratarse en los cuatro parciales que contempla el años de estudio y dentro de éstas se colocan los recursos a utilizar, es importante también señalar que las actividades y evaluaciones serán habilitadas de acuerdo al avance de la materia en función del cronograma de estudios.

#### **Objetivos**

#### **Objetivo general**

 Fortalecer el aprendizaje y uso de las herramientas de entornos digitales mediante el tratamiento de los contenidos temáticos de la informática aplicada, orientados a una educación digital.

#### **Objetivos específicos**

- Orientar hacia el uso adecuado de las herramientas tecnológicas digitales con lo cual permita un mejor desarrollo de las actividades educativas, enfocados hacia nuevos conocimientos.
- Contribuir mediante este trabajo hacia una nueva manera de pensar en el uso de dispositivos de comunicación para el desarrollo de las actividades educativas dentro y fuera del aula.
- Proporcionar una aplicación que sea un apoyo en el aprendizaje de los educandos, al mismo tiempo que sea una herramienta para el desarrollo de las clases por parte de los docentes y se alcance un mejor resultado.

### **Estructura de la propuesta**

El presente trabajo enfocará las acciones en sus fases de: análisis, diseño, desarrollo, implementación, evaluación; para el tratamiento eficaz de los contenidos de estudio. Así:

#### *Fase 1 – Análisis de la propuesta*

La institución educativa se encuentra ubicada en la parroquia del mismo nombre, en la ciudad de Latacunga, provincia de Cotopaxi, en la Av. Juan Montalvo vía a la ciudad de Saquisilí, esta institución tiene ya 58 años de trayectoria educativa en la actualidad cuenta con 1475 estudiantes, 57 docentes y 6 personas entre administrativos y servicio. Se consideraría como una debilidad respecto al nivel de acceso a los medios de comunicación digital, sin embargo precisamente basado en ello la aplicación debe centrarse en ofrecer la mayor flexibilidad de acceso, un ambiente amigable, atractivo, de fácil uso y disponibilidad de la misma.

| <b>Estructura</b>        |                                        |
|--------------------------|----------------------------------------|
|                          | Rectorado                              |
| <b>Nivel directivo:</b>  | Vicerrectorado                         |
|                          | Inspección general                     |
| Nivel de análisis:       | Junta general de directivos y docentes |
|                          | Consejo ejecutivo                      |
|                          | Junta de docentes de grado y curso     |
|                          | Padres de familia                      |
| <b>Nivel de control:</b> | Consejo estudiantil                    |
| Nivel de gestión:        | Control interno                        |
| <b>Nivel operativo:</b>  | Docentes                               |
|                          | Comisiones                             |

**Tabla 29.- Estructura U. E. San José de Guaytacama**

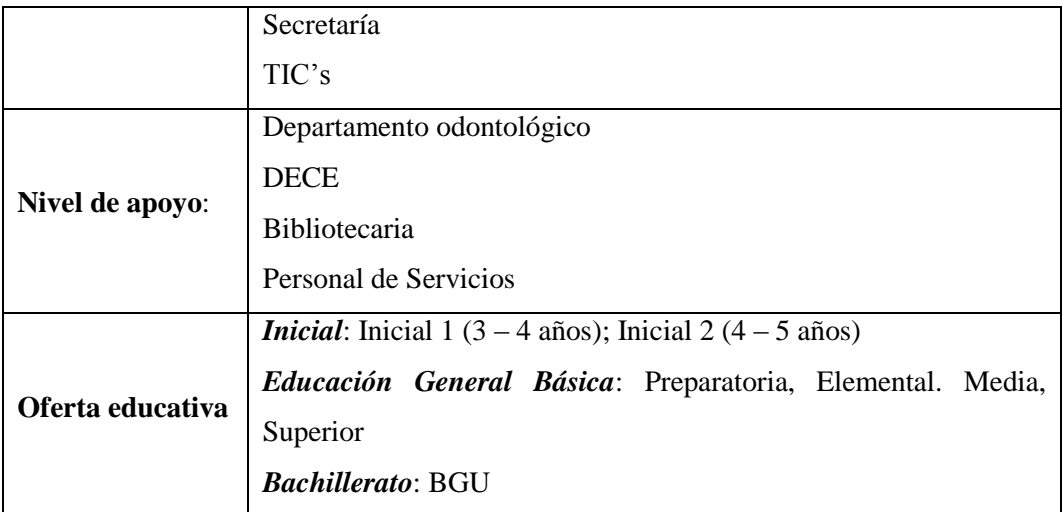

**Elaborado por**: El autor **Fuente:** UE. San José de Guaytacama

**Infraestructura Tecnología:** *Laboratorios***:** Física; Química – Biología; Informática **Políticas Institucionales:** Las autoridades, docentes, administrativos, estudiantes, padres y madres de familia y/o representantes legales, adoptarán y aplicarán los principios y valores impuestos institucionalmente, en todas las actividades que se realice dentro y fuera de la Unidad Educativa "San José de Guaytacama.

**Experiencias similares en la organización:** La organización de esta institución está acorde a las demás instituciones pertenecientes al distrito 05D01 – Latacunga – Educación, ya que es considerada como institución emblemática, ya que oferta el bachillerato internacional.

**Antecedentes:** Apegados al modelo de enseñanza, en donde se establece el modelo de enseñanza – aprendizaje en la Unidad Educativa "San José de Guaytacama", está sujeta al modelo establecido por el Ministerio de Educación de Ecuador, de ahí que siempre se lo ha realizado de manera presencial, en toda su trayectoria de vida institucional, de la misma manera por razones de la pandemia del Covid-19 y bajo los lineamientos y acuerdos establecida por el ente superior, se adopta la educación basada en el Teletrabajo, misma que vincula los diferentes medios de comunicación a los que tenga accesibilidad los docentes y estudiantes.

**Descripción y especificaciones:** Se tomó en consideración especialmente la modalidad de educación virtual, basado en los diferentes recursos tecnológicos, ya que la situación actual por la que atravesamos nos exige el uso de las mismas, superando las diversas dificultades que la misma ha originado y además apegados al concepto de que los docentes debemos acoplarnos a las diferentes modalidades de promover la enseñanza y llegar de mejor manera con la enseñanza, de esta manera es necesario señalar los aspectos específicos de su ejecución, así:

- Disponibilidad de los recursos tecnológicos y de comunicación.
- Accesibilidad a los medios virtuales de aprendizaje.
- Organización de tiempo para el desarrollo de actividades.
- Motivación para asumir el aprendizaje.

**Lineamientos o políticas:** Importante considerar que el aprendizaje en línea exige un compromiso por parte de los participantes, tanto por el educador y aún más por parte del educando, de ahí que debe sujetarse a las siguientes políticas:

- Compromiso en el aprendizaje
- Generación de ideas que aporte al tratamiento de los diferentes temas en un ambiente colaborativo.
- Compromiso en ser un ente generador de nuevos recursos que fortalezca su aprendizaje

 Asumir el reto de que el aprendizaje debe ser multiplicado, es decir debe alcanzar la capacidad de crear, así como también de enseñar, ya que ello asegurará la consolidación de su conocimiento.

**Resultados esperados:** Bajo el concepto que toda actividad debe entregar resultados, mismo que debe alcanzar un buen nivel de aceptación en el proceso de enseñanza – aprendizaje, de ahí que con el tratamiento de la asignatura de informática aplicada se promueve los conocimientos y habilidades para que en conjunto con la asignatura de investigación y otras áreas, el estudiante tenga la capacidad de desenvolverse en su campo de estudio precisamente por ello se resalta los temas de mayor influencia:

- *Microsoft Word*.- Considerado una herramienta de uso común en la realización de documentos de texto, adecuada para que los estudiantes puedan desarrollar sus proyectos y monografías.
- *Microsoft Excel*.- Herramienta muy útil que ofrece la posibilidad para que el estudiante pueda tabular y graficar datos recopilados en sus proyectos investigativos.
- *Normas APA*.- Establecimiento de un adecuado modelo de presentación de trabajos con el uso de herramientas digitales y de procesamientos de la información
- Herramientas de presentación.- Muy necesario para la presentación y disertación de actividades educativas, ello además tomando en consideración que en la actualidad es muy necesario su presentación en los ambientes virtuales.

Tomando en consideración todo los expuesto en este ítem es muy importante reconocer que el aprendizaje del educando no debe centrarse solo en el tratamiento del contenido temático sino más bien debe encaminarse a que el estudiante sea el creador de recursos y al mismo tiempo también esté en la capacidad de enseñar a las demás personas, ya que con ello se alcanzaría la consolidación del conocimiento, dominio y habilidades en el uso de los herramientas tecnológicas, digitales y virtuales.

# **Equipo humano involucrado**

- Autoridades
- Docentes
- Estudiantes de bachillerato
- Padres de familia

#### **Tabla 30.- Requerimientos**

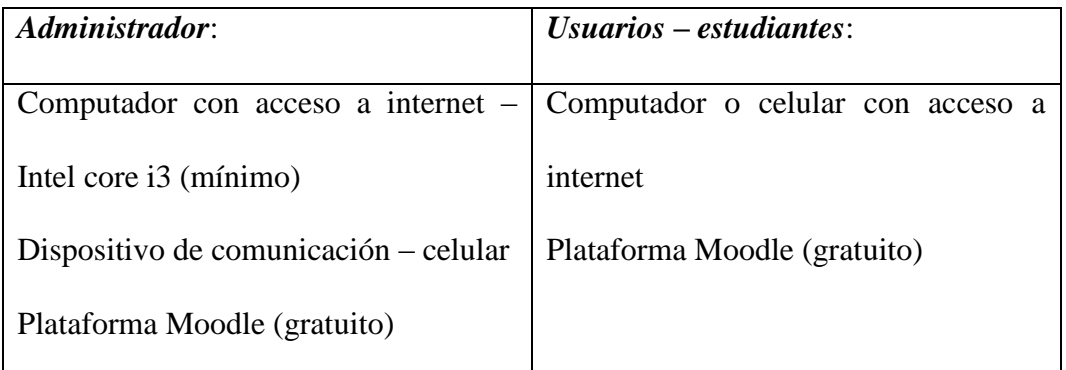

**Elaborado por**: El autor

**Fuente:** UE. San José de Guaytacama

#### **Tabla 31.- Presupuesto**

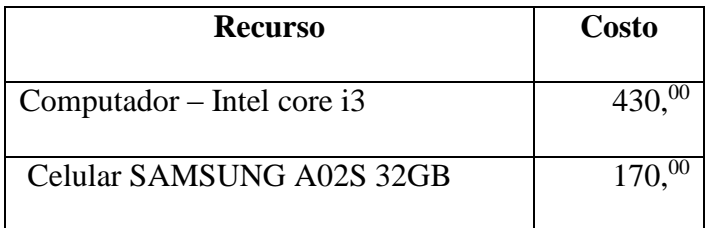

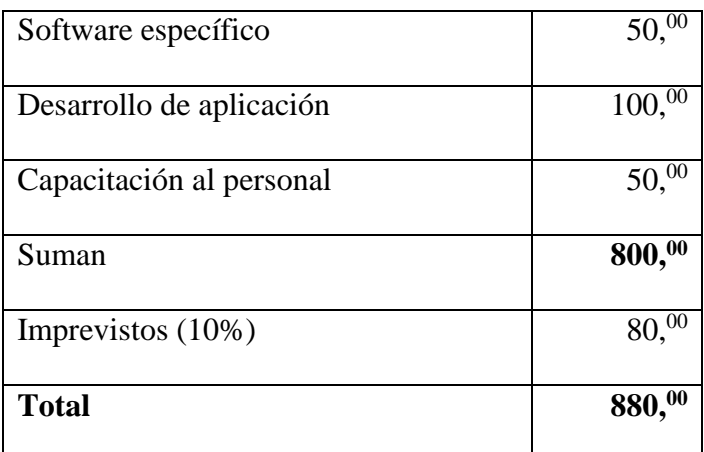

**Elaborado por**: El autor

**Fuente:** UE. San José de Guaytacama

#### **Tabla 32.- Estudiantes de primero de bachillerato**

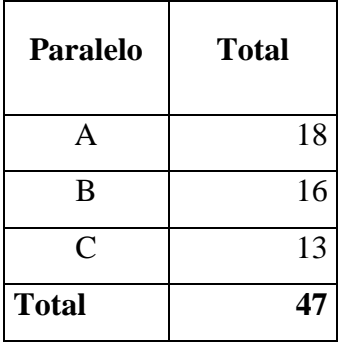

**Elaborado por**: El autor

**Fuente:** UE. San José de Guaytacama

# **Tabla 33.- Perfil General de Docentes**

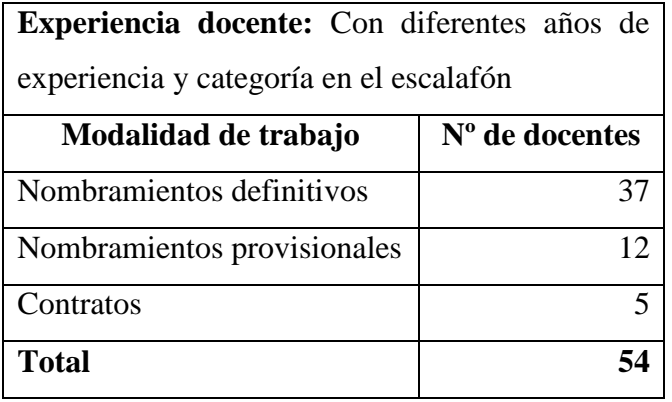

**Elaborado por**: El autor

**Fuente:** UE. San José de Guaytacama

#### *Fase 2 – Diseño de la propuesta*

Basado en el análisis realizado en la etapa anterior y tomando en consideración las herramientas revisadas en el marco teórico, en esta fase es indispensable plasmarlo mediante una estructura adecuada, donde permita secuenciar las futuras actividades que realizarán los educandos, de allí que es necesario el uso de la plataforma Moodle, por las ventajas que ofrece, lo cual gracias a la nuevas versiones, los nuevos componentes, la facilidad de acceso, su popularidad, su enfoque pedagógico, se establece un diseño acogedor, tomando en consideración el grupo de usuarios de la misma, de ahí que su diseño influirá notablemente en el desarrollo de las actividades educativas. Vista de esta manera se establece:

#### **Modelo instruccional**

El diseño de la estructura que tendrá el LMS para el desarrollo de las actividades educativas para un mejor aspecto, la incorporación de diversas aplicaciones, componentes de acceso y uso en tiempo real tendrá una mejor robustez la herramienta que se construye, considerando los elementos base del modelo.

En el *resultado de aprendizaje*, se pretende que el grupo de estudiantes alcancen el conocimiento necesario a través del tratamiento de los contenidos temáticos, que levados a la práctica fortalezca su aprendizaje, al mismo tiempo desarrollar un comportamiento actitudinal y crítica en la resolución de los problemas planteados, basados en el uso de herramientas digitales dentro del campo educativo.

Para canalizar su aprendizaje se aplicará la *estrategia*, de manera organizada que posibilite alcanzar la meta, basado en la participación activa de los estudiantes en el desarrollo de actividades de modo síncrono y para la consolidación estableciendo

actividades de modo asíncrono, a través de lo cual se pueda identificar las habilidades, actitudes y valores que fomenten su aprendizaje, considerándose dentro de ellos:

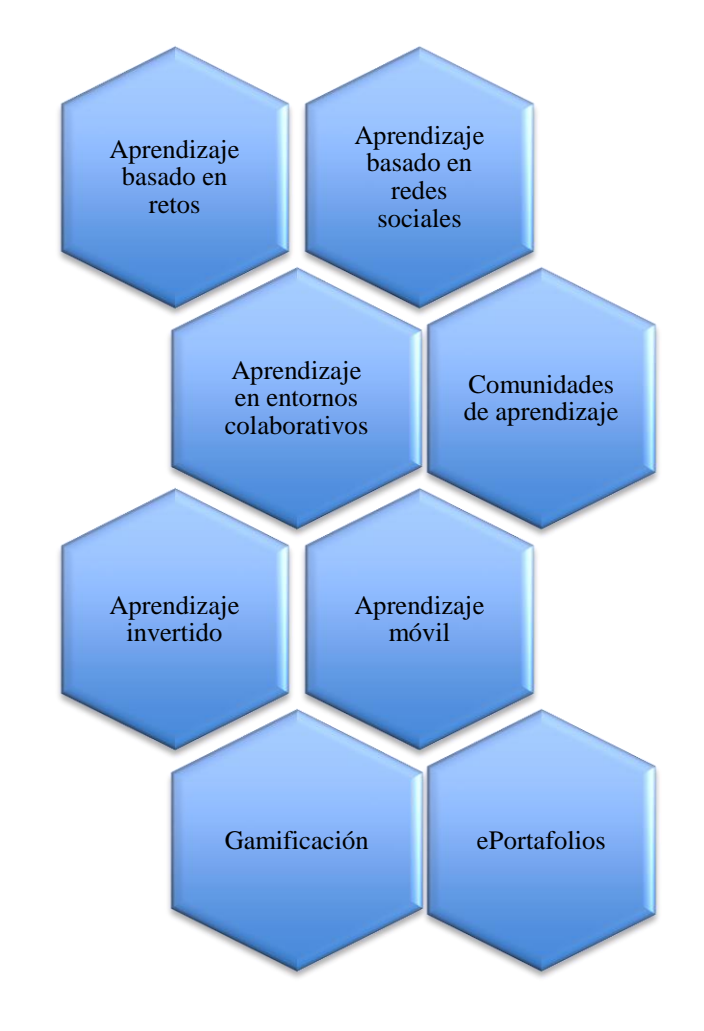

**Gráfico 28.- Diseño modelo instruccional Elaborado por**: El autor **Fuente:** Estrategias LMS

Considerando la gráfica, es importante reconocer que el uso de estas herramientas promueve un adecuado desarrollo de actividades de aprendizaje, mediante el uso de recursos tecnológicos digitales, que constituye una estructura adecuada de procesos en los diferentes modos de aprendizaje como las redes sociales, los retos, los entornos colaborativos y el ambiente invertido, así como de los recursos involucrados como dispositivos móviles, los ePortafolios, la gamificación.

Lo cual al llevarlo a la práctica en conjunto posibilita una mayor flexibilidad y efectividad del aprendizaje, ya que como se observa, con ello se establece una serie de alternativas para que el estudiante pueda desenvolverse, aprovechando el medio tecnológico y nivel de accesibilidad que dispone a su alcance, así como también la disponibilidad de tiempo en el uso de estos recursos.

El *contenido* está enmarcado en el tratamiento de los temas de estudio que requieren los educandos, vista de esta manera y orientado a que su aprendizaje sea efectivo se aplican en los formatos requeridos, así: el contenido audiovisual, mediante audios y videos, el contenido textual con documentos PDF, revistas digites, presentaciones, entre otros.

En la *interacción*, es muy fundamental tomar en consideración que la actividad educativa debe estar centrada y en contacto con los educandos, mediante el uso de herramientas tecnológicas que faciliten este proceso, desde este punto la comunicación síncrona se aplicará mediante foros y videoconferencias en tiempo real mediante el enlace, mientras que la comunicación asíncrona se lo aplicará mediante la opción cafetería, dudas, mesa de ayuda, promoviendo el trabajo en equipo.

Las *actividades*, son un elemento esencial dentro de los entornos de aprendizaje digital ya que demuestra el desarrollo autónomo de los estudiantes, lo cual en consideración con la población estudiantil del sector se hace necesario tomar en cuenta el ritmo de aprendizaje y la estrategia a aplicar para alcanzar el resultado esperado en la adquisición de sus conocimientos, de allí que las actividades serán evaluables y no evaluables, tomando en consideración el tratamiento de los diferentes contenidos temáticos.

La *evaluación* centrada en identificar el logro de los resultados, mismo que permitirá canalizar de mejor manera el proceso de enseñanza – aprendizaje, mediante la aplicación de evaluación diagnostica, en la cual, el mismo estudiante identificará el nivel de conocimiento previo respecto al tema desarrollar, de la misma manera se establece evaluaciones para reconocer el aprendizaje alcanzado en el tratamiento de los contenidos temáticos en determinado tiempo.

Del mismo modo para que la herramienta sea completa se integrará espacios de comunicación, recursos como archivos digitales en diferente formato, actividades de resolución, evaluaciones ya sean periódicas o por parciales, todo ello mediante el uso de la tecnología que esté al alcance de todos y acorde a las necesidades del estudiante de la unidad educativa.

Es necesario reconocer la *tecnología* existente en la institución, para el desarrollo de las actividades educativas mediante los entornos digitales, que esté al alcance de los estudiantes lo más importante que permita aplicar las medidas de bioseguridad que actualmente exigen como medida de protección a la salud de toda la comunidad educativa, para ello se especifica:

| <b>Recurso</b> | Descripción                               |
|----------------|-------------------------------------------|
| Espacio físico | Laboratorio de informática                |
| Conectividad   | Acceso con fibra<br>Proveedor CNT<br>Wifi |

**Tabla 34.- Evaluación**

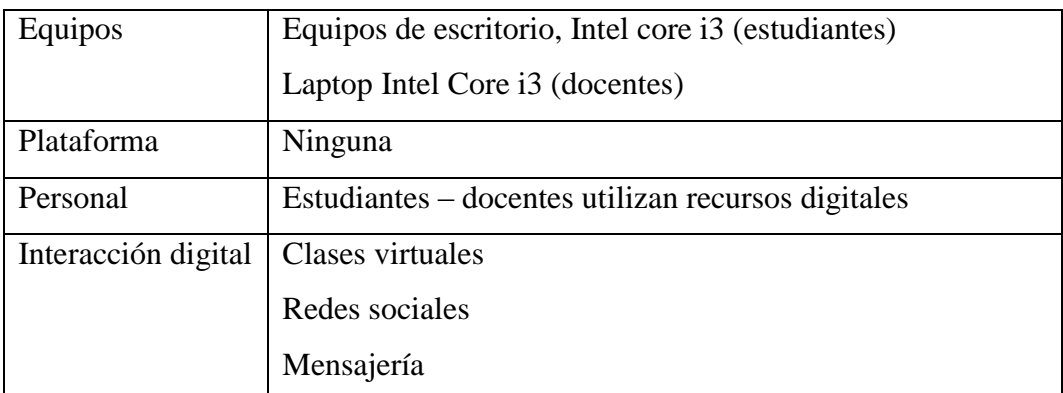

**Elaborado por**: El autor

**Fuente:** UE. San José de Guaytacama

# *Secuencia didáctica*

En la institución educativa es indispensable mantener la secuencia que debe seguir el aprendizaje, de tal manera que el tratamiento de los temas debe ir en forma consecutiva, involucrando los recursos que se requiera para que el estudiante avance continuamente en su aprendizaje e incluso se toma en cuenta el momento en el que los recursos están disponibles para con ello evitar confusiones en el tratamiento de los contenidos temáticos, promoviendo una buena práctica pedagógica en el campo educativo.

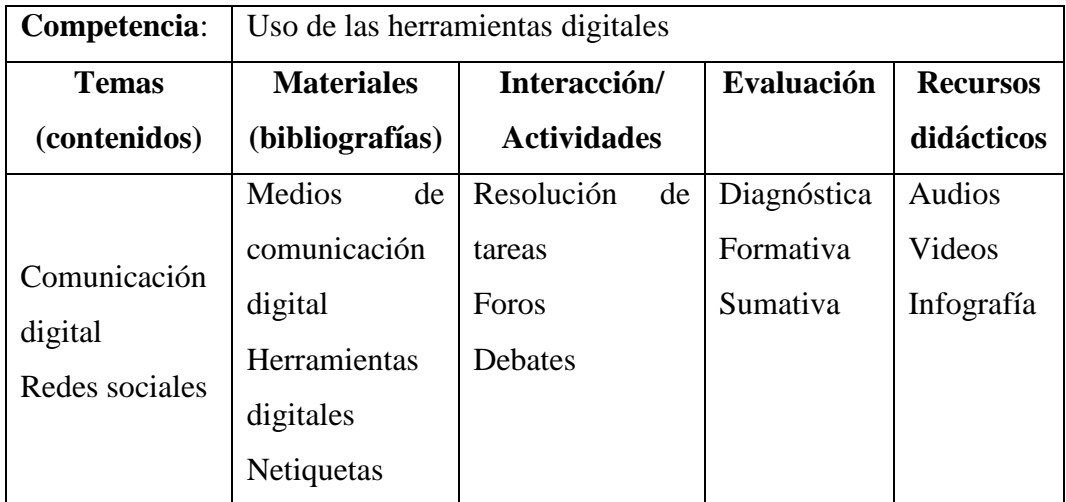

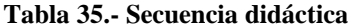

**Elaborado por**: El autor

**Fuente:** UE. San José de Guaytacama

### *Propuesta de entorno digital*

Una herramienta LMS, debe generar un ambiente de aprendizaje atractivo, agradable, acogedor, lo cual motive a la utilización por parte de los estudiantes, ello debe basarse al nivel de uso, al alcance a estos recursos tecnológicos y a la usabilidad dentro del campo educativo, para con ello generar una mayor confianza en el proceso de aprendizaje, independiente a la modalidad de estudios. De allí su robustez al considerar los atributos de uso:

Facilidad de aprendizaje

Eficiencia

Recuerdo en el tiempo

Tasa de errores

Satisfacción

Basado en los aspectos expuestos, el diseño de la propuesta "Un viaje a bordo de mi LMS", se estructura de la siguiente manera:

|                       | El modo de trabajo se orienta a un ambiente amigable, de        |
|-----------------------|-----------------------------------------------------------------|
|                       | fácil uso y acceso seguro, mediante la identificación del       |
|                       | usuario y contraseña acorde al nivel del perfil creado por al   |
|                       | gestor de aplicaciones, permitiendo visualizar<br><sub>la</sub> |
| <b>Enganchamiento</b> | información requerida por los usuarios, considerando de esta    |
|                       | manera especial lo siguiente:                                   |
|                       | <b>Inicio</b>                                                   |
|                       | Bienvenida                                                      |

**Tabla 36.- Propuesta de entorno digital**

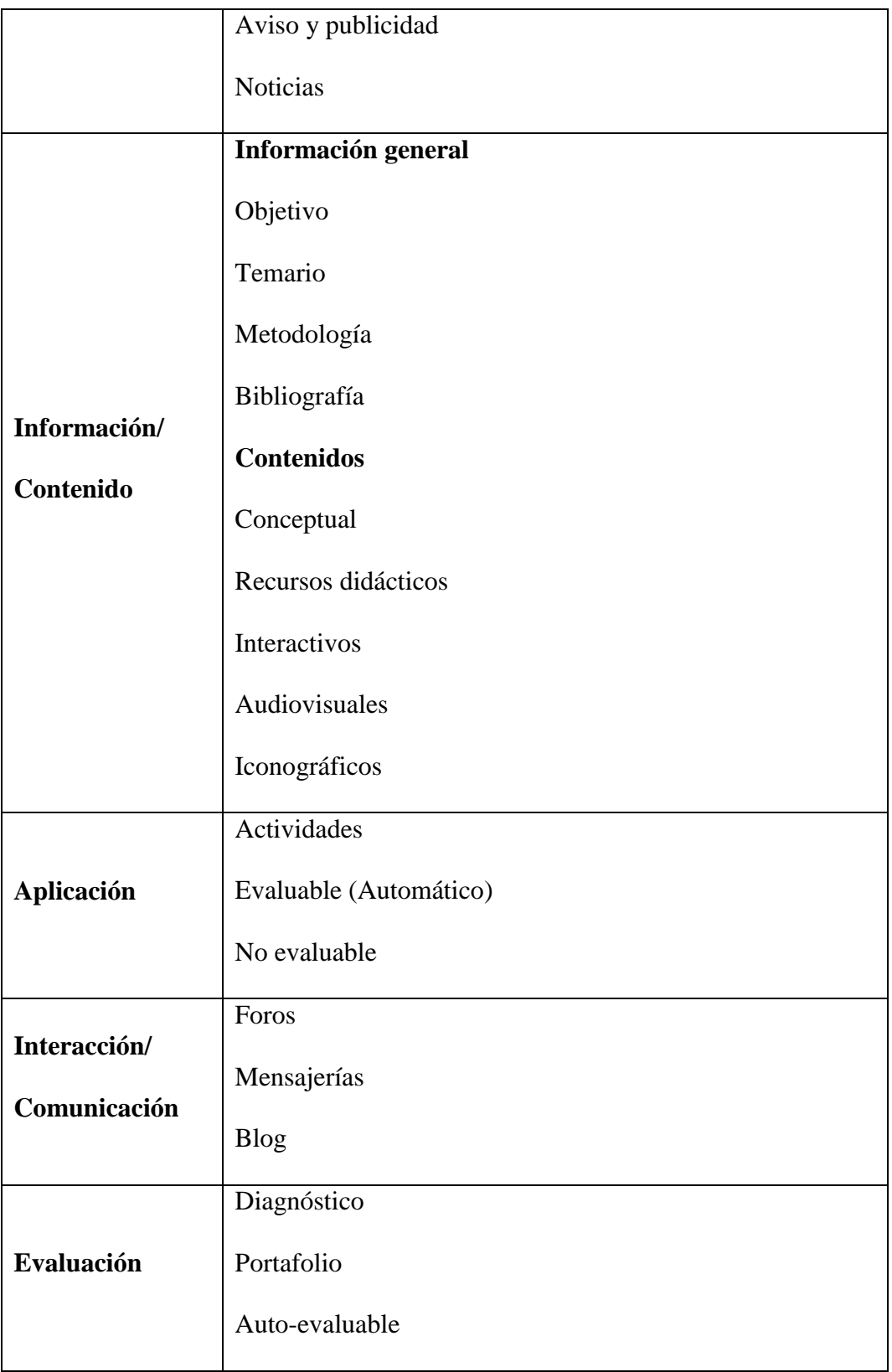

**Elaborado por**: El autor **Fuente:** Propuesta LMS

#### **Diseño de realización de procesos**

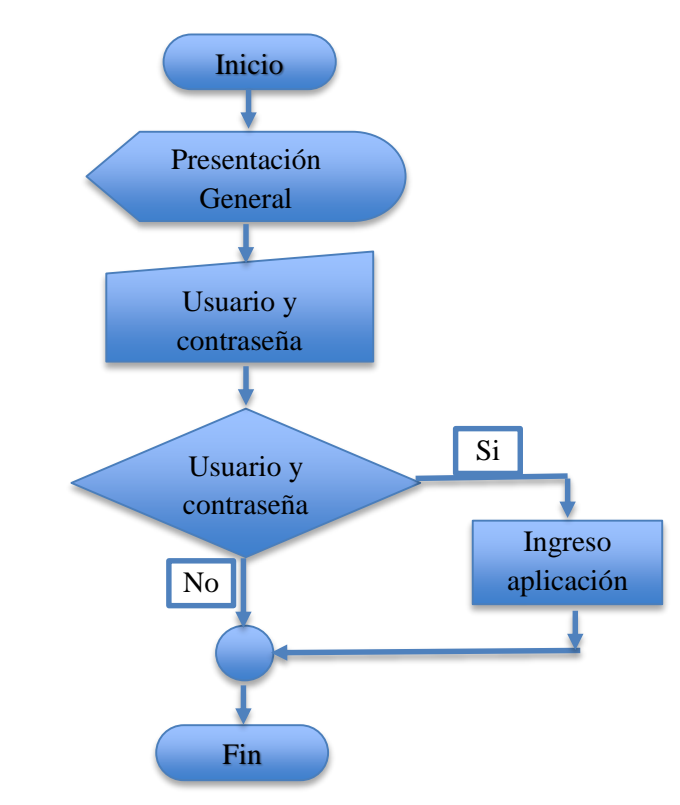

**Gráfico 29.- Ingreso a aplicación**

**Elaborado por**: El autor **Fuente:** Diseño LMS

Para el ingreso a la aplicación todos los usuarios: gestor, profesor, estudiante requieren de un usuario y una clave de acceso, misma que será validada y en el caso de no identificarse correctamente, el aplicativo rechazará su ingreso, además también es necesario hacer un seguimiento de las actividades que realiza cada miembro y con ello garantizar la funcionalidad del mismo, ya que en esta modalidad de educación se hace necesario identificar el cumplimiento de las tareas por pate de los estudiantes.

Considerando que la aplicación se utilizará en todo el año lectivo con el grupo de estudiantes, ésta estará distribuida en cuatro módulos (basado en los cuatro parciales que contempla el año de estudio), las cuales se les irá habilitando a medida que se vaya avanzando con el tratamiento de los contenidos, para con ello evitar

dificultades en la resolución de tareas y al mismo tiempo ir controlando y detectando el nivel de aprendizaje alcanzado por los estudiantes.

Para la realización de las diferentes acciones tenemos el panel de tareas ubicado al costado izquierdo, mediante la cual se puede acceder, revisar y realizar las actividades, imprescindible para que los estudiantes cumplan con lo indicado, mismas que estarán establecidas en un rango de tiempo, lo importante de ello es que una vez que el estudiante haya completado, el docente por su parte podrá visualizar y calificar.

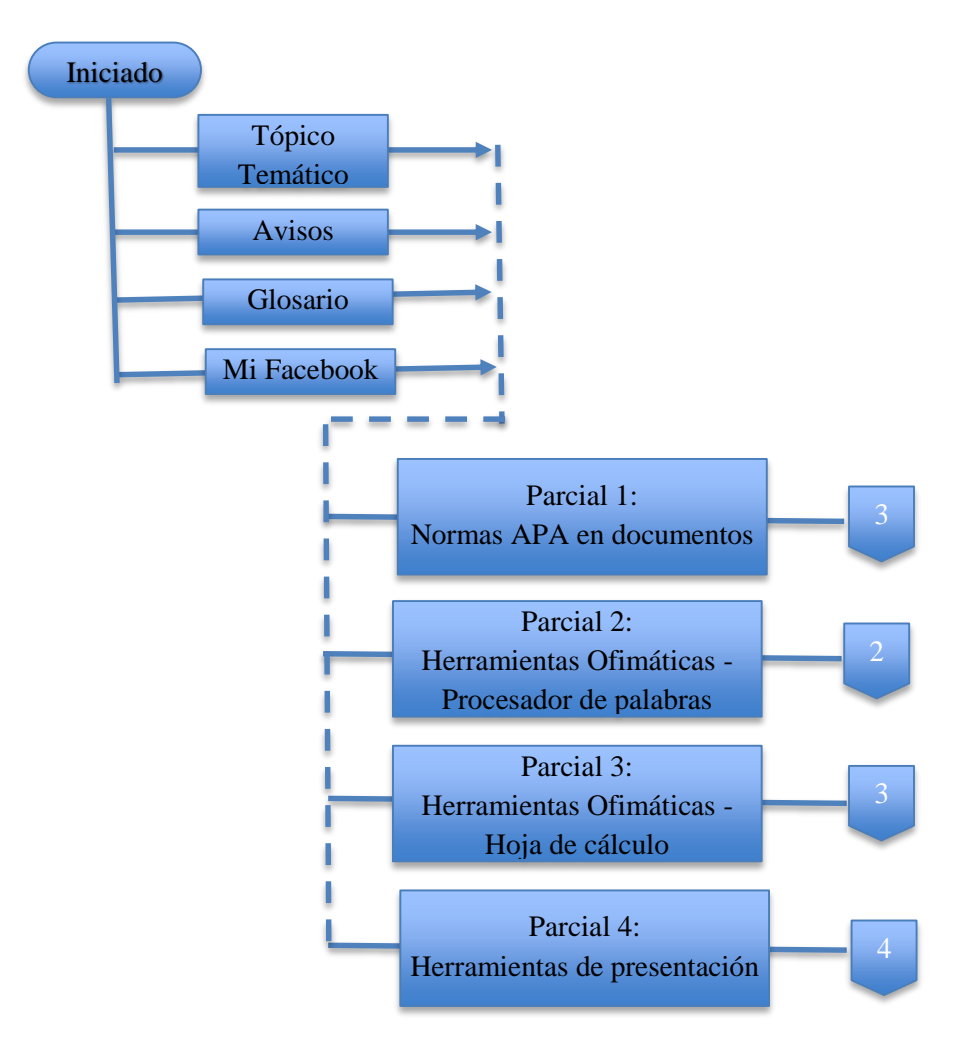

**Gráfico 30.- Presentación principal**

**Elaborado por**: El autor **Fuente:** Diseño LMS

Al ingresar ya a la aplicación se podrá navegar por las diferentes opciones, donde cada una de las cuales realizará acciones específicas que permitan el desarrollo de las actividades que cada una de ellas encierra, este diseño está estructurado tomando en consideración lo que establece el Ministerio de Educación, cuyo tratamiento anual se lleva a efecto en dos quimestres de dos parciales cada uno, con un total de cuatro parciales.

### **Parcial 1: Normas APA en documentos**

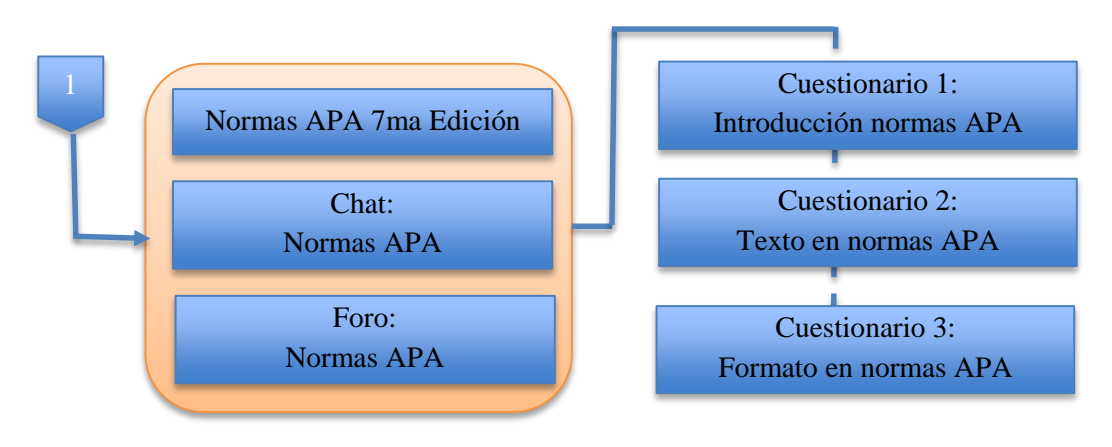

**Gráfico 31.- Normas APA**

**Elaborado por**: El autor **Fuente:** Diseño LMS

Es importante considerar que como parte del aprendizaje de los estudiantes, sus conocimientos y habilidades debe estar centrado en el desarrollo de trabajos acordes a una estructura adecuada, es precisamente por ello que en el primer parcial, se considera el tratamiento de las normas APA, misma que como bien sabemos nos permite realizar documentos de tipo texto siguiendo un adecuado modo de presentación, para ello se establece la realización de tareas y cuestionarios de evaluación.

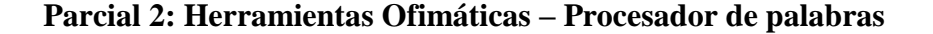

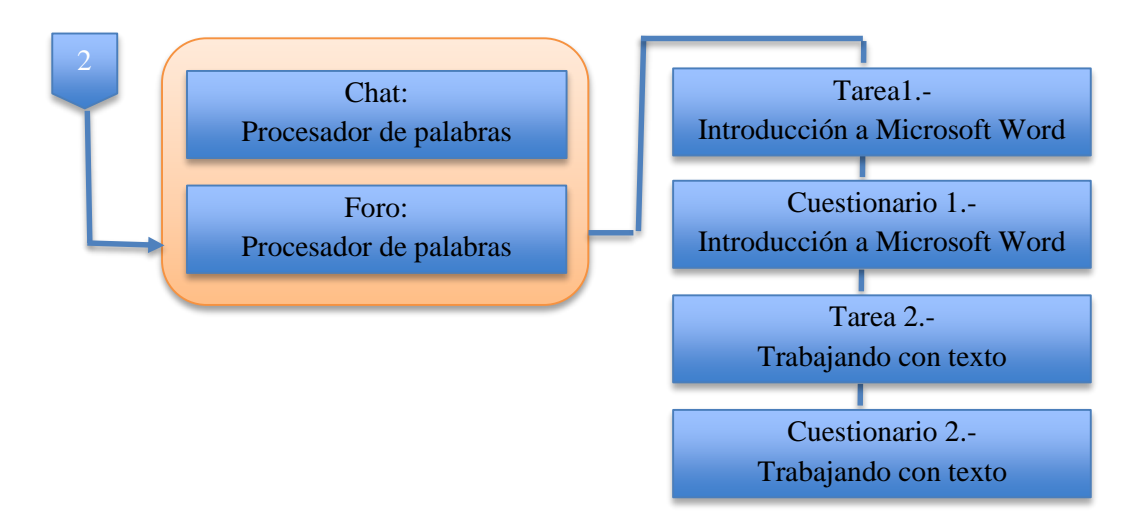

**Gráfico 32.- Procesador de palabras**

**Elaborado por**: El autor **Fuente:** Diseño LMS

En el segundo parcial y apegado a lo tratado en el parcial anterior, el estudiante debe centrarse a la realización de documentos utilizando Microsoft Word, ya que es la que está más a nuestro alcance, para dar continuidad a la enseñanza cumpliendo las normas establecidas de presentación, para ello este parcial de la misma manera contemplará la realización de tareas y cuestionarios de evaluación.

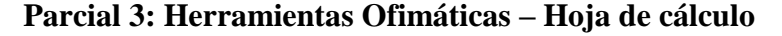

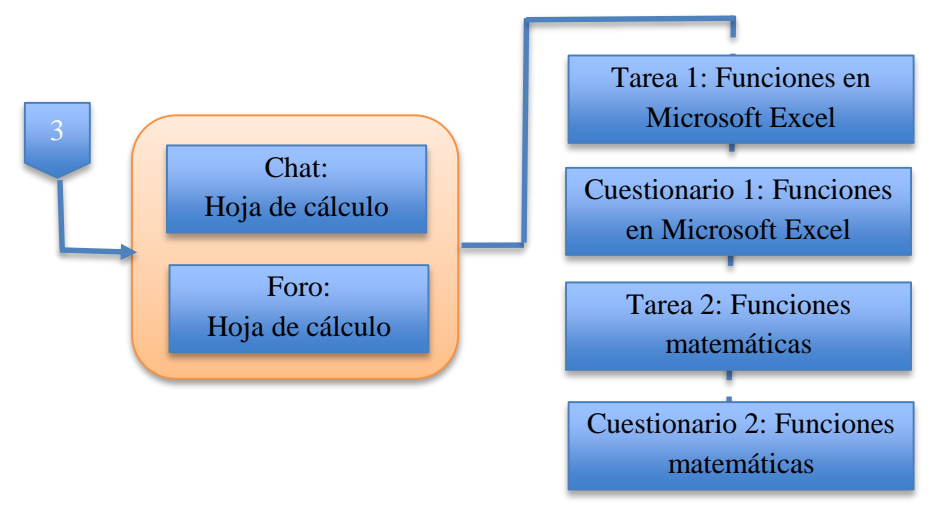

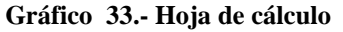

**Elaborado por**: El autor **Fuente:** Diseño LMS

Continuando con el tratamiento de los temas, en el tercer parcial se establece el uso de la hoja de cálculo Microsoft Excel, cuyo enfoque estará orientado al uso de cálculos y funciones orientados a los diferentes campos de estudio, tomando en consideración que en el nivel secundario los estudiantes tienen ideas diversas, de ahí también que esto se aplica con modelos de tablas para las tabulaciones, así también las representaciones gráficas, lo cual permitan llevarlo a un análisis de información procesada, complementando con ello su aprendizaje para el desarrollo de actividades como proyectos de estudio, además de igual forma ésta involucrará el desarrollo de tareas y cuestionarios de evaluación.

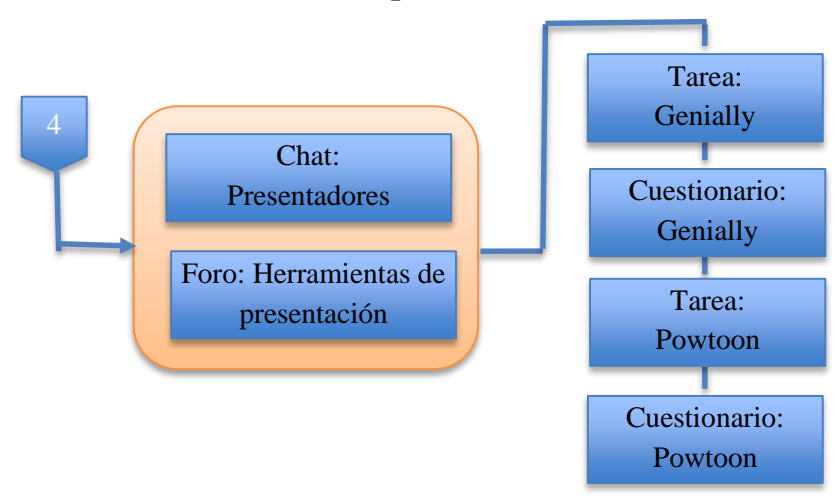

**Parcial 4: Herramientas de presentación**

**Gráfico 34.- Presentadores**

**Elaborado por**: El autor **Fuente:** Diseño LMS

Finalmente en el cuarto parcial, se establece el uso de las herramientas de presentación, que brindará la posibilidad que el estudiante pueda realizar actividades expositivas, enfocados al uso de herramientas en línea, tomando en consideración incluso la modalidad de estudios en ambientes virtuales y en línea, al igual que en los demás parciales, en esta ocasión también se establece las tareas y cuestionarios de evaluación que permita determinar el nivel de aprendizaje.

Considerando que el año académico se establecen en dos quimestres, para lo cual al finalizar cada dos parciales se establecerá evaluaciones que involucre temas vistos en ese lapso de tiempo, cuyo puntaje obtenido será considerado como el examen quimestral, dando cumplimiento a las actividades establecidas por el Ministerio de Educación, también es importante reconocer el grupo de estudiantes y el nivel de acceso que tengan a los recursos tecnológicos y de comunicación.

Otro aspecto, los estudiantes se apegan a la modalidad de aprendizaje basados en las guías de estudio, lo cual basado en una educación inclusiva y para todos, la estrategia a aplicar con ellos es precisamente generar recursos con los propios compañeros que trabajan en el modo virtual y enviar de manera impresa, para con ello no alejarnos de los temas que se desarrolla, con ello se promoverá una educación colaborativa y participativa en los diferentes niveles y modalidades.

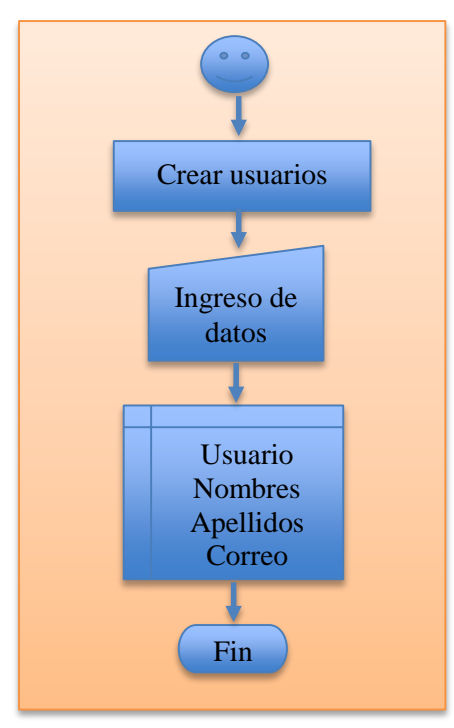

**Elaborado por**: El autor **Fuente:** Diseño LMS **Gráfico 35.- Creación de usuarios**

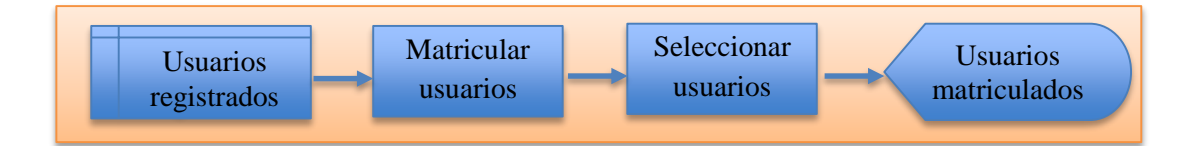

**Gráfico 36.- Agregar usuarios a cursos**

**Elaborado por**: El autor **Fuente:** Diseño LMS

#### *Fase 3 – Desarrollo de la propuesta*

Desde este punto lo primero que se toma en consideración lo siguiente:

- La pantalla de Bienvenida
- Modo de acceso
- Navegación y vínculos a los contenidos
- Evaluaciones con esquemas que generen confianza
- Retroalimentación
- Salida

Todo ello enmarcado en el aprendizaje constructivo, que al mismo tiempo promueva la generación de nuevos conocimientos, el trabajo activo y el aporte colaborativo de los estudiantes, para con ello mantener un ambiente de trabajo en equipo.

En la plataforma que se desarrolla se incorpora elementos como: textos, imágenes, videos, iconografía, de acuerdo a la necesidad y en diversos formatos como: html, documentos (pdf), imagen (jpg, gif o png), audio (mp3), video (flv o mp4), con lo cual se construye la aplicación integral que abarque todos los recursos necesarios para el desarrollo de las actividades.

En base a lo expuesto y continuado con la realización del presente trabajo se procede con el desarrollo de la aplicación, la misma que como se expuso en su diseño, será una manera secuencial y que involucrará actividades encaminadas al desarrollo del proceso de aprendizaje en un ambiente virtual, mediante el uso de equipos y dispositivos tecnológicos y con conexión a internet, ya que ello permitirá el mantener en contacto entre los docentes y sus estudiantes, en este caso para el tratamiento de la asignatura de informática aplicada, sin embargo esta herramienta brinda la posibilidad de aplicarse en otras áreas y asignaturas.

### **Creación de usuarios**

Para el uso de la aplicación, en esta etapa se procede a crear los usuarios con sus contraseñas y sus roles, para que con ello el aplicativo configure las acciones que cada integrante pueda realizar al momento de ingresar, desde este punto se establece el número de involucrados y las acciones correspondientes a cada miembro:

**Tabla 37.- Creación de usuarios**

| <b>Miembro</b> | $N^{\rm o}$ | <b>Acciones</b>                                             |
|----------------|-------------|-------------------------------------------------------------|
| Administrador  |             | Puede realizar todas las acciones y estará a cargo del      |
|                |             | desarrollador de la aplicación (investigador)               |
| Profesores     | 3           | Con atribuciones de gestionar el curso asignado             |
| Estudiantes    | 47          | Tiene la atribución de acceder y participar el curso al que |
|                |             | le fue asignado                                             |
| Total          |             |                                                             |

**Elaborado por**: El autor **Fuente:** Desarrollo LMS

#### **Ingreso a aplicación**

Es necesario mencionar que para hacer uso del aplicativo toda persona debe identificarse al momento de ingresar, para lo cual debe contar con su usuario y contraseña, misma que el administrador le haya proporcionado.

En este caso para efectos de desarrollo de la aplicación procederé a ingresar con la cuenta del administrador, ya que se requiere tener acceso a todos los recursos y configuraciones acordes a las necesidades establecidas, así:

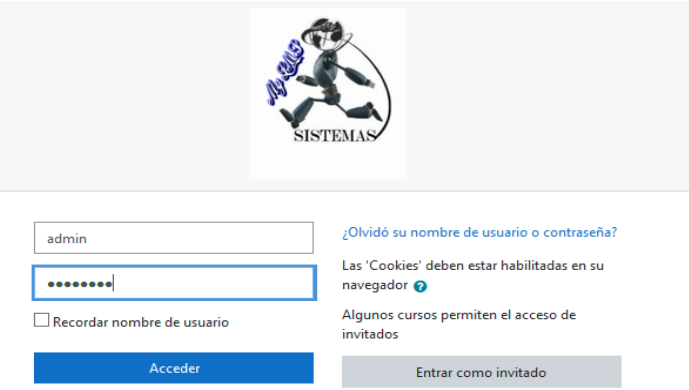

**Imagen 1.- Ingreso a aplicación**

**Elaborado por**: El autor **Fuente:** Desarrollo LMS

En esta parte si coloco una clave incorrecta el aplicativo mismo me enviará un mensaje de error y me rechazará el acceso, para lo cual debo ingresar los datos correctamente y poder continuar con las actividades que se requiere.

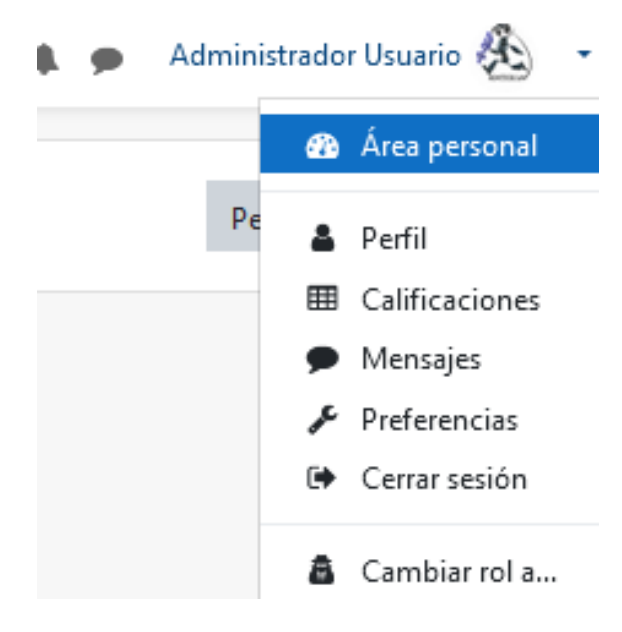

**Imagen 2.- Perfil administrador**

**Elaborado por**: El autor **Fuente:** Desarrollo LMS

Como se demuestra me he logueado como administrador y procederá con las demás acciones, para lo cual trabajare en el área de Administración de sitio.

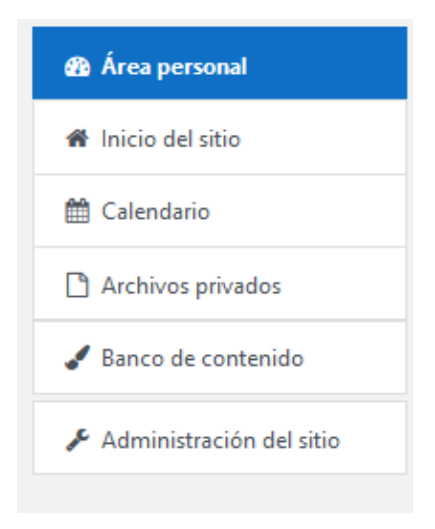

**Imagen 3.- Acciones como administrador**

**Elaborado por**: El autor **Fuente:** Desarrollo LMS

## **Creación de Usuarios**

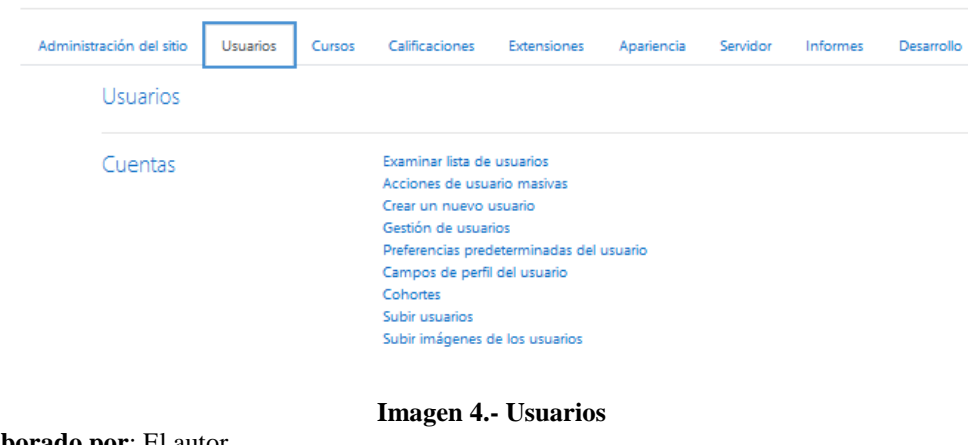

**Elaborado por**: El autor **Fuente:** Desarrollo LMS

Del menú desplegable seleccionamos la opción que dice Crear un nuevo usuario,

en la cual se procederá a llenar toda la información requerida

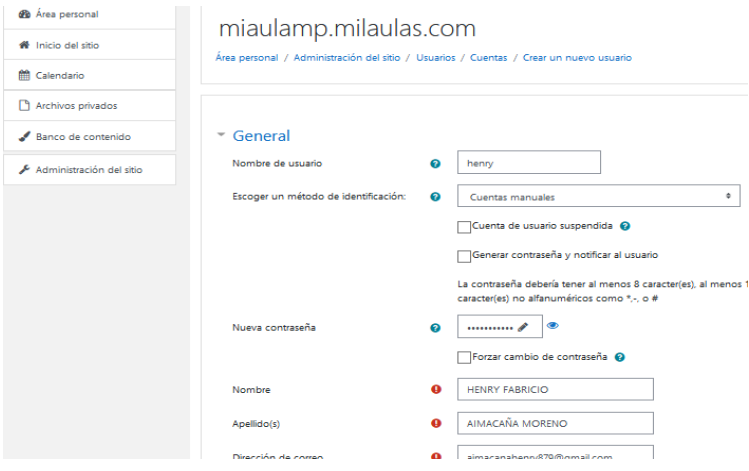

**Imagen 5.- Información usuario**

**Elaborado por**: El autor **Fuente:** Desarrollo LMS

Finalmente se pulsará en el botón Crear usuario, posteriormente podremos

ó

û  $\bullet$ 

û

û  $\bullet$ 

Ecuador Nunca

Ecuador Nunca

Ecuador Nunca

Ecuador Nunca

Ecuador Nunca

Ecuador Nunca

 $\mathbf{u}$  o  $\mathbf{v}$ 

 $\mathbf{r} \bullet \mathbf{r}$ 

 $\mathbf{0}$   $\bullet$   $\mathbf{\ddot{o}}$  $\bullet$ 

 $\mathbf{u} \circ \mathbf{v}$ 

 $0 0 0$ 

 $\mathbf{u} \circ \mathbf{v}$ 

 $\begin{smallmatrix}\mathbf{0} & \mathbf{0} & \mathbf{0}\end{smallmatrix}$ 

 $0$   $\bullet$   $\phi$ 

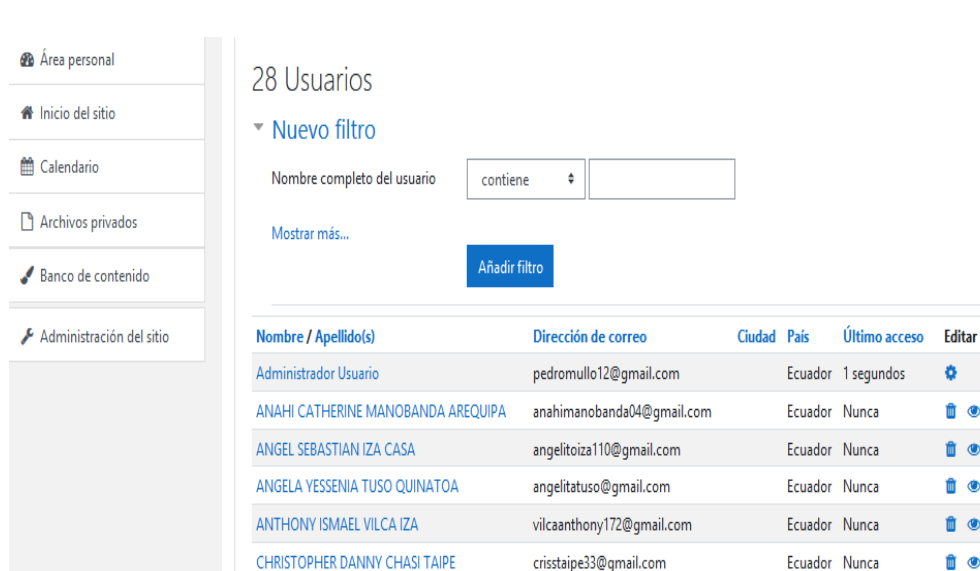

CRISTIAN FERNANDO SIVINTA LASLUISA

DAYANA LIZBETH CHUQUILLA TIPAN

DAYANA MISHELL LEMA CASA

EVELYN CRISTINA TIPAN CANDO

FRANKLIN DANIEL DEFAZ LEMA

ERIKA MISHEL UGSHA DIAZ

visualizar la lista de usuarios creados

**Imagen 6.- Visualización de usuarios**

sivintacristian@gmail.com

chuquilladayana6@gmail.com

lemadayana2006@gmail.com

erikaeugsha5@gmail.com

evelyntipan601@gmail.com

franklindefaz2015@gmail.com

**Elaborado por**: El autor **Fuente:** Desarrollo LMS
Es importante señalar que luego de creado la lista de usuario y si se requiere se podría editar a cualquiera de ellos, en caso de que alguna información haya que agregar o corregir, así como también será necesario asignar el rol que cumple.

# **Creación de Cursos**

Para la creación de los cursos, en el panel principal selecciono la opción Administración del sitio y se presentará varios menús, entre ellos Cursos, en la cual procederé a dar clic.

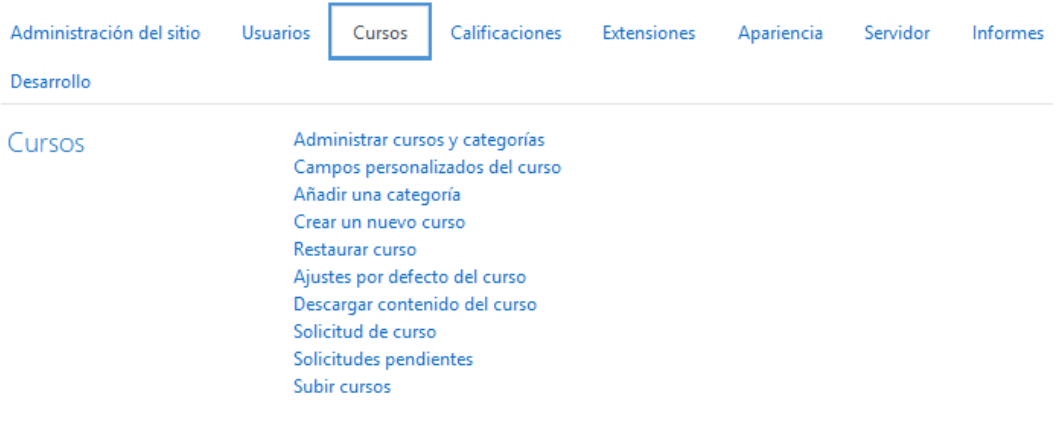

**Imagen 7.- Cursos**

**Elaborado por**: El autor **Fuente:** Desarrollo LMS

Dentro de la categoría cursos seleccionaré la opción Administrar cursos y

# categorías

En el área Gestión de cursos y categorías, se ha procedido a crear previamente

la categoría Académico y dentro de la cual se crea Informática Aplicada.

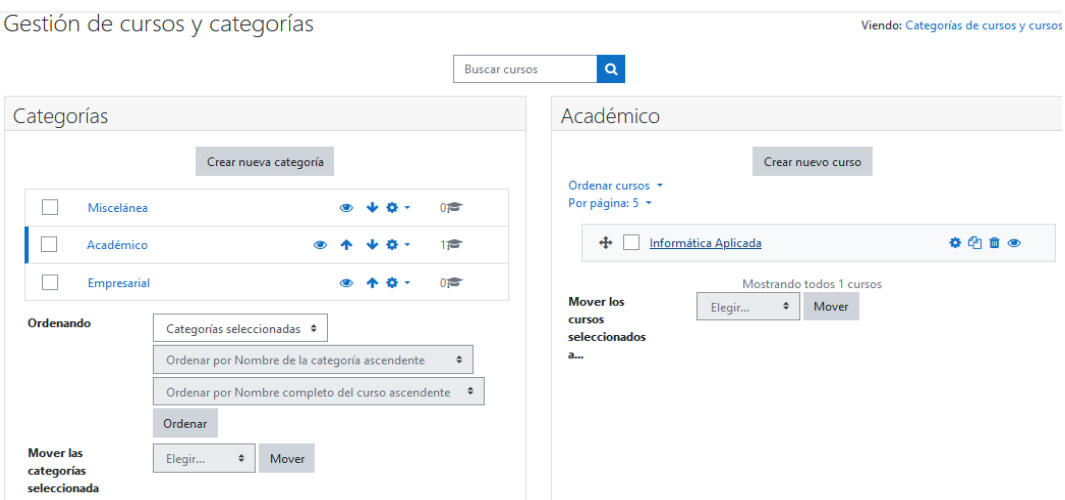

**Imagen 8.- Crear curso**

**Elaborado por**: El autor **Fuente:** Desarrollo LMS

Al dar clic en Informática Aplicada, se desplegará las diferentes opciones, en esta ocasión se seleccionará Editar, en la cual se podrá agregar la estructura de la aplicación.

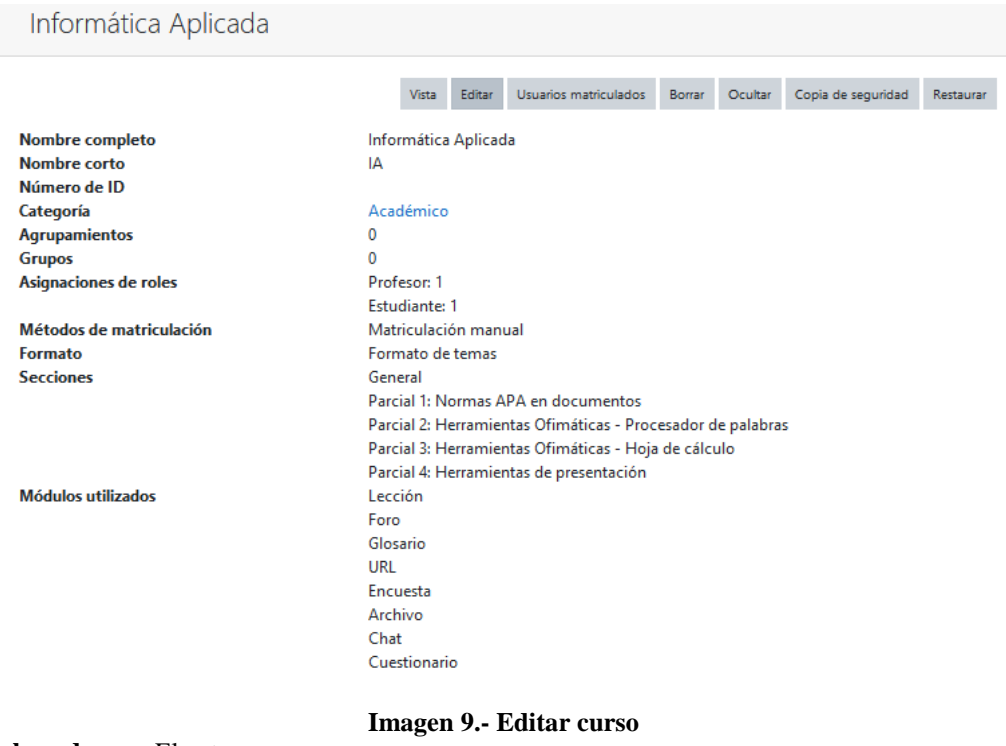

**Elaborado por**: El autor **Fuente:** Desarrollo LMS

Se empezará desde la opción general en la cual se observa la presentación con las opciones que abracan a toda la aplicación.

Es importante señalar que para proceder a agregar los elementos es necesario dar clic en el botón Activar edición que es la que posibilita realizar cambios o agregar nuevos componentes, mismos que una vez culminada quedará listo para ser utilizado por los usuarios ya sean profesores o estudiantes de acuerdo a las actividades que cada uno debe realizar.

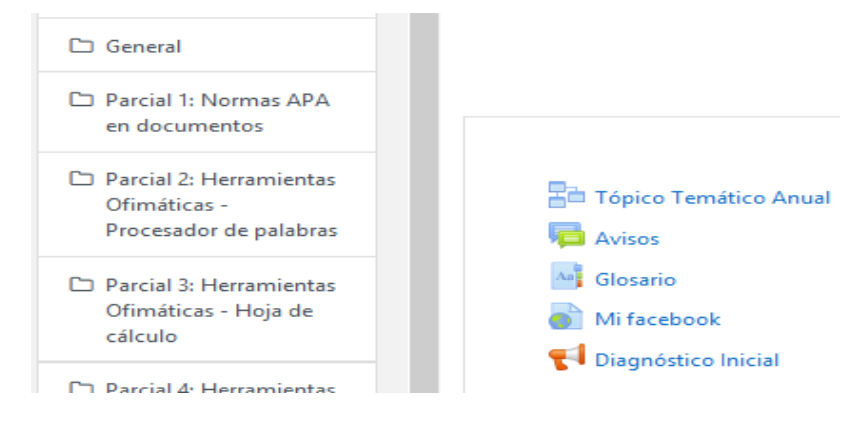

**Imagen 10.- Elementos**

#### **Elaborado por**: El autor **Fuente:** Desarrollo LMS

De todas estas opciones se puede visualizar Tópico Temático Anual en la cual

se agrega el contenido como se expone:

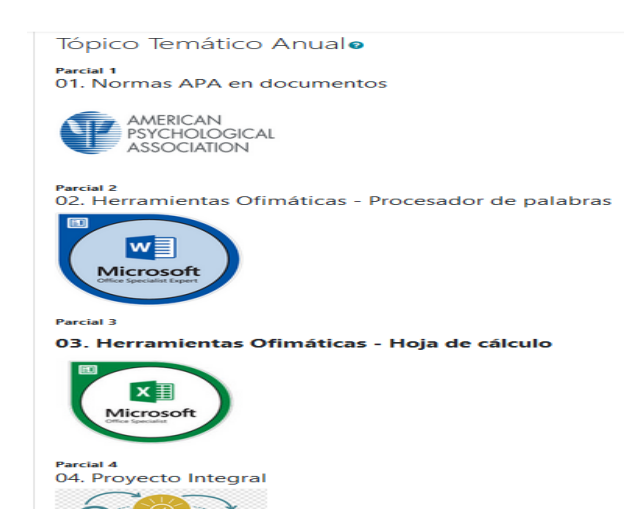

**Imagen 11.- Tópico temático**

**Elaborado por**: El autor **Fuente:** Desarrollo LMS

En esta área se visualiza los contenidos temáticos, los mismos que serán tratados en cada uno de los parciales que contempla el año académico.

## **Parcial 1: Normas APA en documentos**

Se procederá con la estructura de las actividades a desarrollarse en el primer parcial.

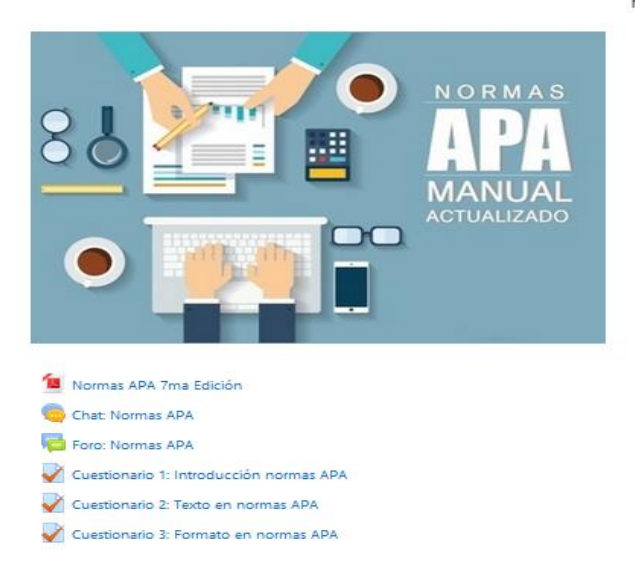

Parcial 1: Normas APA en documentos

#### **Imagen 12.- Normas APA**

**Elaborado por**: El autor **Fuente:** Desarrollo LMS

Para el tratamiento de los contenidos temáticos en este parcial se ha procedido a

agregar los elementos:

Normas APA 7ma Edición

Chat: Normas APA

Foro: Normas APA

Cuestionario 1: Introducción normas APA

Cuestionario 2: Texto en normas APA

Cuestionario 3: Formato en normas APA

En este parcial lo que se espera es desarrollar las actividades que influyen en el aprendizaje de las normas APA séptima versión, el estudiante además de disponer del libro, también tendrá habilitado el chat para realizar conversaciones educativas que involucren el tema de estudio y el foro de discusiones para intercambiar ideas con todo el grupo, con lo cual el avance se irá verificando en la calificación alcanzada en cada uno de los cuestionarios expuestos, garantizando de esta manera que el estudiante logre un aprendizaje adecuado con el apoyo de las herramientas tecnológicas y de manera especial el interés que ponga cada estudiante para con ello alcanzar el resultado esperado.

## **Parcial 2: Herramientas Ofimáticas – Procesador de palabras**

De la misma manera se procederá con la estructura de las actividades a desarrollarse en el segundo parcial.

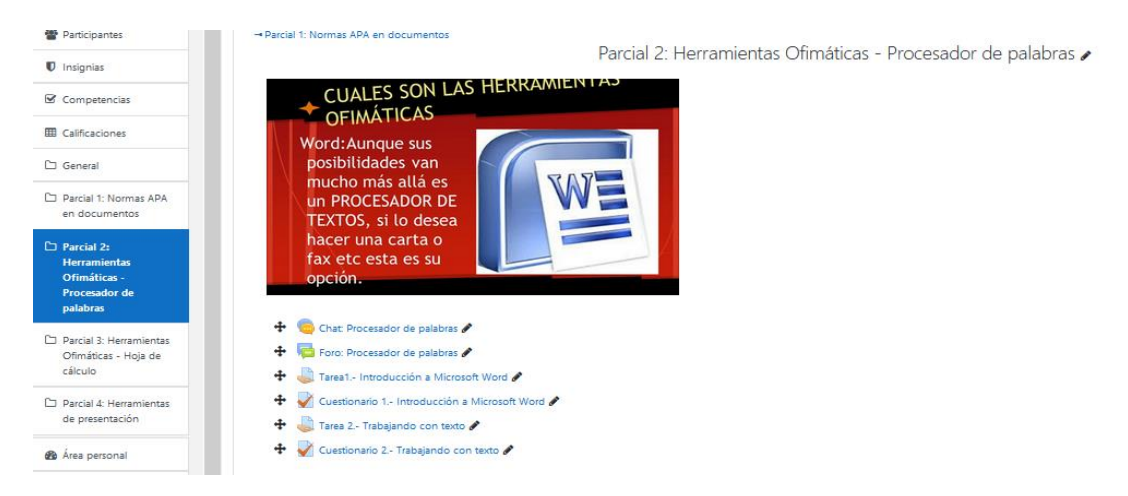

**Imagen 13.- Procesador de palabras**

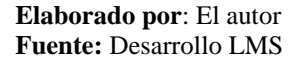

Para el tratamiento de los contenidos temáticos en este parcial tomando en consideración que se trata del uso de la aplicación ofimática Microsoft Word, se ha procedido a agregar los elementos:

Chat: Procesador de palabras

Foro: Procesador de palabras

Tarea1.- Introducción a Microsoft Word

Cuestionario 1.- Introducción a Microsoft Word

Tarea 2.- Trabajando con texto

Cuestionario 2.- Trabajando con texto

En esta ocasión es necesario ir intercalando el tratamiento de los temas con el desarrollo de las prácticas basadas en el uso de esta herramienta y la verificación del dominio alcanzado por cada uno de los estudiantes es precisamente que para ello se ha agregado como elementos un espacio de chat para realizar conversaciones con los demás integrantes del grupo, así también el espacio del foro para solventar dudas mientras que as tareas y los cuestionarios se ha ido intercalando a medida que se va tratando los temas que contempla en el segundo parcial.

### **Parcial 3: Herramientas Ofimáticas – Hoja de cálculo**

De la misma manera se procederá con la estructura de las actividades a desarrollarse en el tercer parcial.

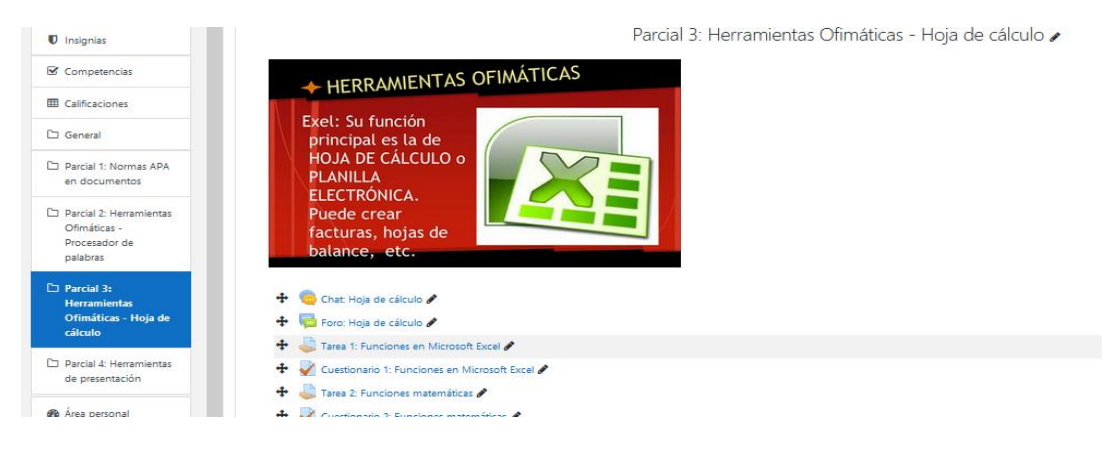

**Imagen 14.- Hoja de cálculo**

**Elaborado por**: El autor **Fuente:** Desarrollo LMS

De la misma manera en esta ocasión para el tratamiento de los contenidos temáticos en este parcial se ha tomado en consideración que se trata del uso de la aplicación ofimática Microsoft Excel, para lo cual se ha procedido a agregar los siguientes elementos:

Chat: Hoja de cálculo

Foro: Hoja de cálculo

Tarea 1: Funciones en Microsoft Excel

Cuestionario 1: Funciones en Microsoft Excel

Tarea 2: Funciones matemáticas

Cuestionario 2: Funciones matemáticas

De la misma manera en este parcial el tratamiento de los temas estará centrado en el uso de la hoja de cálculo, para lo cual se incluye el espacio de chat entre el grupo de estudio para intercambiar ideas respecto al tratamiento de los diferentes temas del mismo modo también se agrega el espacio del foro para solventar dudas e inquietudes, mientras que respecto a la realización misma de los contenidos se va intercalando las tareas que llevan dentro de si los contenidos y los cuestionarios que de la misma forma van de manera secuencial para con ello dar continuidad a los diferentes temas.

### **Parcial 4: Herramientas de presentación**

De la misma manera se procederá con la estructura de las actividades a desarrollarse en el cuarto parcial.

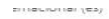

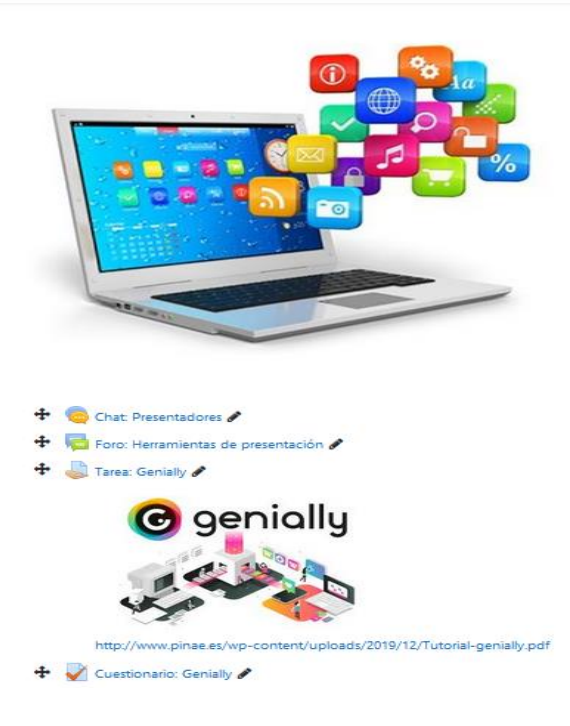

**Imagen 15.- Presentadores**

**Elaborado por**: El autor **Fuente:** Desarrollo LMS

De la misma forma para el tratamiento de los contenidos temáticos en este parcial se ha agregado los siguientes elementos:

Chat: Presentadores

Foro: Herramientas de presentación

Tarea: Genially

Cuestionario: Genially

Tarea: Powtoon

Cuestionario: Powtoon

Para el tratamiento de este último parcial, se toma en consideración el uso de presentadores, para lo cual se agrega como elemento el chat como un espacio de comunicación y diálogo entre los integrantes del grupo de estudio para intercambiar ideas respecto al tema en tratamiento, de la misma manera se coloca el foro como

espacio para solventar dudas e inquietudes entre todos los integrantes mientras que para el tratamiento en sí de los contenido temáticos se establece la tarea, misma que incluye el material de apoyo y de la misma manera se coloca el cuestionario para realizar la evaluación y determinar el logro de los conocimientos por parte de los estudiantes, esta misma estructura (tarea y cuestionario) se mantiene con las demás aplicaciones tratadas durante este periodo, lo cual permitirá un mejor desarrollo de las actividades que involucran en el aprendizaje.

Es muy importante que luego de haber realizado el desarrollo de toda la estructura de la aplicación se debe desactivar la edición par que con ello la aplicación quede lista para ser utilizada por los usuarios.

### **Inscribir usuarios al curso**

Para matricular a usuarios, me ubico en el curso con que voy a trabajar, en este caso Informática Aplicada, dentro de la cual con un clic selecciono el botón Usuarios matriculados

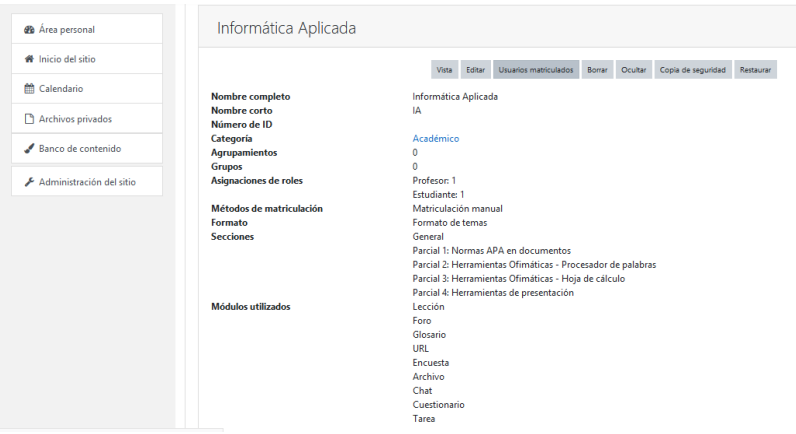

**Imagen 16.- Inscripción curso**

**Elaborado por**: El autor **Fuente:** Desarrollo LMS

En la cual aparecerán los estudiantes que a están matriculados y procedo a dar clic en Matricular usuarios

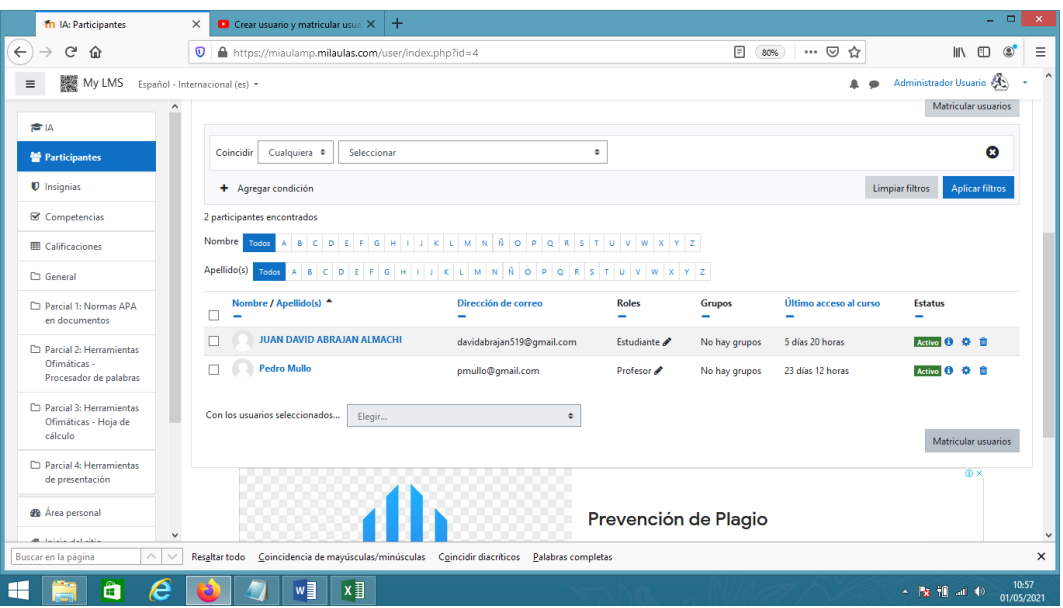

**Imagen 17.- Matrícula usuarios**

**Elaborado por**: El autor **Fuente:** Desarrollo LMS

Al dar clic en buscar aparecen la nómina de usuarios, de entre las cuales selecciono a los que requiero

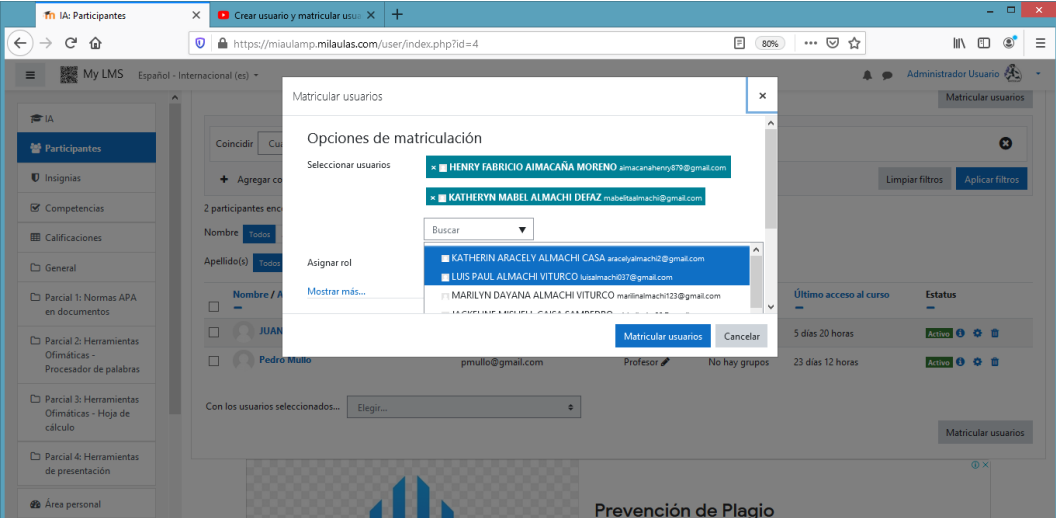

**Imagen 18.- Búsqueda usuarios**

**Elaborado por**: El autor **Fuente:** Desarrollo LMS

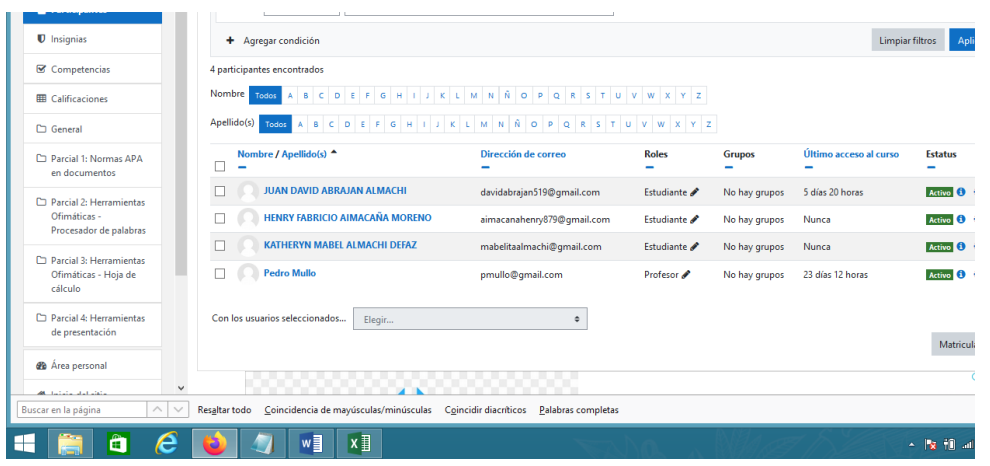

Al dar clic en el botón Matricular usuarios, quedarán ya registrados en el curso.

**Imagen 19.- Usuario registrado**

**Elaborado por**: El autor **Fuente:** Desarrollo LMS

Es importante señalar que a cada uno de los miembros registrados en el curso se le debe hacer llegar:

Sus usuarios con sus respectivas claves de ingreso

Con todo ello "*Un viaje a bordo de mi LMS*", estarían listos para trabajar, promoviendo de una mejor manera las actividades educativas con lo cual los estudiantes y docentes del grupo, podrán continuar con el proceso de enseñanza – aprendizaje, mediante el uso adecuado de las herramientas tecnológicas, con ello promover una educación equilibrada, equitativa y de calidad en nuestro medio.

## *Fase 4 – Implementación de la propuesta*

Una vez desarrollada la aplicación, se procederá a ponerlo en marcha, luego de haber realizado las respectivas pruebas de funcionalidad de la aplicación en la cual interviene ya el estudiante accediendo y haciendo el uso en directo del aplicativo, lo cual permitirá hacer un seguimiento de su operatividad adecuada y acorde a los que se ha establecido, para lo cual es necesario establecer el siguiente cronograma:

#### **Tabla 38.- Cronograma**

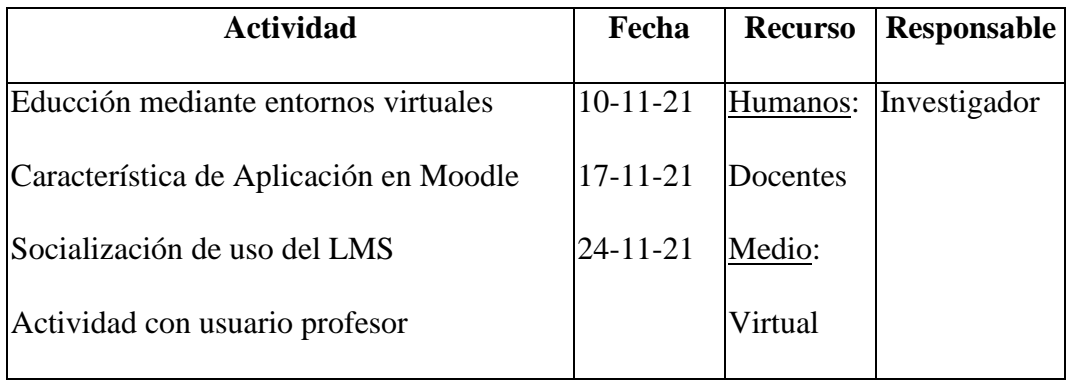

**Elaborado por**: El autor

**Fuente:** UE. San José de Guaytacama

# *Fase 5 – Evaluación de la propuesta*

Cumplido con todas las fases y ya puesta en marcha, tomando en consideración un determinado tiempo establecido se procede a la Evaluación en la cual se determina la efectiva funcionalidad de la aplicación, misma que es verificada por los estudiantes y docentes que utilicen esta herramienta en el desarrollo de las actividades educativas y el tratamiento de los contenidos temáticos de acuerdo a los requerimientos.

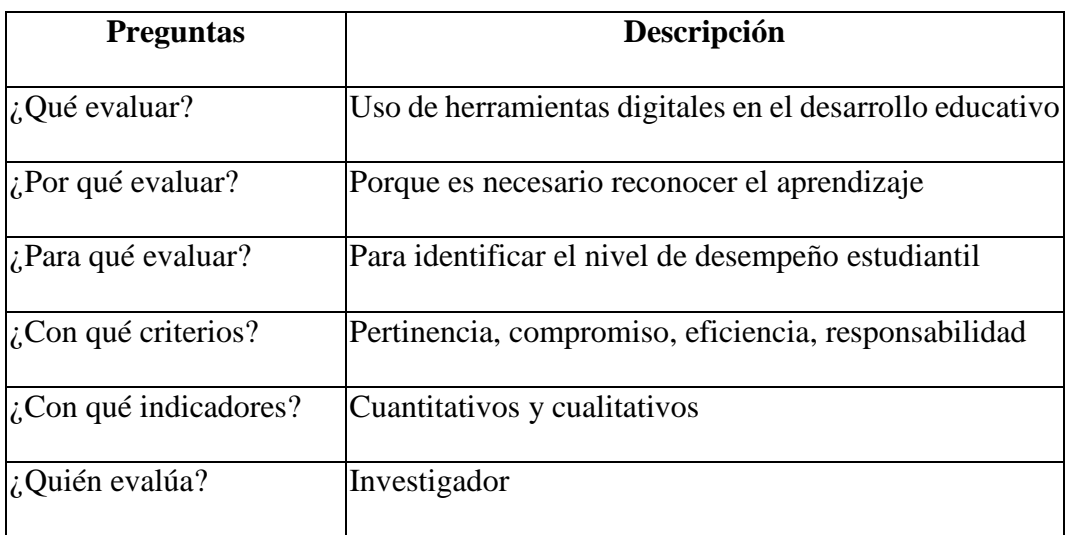

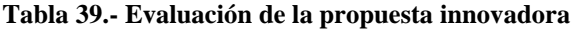

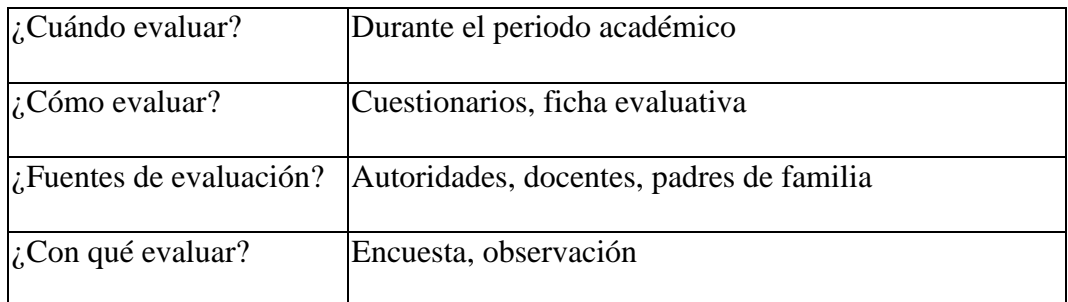

**Elaborado por**: El autor

**Fuente:** UE. San José de Guaytacama

### **Tabla 40.- Monitoreo de evaluación a la propuesta innovadora**

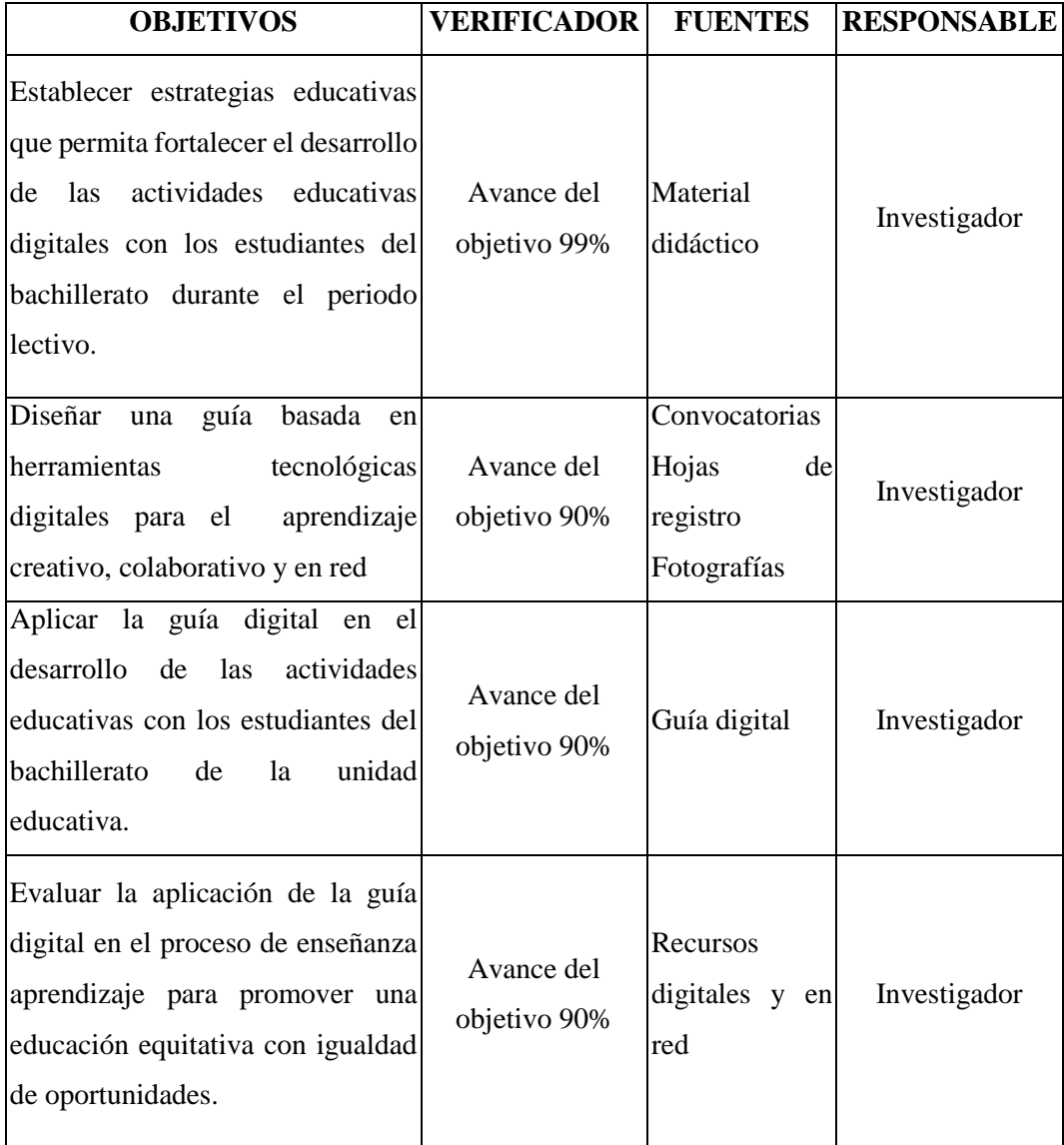

**Elaborado por**: El autor

**Fuente:** UE. San José de Guaytacama

### **Valoración de la propuesta**

Realizado ya todo el trabajo, siguiendo las fases de desarrollo de la aplicación, se procede a seleccionar dos especialistas en el área educativa, quienes desde su punto de vista, perfil profesional y años de experiencia realicen la valoración de la propuesta "LMS en el aprendizaje de la informática aplicada en el bachillerato", ante ello:

La Lic. Lolita Pacheco, Magister en educación y desarrollo social, con 25 años de experiencia en el campo educativo, manifiesta que es fundamental la inserción de las herramientas tecnológicas digitales en el tratamiento de los contenidos temáticos, para con ello formar a los estudiantes bajo una nueva perspectiva de estudios, tomando en consideración que la propuesta demuestra una estructura adecuada, demuestra claridad, coherencia con los objetivos planteados y que denota buenos resultados, lo que hace interesante para los estudiantes. *Ver Anexo Nº 4*.

El Lic. Gualberto Marín, Magister en docencia universitaria y administración educativa, con 15 años de experiencia en el campo educativos en el nivel bachillerato y bachillerato internacional, quien considera muy aceptable la estructura de la propuesta, claridad en la redacción, pertinencia del contenido, que existe coherencia de los objetivos planteados y los resultados son muy aceptables. *Ver Anexo Nº 5*.

En tal virtud, con el aval de los dos especialistas se determina como válido para su aplicación con los estudiantes y con ello promover una educación equitativa con calidad y calidez.

# **CONCLUSIONES Y RECOMENDACIONES**

### **Conclusiones**

- Con la realización del presente trabajo, se ha logrado identificar y analizar los aspectos más sobresalientes que involucran la funcionalidad de las herramientas digitales, dentro de ella los LMS, mismas que han sido fundamentadas desde las diferentes fuentes bibliográficas y trabajos realizados, lo cual constituyen la garantía para promover la educación en entornos digitales apoyado en estos recursos.
- Se ha podido reconocer que los LMS se han convertido en una aliada para promover la enseñanza de informática aplicada en los estudiantes del bachillerato, apoyadas en estrategias que fortalecen el proceso de enseñanza aprendizaje.
- Con el diseño del LMS se ha identificado un esquema adecuado para el tratamiento de la asignatura de Informática Aplicada en el nivel de bachillerato, para con ello promover un aprendizaje equilibrado que los estudiantes alcancen mejores conocimientos y habilidades con el uso de las herramientas virtuales, como un medio adecuado en la prevención de un posible contagio causado por el Covid-19.

### **Recomendaciones**

- Recomiendo el presente trabajo investigativo como una fuente bibliográfica confiable de información, ya que abarca los aspectos más esenciales alcanzados de los mismos hechos suscitados con la presencia de la pandemia del Covid-19, además porque lleva inmerso el uso de las herramientas digitales como aliada para el desarrollo de las actividades educativas y el tratamiento de los contenidos temáticos de la asignatura.
- Es importante señalar que los LMS se han convertido en una aliada para el desarrollo de las actividades educativas en todos los niveles, por lo que se recomienda su aplicación apoyándose con los métodos, técnicas y estrategias que garantiza el aprendizaje en los entornos digitales.
- Basado en el mismo criterio de la nefasta pandemia del Covid-19, es necesario recomendar a los estudiantes de la Unidad Educativa "San José de Guaytacama" el uso del LMS para con ello promover el proceso de enseñanza – aprendizaje de la asignatura de Informática Aplicada en el nivel de bachillerato, al igual que de las demás áreas de estudio y con ello promover los mejores conocimientos y habilidades con el uso de las herramientas digitales y virtuales,
- Se recomienda también este trabajo y el uso del LMS, ya que en sí, lleva impregnado hechos trascendentales que marcaron el nuevo rumbo y concepto que tomó el quehacer educativo en todos sus niveles, ya que precisamente es desarrollado en el año 2020 – 2021, cuando la pandemia del Covid-19 por su parte, se convirtió en una verdadera amenaza para la humanidad.

# **BIBLIOGRAFÍA**

- Almonte, M. (15 de julio de 2016). *LMS Open Source vs. LMS SaaS*. Obtenido de https://aprendizajeenred.es/lms-open-source-vs-lms-saas/
- Andrés Hermann Acosta. (2015). *Prácticas educativas abiertas enentornos digitales: uso de lasredes sociales en los Jóvenes Usuarios de Medios.* Quito - Madrid: Personal.
- Anónimo. (14 de mayo de 2020). *definición.DE.* Obtenido de https://definicion.de/diseno-curricular/
- Assman, H. (2016). Entornos virtuales de aprendizaje complejos e innovadores. *Revista Eletrñonica Educare*, 28.
- Becerra, I. J. (30 de diciembre de 2020). *Estudios pedagógicos (Valdivia).* Obtenido de

https://scielo.conicyt.cl/scielo.php?script=sci\_arttext&pid=S0718-

07052020000200215&lang=es

Belloch, C. (2020). *Diseño Instruccional.* Quito: S/N.

Bloom, B. (29 de enero de 2021). *Taxonomia de Bloom.* Obtenido de https://www.orientacionandujar.es/wp-

content/uploads/2017/09/Taxonomia-de-Bloom-PDF.pdf

- Bournissen, J. (2017). *Modelo pedagógico para la facultad de estudios virtuales de la universidad adventista de la plata.* España: Rep digital.
- Campus, E. (24 de enero de 2021). *Evol Campus.* Obtenido de https://www.evolmind.com/blog/que-es-un-aula-virtual-y-para-que-sepuede-utilizar

Carmen Inés Báez Pérez; Clifton Eduardo Clunie Beaufond. (24 de septiembre de 2018). *PDF generado a partir de XML-JATS4R por RedalycProyecto académico sin fines de lucro, desarrollado bajo la iniciativa de acceso abiertoRIED. Revista Iberoamericana de Educación aDistanciaISSN: 1138-2783ISSN: 1390-3306ried@edu.uned.esAsociación Iberoameric.* Obtenido de

https://www.redalyc.org/jatsRepo/3314/331459398017/331459398017.pdf

- Castells, M. (2002). *The Information Age: Economy, Society and Cultura.* Massachusetts: Blackwell Publishers Inc.
- Chamilo. (25 de enero de 2021). *Chamilo.* Obtenido de https://campus.chamilo.org/?language=spanish
- Clarene, C. A. (2013). *Analizamos 19 plataformas e-learnig.* Patagonia: Austral.
- Colectivos. (25 de enero de 2021). *WordPress.ORG Español.* Obtenido de https://es.wordpress.org
- Correa, I. C. (2020). Educación en el escenario actual depandemia. *Utopía y Praxis Latinoamericana*, 3.
- Cristian Aguilera Ruiz, Ana Manzano León, Inés Martínez Moreno, Ma del Carmen Lozano Segura, Carla Casiano Yanicelli. (2017). El Modelo Flipped Classroom. *INFAD Revista de psicología*, 7.
- Cuervo Nieves, Mayerly Giselly. (2020). Covid, más allá de una pandemia. *Revista de la Universidad Industrial de Santander. Salud*, 3.
- David Cocero Matesanz, Marta Garcñia Garralón, Jesús Francisco Jordá Pardo, Jesús López Diaz. (2017). *Informática Aplicada.* Madrid: Digital.
- Delia Arroyo Resino, J. R. (2013). *La formación y la práctica docente, España y Finlandia: una perspectiva comparada.* Madrid: Universidad Complutense de Madrid.
- Emilio Crisol, Liliana Herrera, Rosana Montes. (15 de junio de 2020). *Educación virtual para todos: una revisión sistemática.* Obtenido de Education in the Knowledge Society:

https://revistas.usal.es/index.php/eks/article/view/eks20202115/22477

Frade, L. (2014). La formación situada y los principios pedagógicos de la planificación. *Ra Ximhai*, 13.

García, A. (2012). *Sociedad del conocimiento y educación.* Madrid: UNED.

González, D., García, D., Cabrera, L. y Erazo J. (2020). Herramientas tecnológicas aplicadas por los docentes durante la emergencia sanitaria COVID-19. *Revista Arbitrada Interdisciplinaria KOINONIA*, 19.

- Granja, D. O. (2015). El constructivismo como teoría y método de enseñanza. *Sophia, Colección de Filosofía de la Educación*, 19.
- Gutiérrez, I. (2018). Estrategias para la comunicación. *Revista Científica de Educomunicación*, 1-10.
- Hernández, O. H. (2016). Incluir desde lo amoroso: una miradadesde la pedagogía del amor y paz. *Ra Ximhai*, 10.

Huanca, G. (2018). *Uso de las plataformas virtuales y su relación con el proceso educativo en los estudiantes de primero y segundo año de la carrera de ciencias de la educación de la Universidad mayor de San Andrés en la gestión 2018.* San Andrés: U San Andrés.

- Ingenia UdeA. (5 de abril de 2016). *Diseño instruccional ADDIE*. Obtenido de Archivo de video: https://www.youtube.com/watch?v=j2xv-Z7w69s
- Javier Tarango Ortiz, Juan D. Machin Mastromatteo, José Refugio Romo González. (2019). Evaluación según diseño y aprendizaje de Google Classroom y Chamilo. *Revista de Investigación Educativa de la REDIECH*, 13.
- José Darío Herrera González, Ángela Martínez Ruiz. (2018). El saber pedagógico como saber práctico. *Pedagogía y saberes*, 19.
- Julián Pérez Porto y María Merino. (30 de diciembre de 2017). *Definicion.DE.* Obtenido de https://definicion.de/diseno-curricular/

Karen Shirley López Gil, Sergio Chacón Peña. (1 de septiembre de 2020). *Escribir para convence.* Obtenido de Apertura: https://www.redalyc.org/articulo.oa?id=68863614002

LOEI. (2018). *Ley Orgánica de Educación Intercultural.* Quito: Lexis.

- López, P. L. (1 de marzo de 2021). *Población muestra y muestreo*. Obtenido de https://n9.cl/qs80
- María Estela Raffino. (8 de julio de 2020). *Concepto de*. Obtenido de https://concepto.de/educacion-4/

María Guadalupe Camacho Zúñiga, Yetty Lara Alemán, Gersan Sandoval Díaz. (2015). *La docencia y su rol en los Entornos Virtuales de Aprendizaje: una perspectiva desde la Universidad Técnica Nacional, Costa Rica.* Costa Rica: Área de Tecnología Educativa y Producción de Recursos Didácticos.

Microsoft. (1 de febrero de 2021). *Su LMS y Teams: mejor juntos para el aprendizaje a distancia.* Obtenido de https://urlzs.com/crBCo

Montenegro, S. L. (27 de febrero de 2017). *La educación a distancia en entornos virtuales de enseñanza aprendizaje. Reflexiones didácticas.* Obtenido de https://www.redalyc.org/jatsRepo/4780/478055149003/index.html

Muente, G. (20 de junio de 2019). *LMS: lo que necesitas saber de una plataforma de educación virtual .* Obtenido de

https://rockcontent.com/es/blog/plataforma-lms/

- Neosentec. (30 de noviembre de 2019). *Realidad Aumentada*. Obtenido de https://www.neosentec.com/realidad-aumentada/
- Olivera, Y. M. (22 de marzo de 2018). *Congreso Internacional de Educación y Aprendizaje.* Obtenido de

https://conferences.eagora.org/index.php/educacion-y-

aprendizaje/2018/paper/view/5291

- Pastor, E. D. (2021). La educación ante una pandemia. *Revista Digital Universitaria*, 9.
- Patricia Gutiérrez Guzmán. (2005). El maestro del siglo XXI, co-constructor de una sociedad humanizante. *Ibero*, 58.

Peiró, R. (10 de febrero de 2020). *Conomipedia*. Obtenido de https://economipedia.com/definiciones/narrativa-transmedia.html

Piscitelli, A. (2006). Nativos e inmigrantes digitales. *Revista Mexicana de Investigación Educativa*, https://www.redalyc.org/pdf/140/14002809.pdf.

Ramón Ovelar Beltrán, Manuel Benito Gómez, Jesús Romo Uriarte. (2009). Nativos digitales y aprendizaje. Una aproximación a la evolución de

esteconcepto. *ICONO 14, Revista de comunicación ytecnologías emergentes*, 24.

- Ramos, F. M. (2013). *La plataforma Moodle y su influencia en la enseñanza del idioma Inglés a los.* Ambato: Rep. digital.
- Rodríguez, S. (31 de Enero de 2016). *emagister.* Obtenido de https://www.emagister.com/blog/la-importancia-de-las-redes-sociales-enla-educacion-actual/
- Rubin, L. (1 de marzo de 2021). *TIC,S en estadistica*. Obtenido de https://sites.google.com/site/ticsdestadistica/poblacion-y-muestra
- ShareAlike. (21 de julio de 2013). *CEMEBlog Apuntes sobre las TIC y las TAC*. Obtenido de http://blog.cemebe.info/que-es-el-diseno-tecnopedagogico/
- Siemens, G. (27 de enero de 2021). *Conectivismo, ¿Un Nuevo Paradigma en la Educacion Actual?* Obtenido de

http://www.slideshare.net/joaquinls/siemens2004-conectivismopresentation

- Tamayo, T. M. (2019). El sistema educativo de Ecuador: un sistema dos mundos. *Revista Andina de Educación*, 10.
- Tamayo, T. M. (2019). El sistema educativo de Ecuador: un sistema, dos mundos. *Revista Andina de Educación*, 1-2.

Tamayo, T. y. (4 de septiembre de 2017). *Investigación e Innovación Metodológica.* Obtenido de

http://virtual.urbe.edu/tesispub/0065461/cap03.pdf

- UEMSGP. (10 de junio de 2020). *Portafolio Digital UEMSGP*. Obtenido de https://sites.google.com/site/portafoliodigitaluemsgp/informatica-aplicadaa-la-educacion
- Universia. (28 de agosto de 2018). *Qué son los Modelos de Diseño Instruccional y qué tipos hay*. Obtenido de https://n9.cl/9scwv
- Villegas, M. O. (2018). La pedagogía: Conceptualización obligatoria en los programas formadores de maestros. *Zona Próxima*, 9.
- Vintimilla, E. (2015). *Entornos virtuales de aprendizaje para la formación continua de los estudiantes de educación básica superior y bachillerato de la unidad educativa fiscomisional mensajeros de la paz: implementación y evaluación de la plataforma.* Cuenca: Biblioteca digital.

# **ANEXOS**

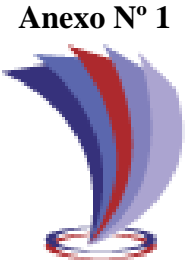

# **UNIVERSIDAD TECNOLÓGICA INDOAMÉRICA DIRECCIÓN DE POSGRADO ENCUESTA APLICADA A LOS DOCENTES Y AUTORIDADES**

# **INSTRUCCIONES:**

La información por usted proporcionada cumple el carácter de confidencial y será utilizada exclusivamente para fines de desarrollo del presente proyecto.

Por favor lea las preguntas, analice y seleccione solo una alternativa expuesta de acuerdo a su criterio.

# **OBJETIVO:**

Identificar los aspectos más importantes que inciden en la realización de las actividades educativas de la institución.

1) ¿Cuál es el nivel de impacto que ha tenido la pandemia del Covid-19 en el desarrollo de sus actividades educativas?

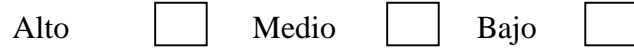

2) ¿La información proporcionada por el Ministerio de Educación está centrada al tratamiento de la asignatura que imparte?

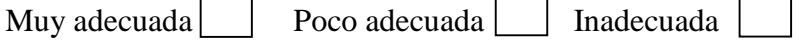

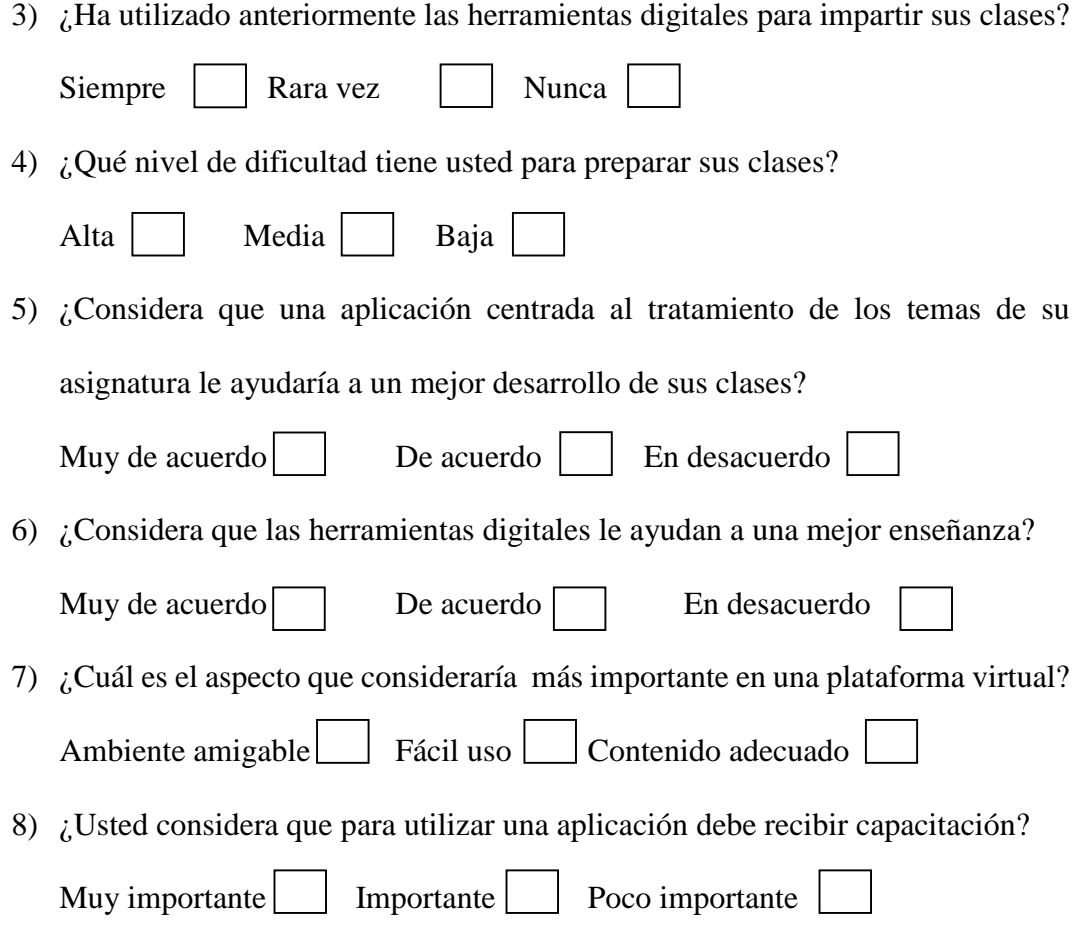

# **¡Gracias por su colaboración!**

**Anexo Nº 2**

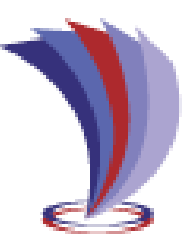

# **UNIVERSIDAD TECNOLÓGICA INDOAMÉRICA DIRECCIÓN DE POSGRADO**

# **ENCUESTA APLICADA A LOS ESTUDIANTES**

# **INSTRUCCIONES:**

La información por usted proporcionada cumple el carácter de confidencial y será utilizada exclusivamente para fines de desarrollo del presente proyecto.

Por favor lea las preguntas, analice y seleccione solo una alternativa expuesta de acuerdo a su criterio.

# **OBJETIVO:**

Identificar los aspectos más importantes que inciden en la realización de las actividades educativas de la institución.

1) ¿Cuál es el nivel de impacto que ha tenido la pandemia del Covid-19 en su aprendizaje?

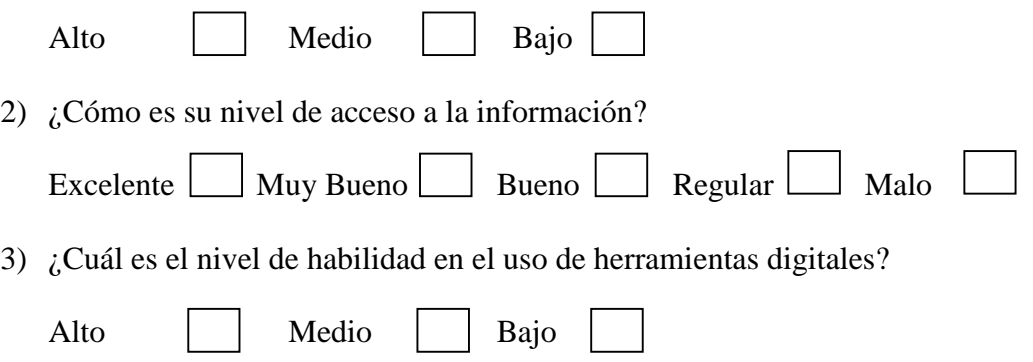

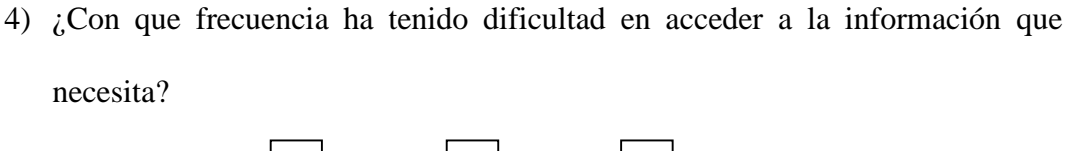

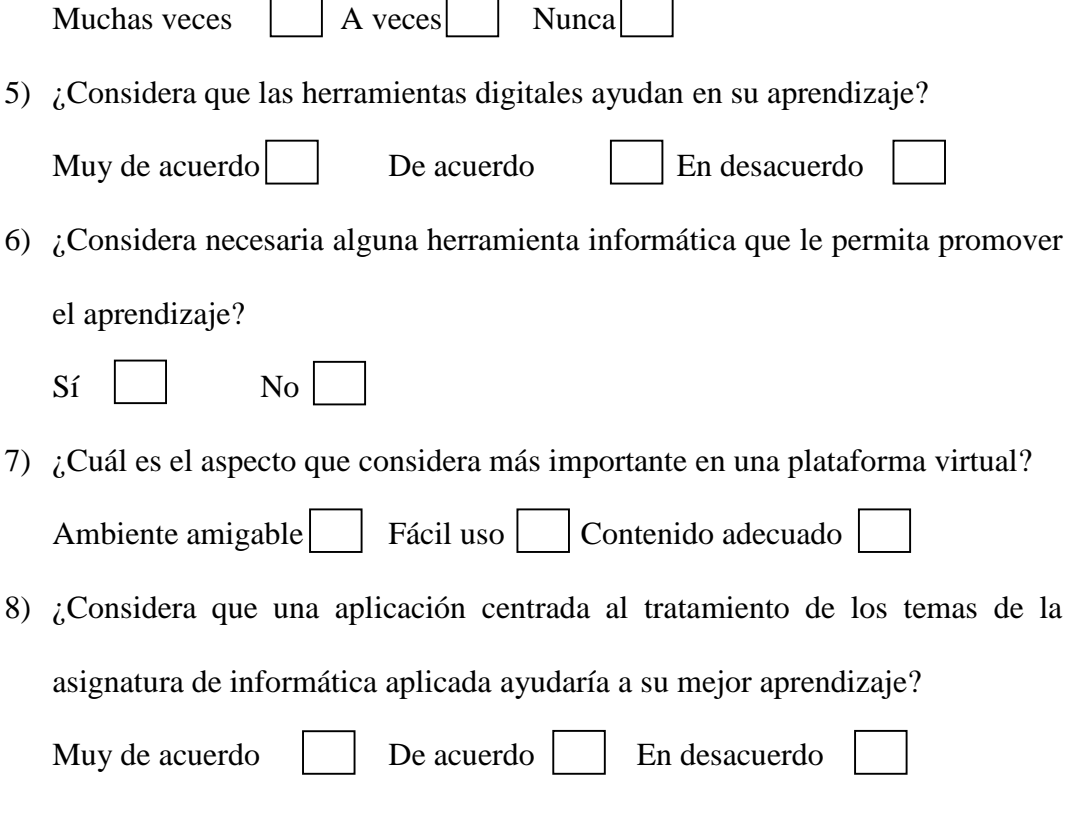

**¡Gracias por su colaboración!**

**Anexo Nº 3**

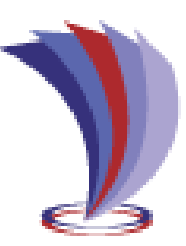

# **UNIVERSIDAD TECNOLÓGICA INDOAMÉRICA DIRECCIÓN DE POSGRADO**

# **ENCUESTA APLICADA A LOS PADRES DE FAMILIA**

# **INSTRUCCIONES:**

La información por usted proporcionada cumple el carácter de confidencial y será utilizada exclusivamente para fines de desarrollo del presente proyecto.

Por favor lea las preguntas, analice y seleccione solo una alternativa expuesta de acuerdo a su criterio.

# **OBJETIVO:**

Identificar el aporte de los padres de familia en el desarrollo de las actividades educativas mediante el uso de las herramientas tecnológicas digitales en los estudiantes del bachillerato de la Unidad Educativa "San José de Guaytacama".

- 1) Apegado a su criterio ¿La pandemia del Covid-19 afecta el desarrollo de las actividades educativas?
	- $Si$   $N<sub>o</sub>$
- 2) ¿Considera que la educación debe detenerse hasta superar la pandemia? Muy de acuerdo **De Acuerdo** Total desacuerdo

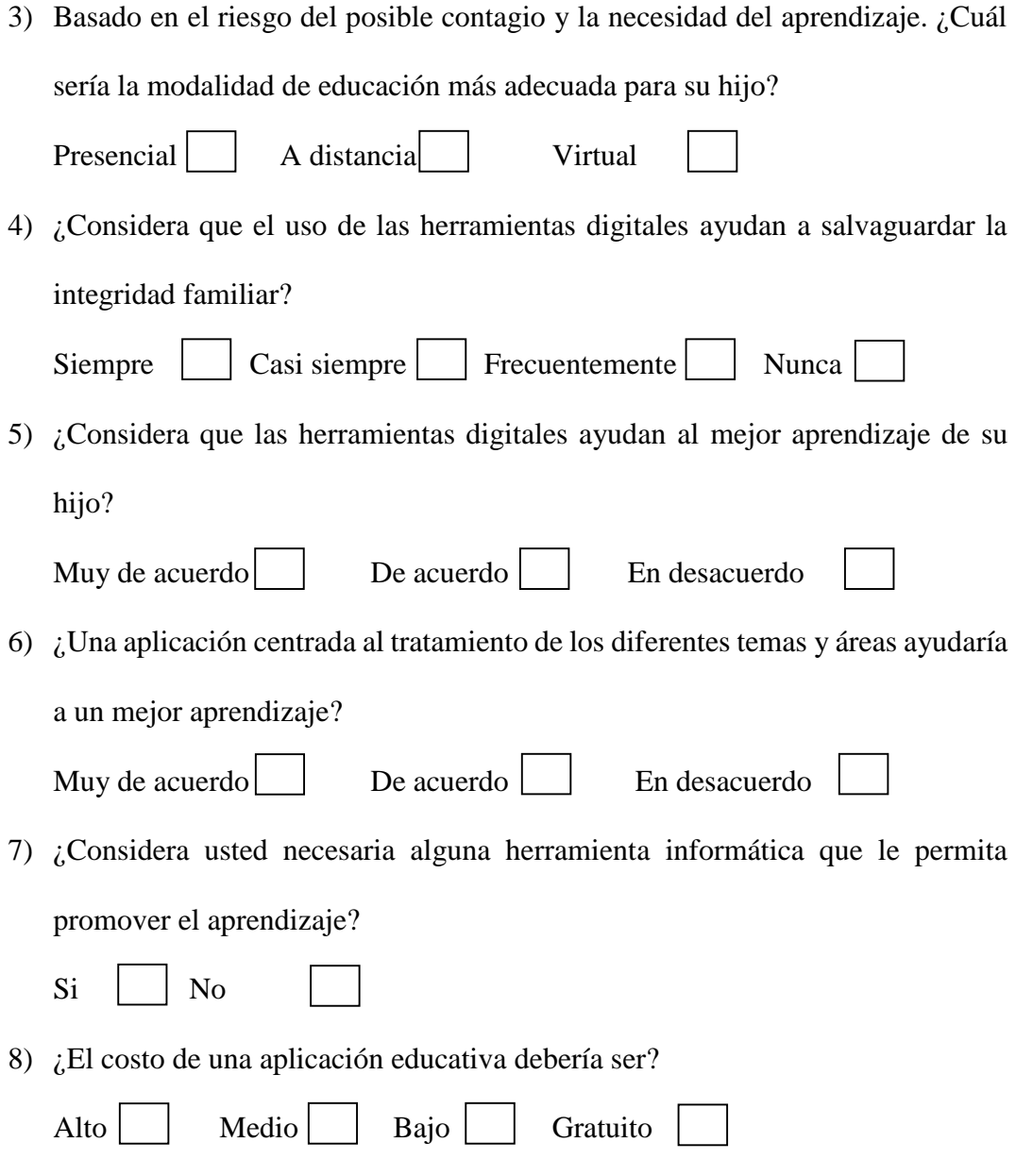

**¡Gracias por su colaboración!**

# **Anexo Nº 4 FICHA DE VALORACIÓN DE ESPECIALISTA 1 Título de la Propuesta:**

### **LMS en el aprendizaje de la informática aplicada en el bachillerato**

### **1. Datos personales del especialista**

**Nombres y Apellidos**: Lolita Pacheco **Grado académico (área):** Magister en educación y desarrollo social **Experiencia en el área (años)**: 25

### **2. Autovaloración del especialista**

#### Marcar con una "x"

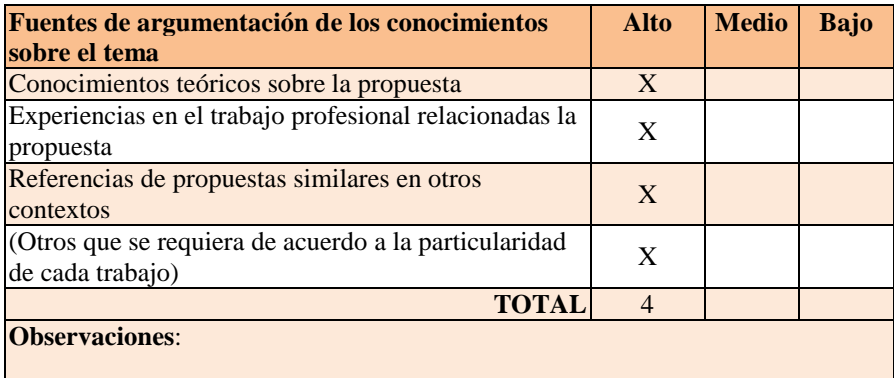

## **3. Valoración de la propuesta**

Marcar con una "x"

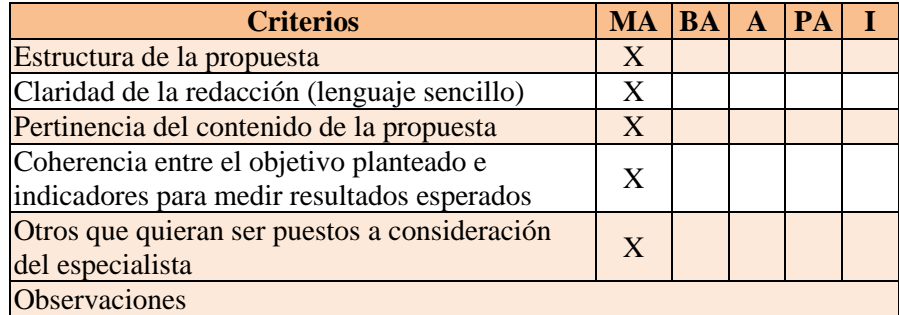

**MA** Muy aceptable **BA** Bastante aceptable **A** Aceptable **PA** Poco Aceptable **I** Inaceptable

### A quien corresponda:

Yo Lolita Pacheco en calidad de Rectora de la U. E. San José de Guaytacama, doy constancia de la propuesta presentada por el Sr. Pedro Mullo como parte de su trabajo de investigación, fue revisada y valorada de acuerdo a los parámetros presentados en este documento.

Atentamente,

Paler

## **Anexo Nº 5 FICHA DE VALORACIÓN DE ESPECIALISTA 2 Título de la Propuesta:**

### **LMS en el aprendizaje de la informática aplicada en el bachillerato**

### **1. Datos personales del especialista**

**Nombres y Apellidos**: Gualberto Marín **Grado académico (área):** Magister en docencia universitaria **Experiencia en el área (años)**: 15

### **2. Autovaloración del especialista**

### Marcar con una "x"

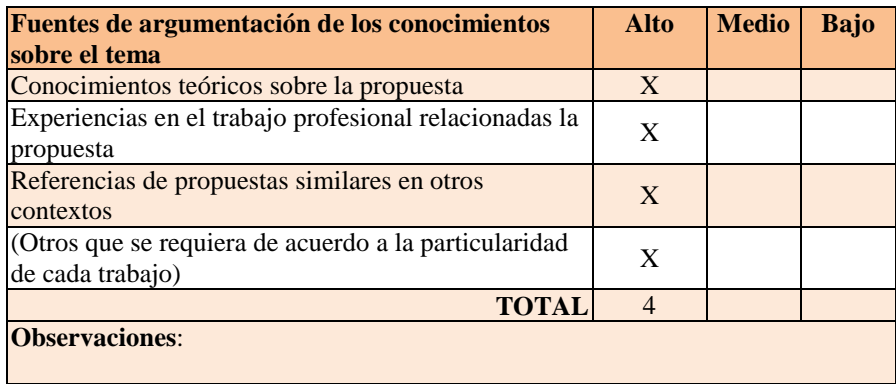

# **3. Valoración de la propuesta**

Marcar con una "x"

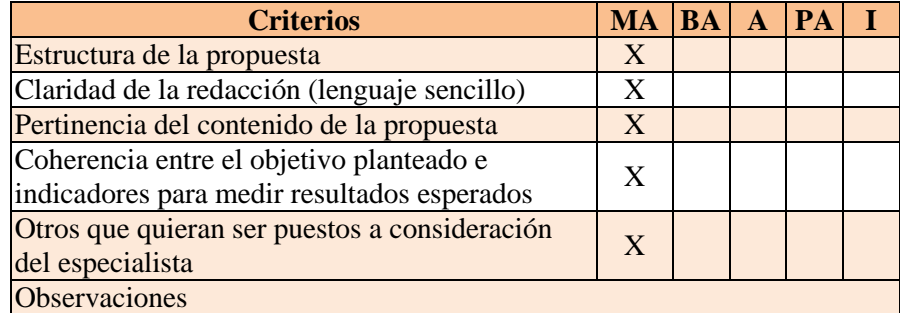

**MA** Muy aceptable **BA** Bastante aceptable **A** Aceptable **PA** Poco Aceptable **I** Inaceptable

A quien corresponda:

Yo Gualberto Marín, en mi calidad de Docente BI del distrito 05D01, doy constancia de que la propuesta presentada por el Sr. Pedro Mullo como parte de su trabajo de investigación, fue revisada y valorada de acuerdo a los parámetros presentados en este documento.

Atentamente,

Javanc*io*